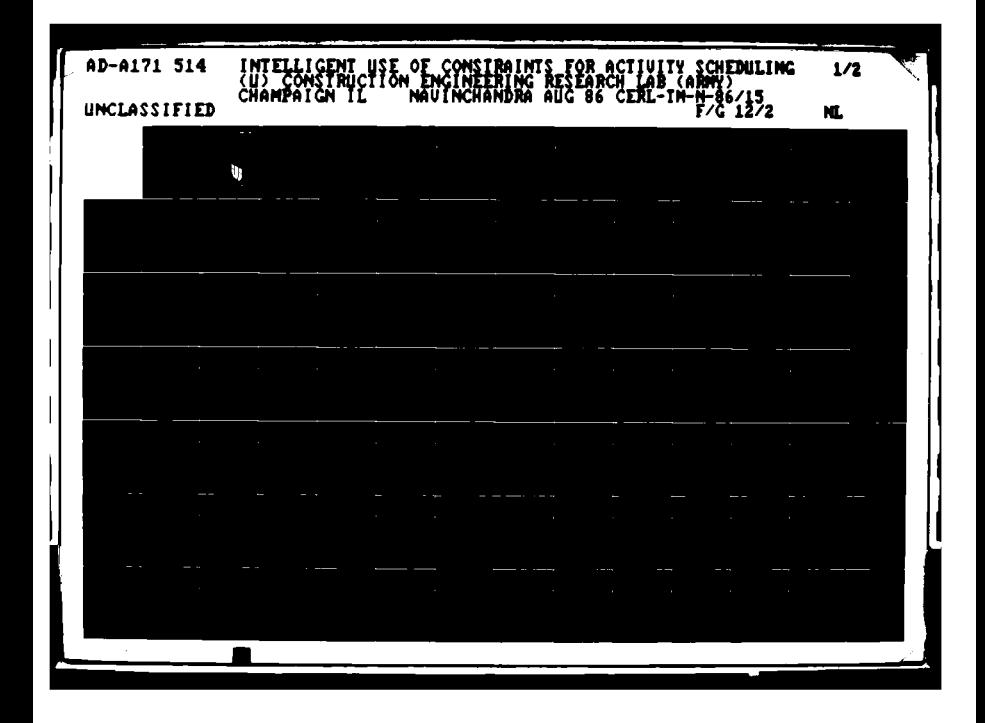

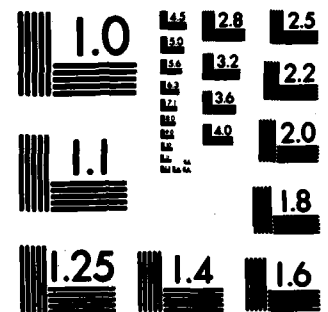

 $\overline{\phantom{a}}$ 

 $\mathbf{r}$ 

u.

بربيها المدفاء

للأباد

an dan baha

 $\ddot{\phantom{1}}$ 

٠,

**:CROCOPY RESOLUTION TEST CHART** NATIONAL BUREAU OF STANDARDS-1963-A

وأوضيت والمتناع والمستويس وروائض

.<br>Cen  $\sim$   $\star$  $\ddot{\phantom{a}}$  $\rightarrow \infty$ 

 $\sqrt{2}$ 

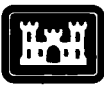

**US Army Corps of Engineers**

AD-A171 514

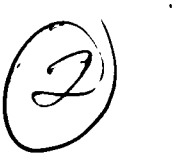

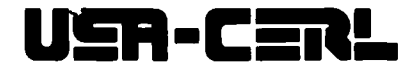

**or Engineers**<br> **Construction Engineering**<br> **Research Laboratory or ECHNICAL MANUSCRIPT N-86/15**<br> **Research Laboratory or ECHNICAL MANUSCRIPT** N-96/15 **Research Laboratory** July **1986**

# **Intelligent Use of Constraints for Activity Scheduling**

**by** Navinchandra

 $\frac{C}{C}$ 

The primary goal of this research effort was to develop a domain independent activity scheduling algorithm that would be able to handle *ad-hoc* constraints.

The activity scheduling problem is one of assigning tasks (activities) to objects (jobs) while adhering to time and re source constraints. Operations researchers originally had approached the problem using mathematical programming techniques. This approach, however, is poor at solving *real world* problems. *Real World* problems tend to be very large and are often too complex to represent numerically.

An algorithm is presented that is based on an *heuristic search* paradigm. It uses symbolic constraints to assist the search process. Functionally, the task is similar to that of linear programming. The scheduling problem is represented as a group of variables. Each variable has a corresponding set of possible values, called a *value set.* The aim is to assign each variable a value from its *value set* while adhering to the imposed constraints. The difference is that symbols rather than just numbers are dealt with. In so doing, the

**<sup>A</sup>**pattern directed constraint definition language called *'a%* CDL-II is presented. The language is based on set theoretic **IJ operators and allows one to input constraints in an** *ad hoc*<br>**Institute of a second allows** one to input constraints in an *ad hoc*<br>**ISON CONSTRAINS**<br>**ISON CONSTRAINS**<br>**ISON CONSTRAINS** fashion. The constraints are used to prune the search space through the mechanisms of constraint *generation*, posting & propagation.

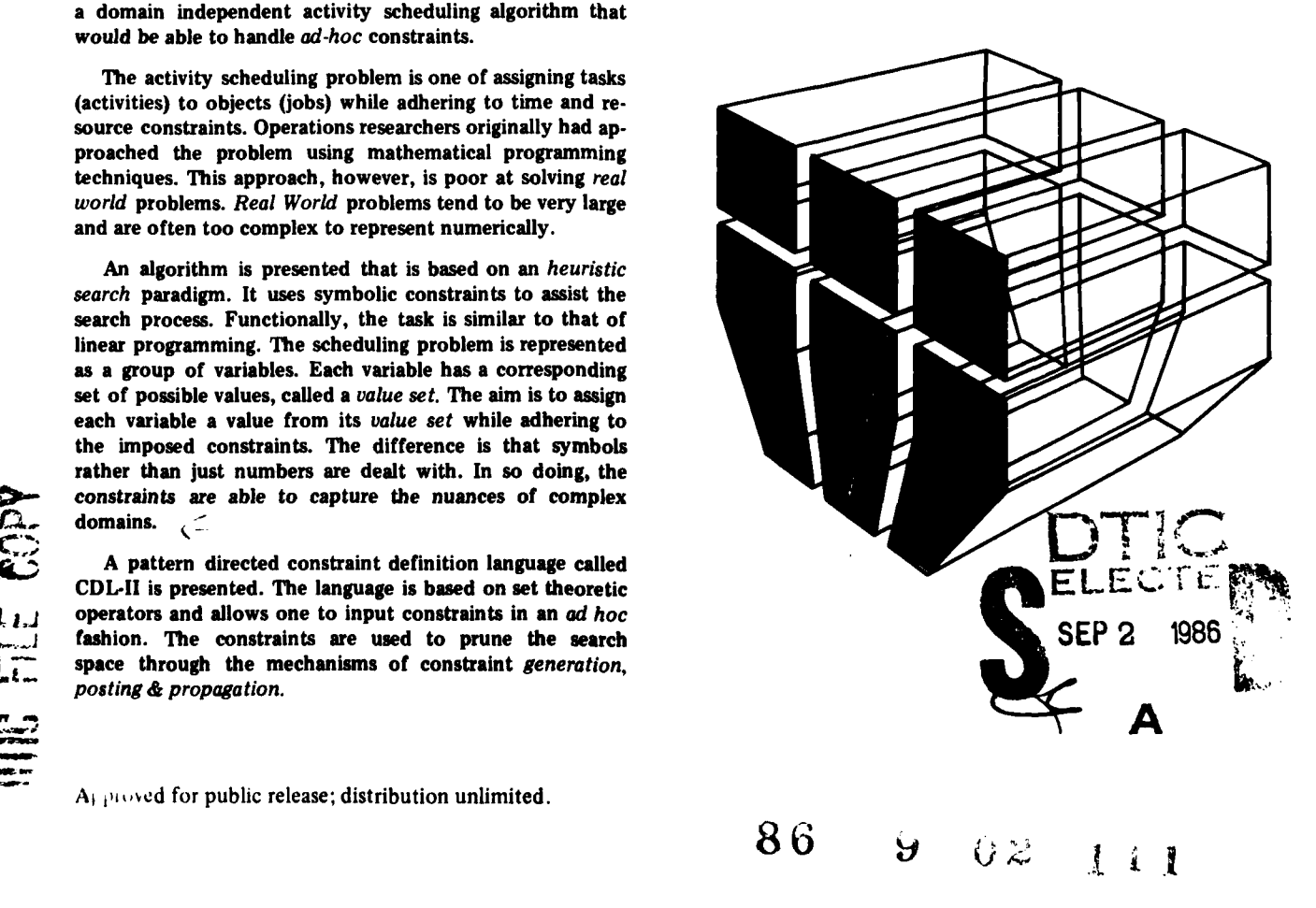

The contents of this report are not to be used for advertising, publication, or promotional purposes. Citation of trade names does not constitute an official indorsement or approval of the use of such commercial products. The findings of this report are not to be construed as an official Department **of** the Army position, unless so designated **by** other authorized documents.

<u>ल्ल</u>

#### **DESTROY THIS REPORT WHEN IT IS NO I ONGER NEEDED DO NOT RETURN IT TO THE ORIGIN.4 TOR**

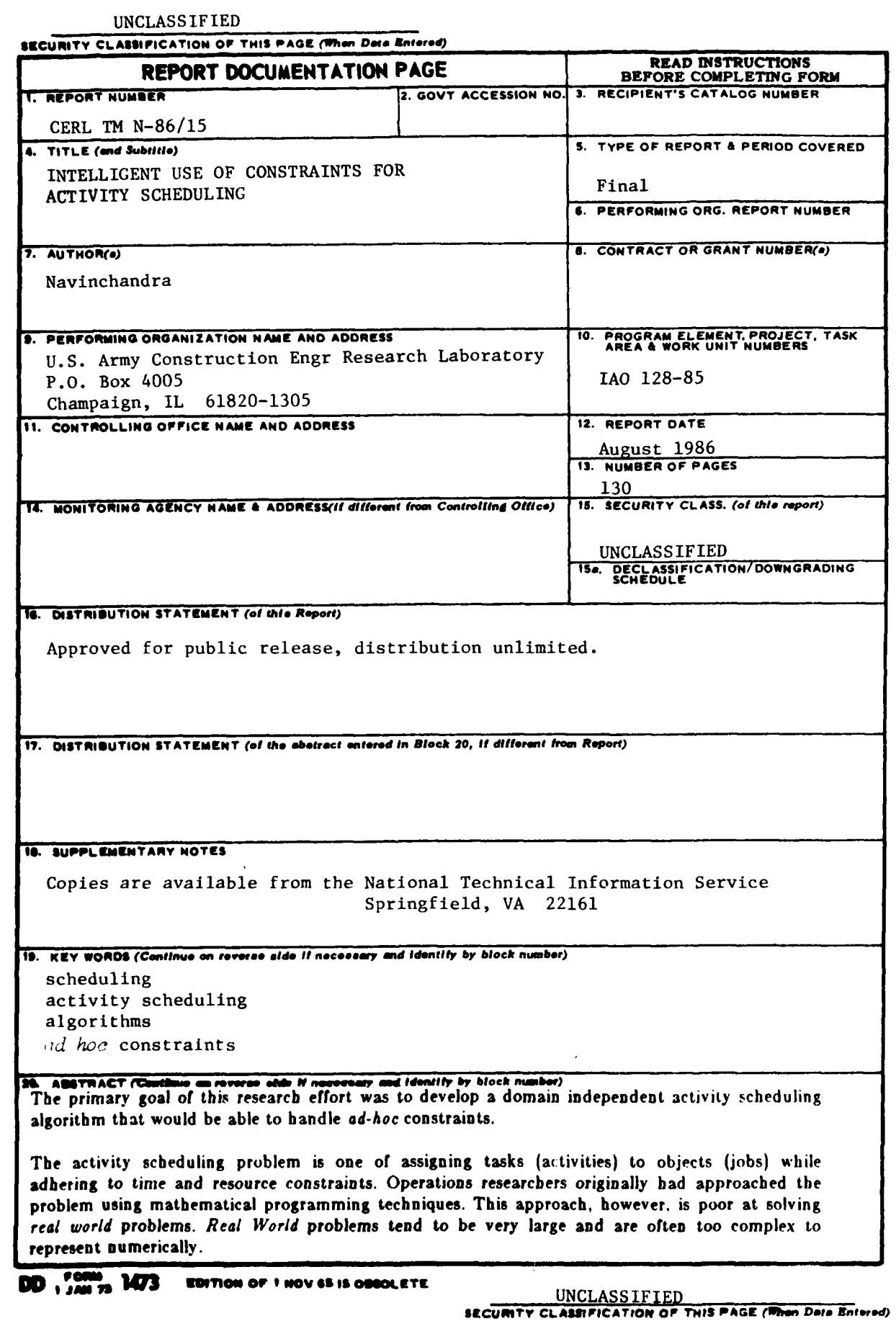

i

**SCCURITY CLASSIPICATION OF THIS PAOE(Whan Data Ea080"4)**

 $BLOCK$  20  $(Cont 'd)$ 

An algorithm is presented that is based on an *heuristic search* paradigm. It uses symbolic constraints to assist the search process. Functionally, the task is similar to that of linear programming. The scheduling problem is represented as a group of variables. Each variable has a corresponding set of possible values, called a value set. The aim is to assign each variable a value from its value set while adhering to the imposed constraints. The difference is that symbols rather than just numbers are dealt with. In so doing, the constraints are able to capture the nuances **of** complex domains.

A pattern directed constrained definition language called **CDL-!!** is presented. The language is based on set theoretic operators and allows one to input constraints in an ad hoc fashion. The constraints are used to prune the search space through the mechanisms of constraint generation... *posting & propagation.*

#### FOREWORD

This is a reprint of a thesis submitted to the Department of Civil Engineering, Massachusetts Institute of Technology, in partial fulfillment of the requirements for a Master of Science degree. The thesis supervisor was Professor David H. Marks.

This work was performed for the **U.S.** Army Training Support Center, Fort Eustis, VA, under Intra-Army Order 128-85, dated January 1985, for the Division Gunnery Model (D[GUM) Development project. The Technical Monitor is Maj. Robert Behncke, Army Development and Employment Agency, Fort Lewis, WA.

The research was supported by the Environmental Devision (EN), U.S. Army Construction Engineering Research Laboratory **(USA-CERL).** Dr. R.E. Riggins is Acting Chief of **EN.**

**COL** Paul J. Theuer is Commander and Director, USA-CERL, and Dr. L.R. Shaffer is Technical Director.

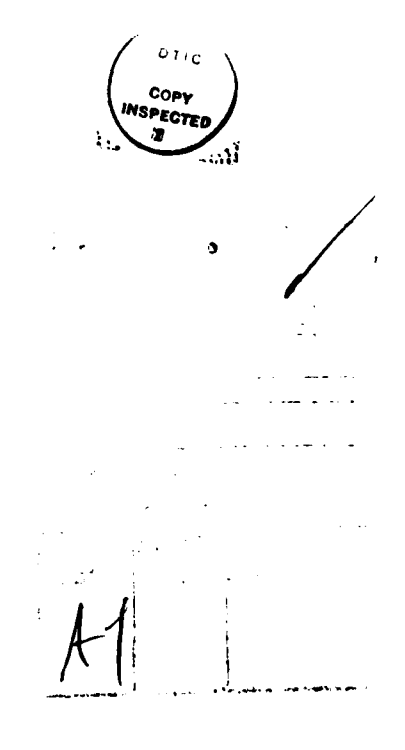

يسببه

# Preface

#### Introduction

This thesis is an effort towards the development of a domain independent activity scheduling algorithm that can handle *ad-hoc* constraints. By combining the techniques of Artificial Intelligence and Operations research, **a** program has been developed that performs scheduling using a constraint assisted search approach. The program has a high-level constraint definition language<br>which allows the user to input ad-hoc constraints.

Activity scheduling is the problem of assigning certain objects (jobs) to tasks (activities) while adhering to time and resource constraints. It is a popular area in Operations Research circles. Operations researchers, however, have been unable to solve large *real world* scheduling probilemns through mathematical programming techniques. Consequently, the whole area of heuristic scheduling has come to play an important role in this problem domain.

Several heuristic scheduling programs have been built. These programs tend to have the specifics of the associated domain *hard-wired* into the program. The only flexibility that these programs allow is the ability to change a few parameters in the constraint set. **If** a new, unanticipated constraint is encountered, the program's code needs to be changed. This is often not, easily done.

To handle this problem, we present a constraint definition language called **CDL-ll.** It allows the user to modify old constraints and add new ones at will. For example, let us consider the domain of **job** shop scheduling. The typical inputs to the system. are the different jobs, the due dates, the quantities to be produced etc. Each **job** shop presumably has constraints which need to be adhered to. These constraints may range from due dates to machine preferences to problems regarding resource availability. Such constraints are not static and are ever changing. These new constraints may be of a totally unanticipated nature and would traditionally have been<br>Incorporated by painfully changing the original code. On the other hand, our framework allows one

to just write the constraint in **CDL-11** and enter it into the computer.

#### The algorithm

The techniques/technologies which have played an important role in the development of the ideas in this thesis are:

a) Branch and Bound Algorithms (from OR)

**b)** Planning Research (from **Al)**

c) Constraint Analysis (from **Al)**

**d)** Search paradigms and backtracking (from **Al)**

The algorithm presented in this thesis is based on the search paradigm. It uses constraints to prune the search space. Instead of following the *branch & bound* technique it has a *prune and then* branch *&* bound flavor.

This is done **by** using the constraints through the processes of *generation, posting and propagation.* The constraints are written in a constraint definition language called **CDL-ll. CDLII** is a production rule type, pattern directed language. This language is based on the set theoretic operators: intersection, difference, restriction and union. The other feature of **CDL-II** which **has** proved valuable is the ability to write constraints which, in turn, write constraints. This process of constraint generation is also pattern directed.

Currently the implementation uses chronological backtracking. Even though the scheduler uses contexts for the development of different branches, we have not used dependency directed backtracking [Sussman, 1978]. This is because our domain is not well suited for intelligent backtracking. This is in contrast to Sussman **&** Stallman's work wherein intelligent backtracking is facilitated **by** the scientific principles that govern the behavior of the objects in their domain, namely, electrical circuits.

#### **Thesis Reader's Manual**

The domain that has been chosen is that of Army Training Scheduling. The thesis starts off with a scenario (Chapter 1) which describes the problem. The scer ario, though anecdotal in nature, is representative of the problem and its complexity.

The second chapter introduces the problem and reviews the relevant literature.

The rest of the chapters discuss the use **of** constraints for activity scheduling. Two different implementations have been presented. The first implementation uses the constraints *passively* (chapter III). The constraints are used only for bounding the search. Such bounding is done only after the branching step is taken. Chapter **III** introduces a crude constraint definition language called **CDL-I.** It will be shown how CDL-I fails to capture the complexity of the problem and how the passive use of constraints is not a good approach.

*NOTE: To understand the* syntax *of CDL-! & CDL-i1 the reader is advised to perus the IMST manual (.4PPENDIV* **Aj.** *This manual descri6es the notion of an aascrtional database and explains the use of the IMST production rule language. CDL-11 is completely written in IMST.*

Having dispelled the concepts related to the passive use **of** constraints the thesis enters into a discussion about the active use of constraints. Chapter **IV** introduces the ideas behind this technique. It builds an intuitive feel for how constraints can be used for pruning the search.

Chapter V continues the discussion on the active use of constraints and goes on to describe the workings of the second implementation. This implementation is based on a constraint definition language called **CDL-Il.** This language is entirely built in the **IMST f** vironment (Appendix **A).**

Appendix B presents a trace of the program run.

The author has assumed that the reader is familiar with planning research and constraint analysis. Here are a few papers that this thesis draws from. They make excellent background reading **.....**

**I)** Fikes R.E. **(1970)** "RIF-ARF **:** A System for Solving Problev- Stated as Procedures." Int.

**J.** of **Al (1970)** 1:27-120

ł

2) Stefik M. (1981) "Planning with Constraints (MOLGEN: Partl)," Int. Journal of Artificial Intelligence, Vol **16, pp** 111-140.

**3)** Sussman **G.J.,** Steele **G.L. (1980)** "Constraints: **A** language ror expressing almost hierarchical descriptions ", Int. Journal of Artificial Intelligence 14:1-39.

4) Fikes R.E. and **N.J.** Nilsson **(1971)** "STRIPS: **A** new Approach to the Application of Theorem Proving to Problem Solving", Int. Journal of Artificial Intelligence, Vol 2 **pp 189-208.**

# Contents

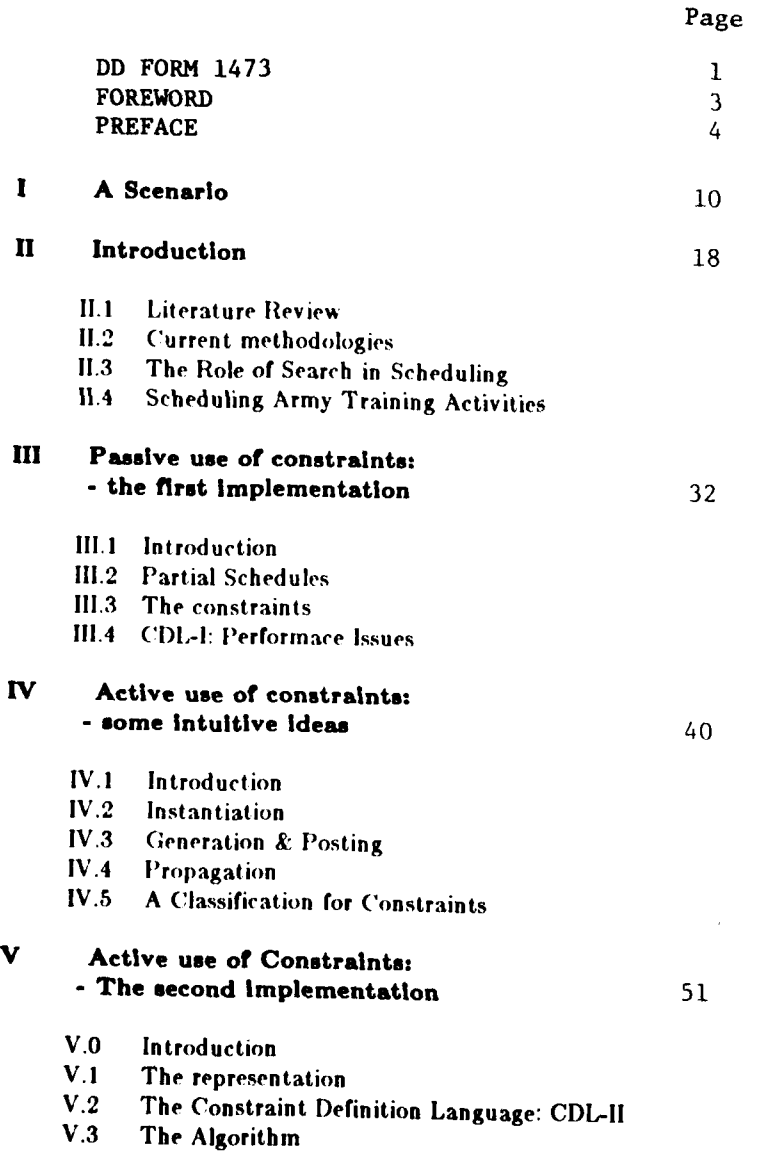

 $\mathbf{r}$ 

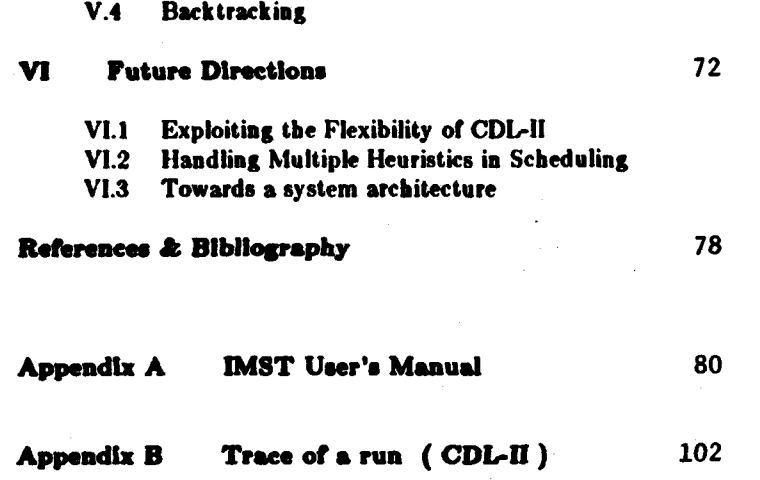

 $\sim$ 

 $\mathcal{L}^{\text{max}}_{\text{max}}$ 

 $\sim$ 

# Chapter **I**

#### **A** Scenario

This chapter sets the stage for the application domain used in this thesis. **An** anecdotal description of the domain is presented. It is representative of the complexity we had to deal with. We have also tried to give the reader a flavor **of** the kind of expertise current domain experts possess.

# **A**

John Dale stood at the window watching trucks pass by. The air reeked of diesel and dust from the parched land. In his twelve years as range officer at Ft. Kami's Firing Range he had never seen such an influx of troops for fall training. Since the authorities had decided to move several battalions of the 5th Mechanized Infantry Division (MI) demand for firing ranges had been rising. The move was to be completed over the next few months, "things are going to get tougher" he said to himself.

In the distance, he could hear the sound of M-1 tanks firing at practice targets. The schedule on the wall told him that it was battalion **26 of** the 5th **Mil** Division on range\_9. The convoy that had just passed the field office, 22 trucks of troops, were all headed for M-16 training on range  $\leq$  8. John Dale took great pride in his work and his acquired expertise in range scheduling and coordination. The boys who just passed him were headed for range 8, but he knew it would be safe even though tanks were training in the adjacent range. Everything had been worked out, the firing directions, the safety spans and the schedule conflicts.

John was concerned about the problems the new battalions might bring. fie was going to be up against a very tough resource problem. The next master schedule was due in a month, and lie anticipated problems with having to schedule so many more battalions.

The operations research group **down** at Ft. Kami had been helping John prepare the master

plan every quarter. He would send them a listing of all the battalions and the amount **&** type or training activities to be carried out **by** each battalion. **A** schedule would be returned in under 2 weeks.

The schedule was not always very useful. It did not take into consideration all those *real-tiff* problems that cropped up time and again. John remembered the time he spent with Mark Maser, a young eager systems analyst from Ft. Kami. He had told Mark all about the firing ranges and rules of thumb used in scheduling, lie had told him about how certain activities can be carried out only on certain ranges and how the safety span considerations can change the way a schedule is built. Mark had been a good listener and sure enough, he came back in **3** months with a really impressive scheduling program. Since then whenever John had had some new requirements he'd just call up Mark and the changes would he made in a matter of days. Mark was gone now, had found a **job** in Silicon Valley. There was nobody to make changes anymore. The other programmers never seemed to have the time, nor did they seem to understand the nuances of the problem at hand.

# **B**

The phone was ringing, John turned around to watch his assistant Fred Rufus pick **up** the phone. Fred reached for a pad and started making quick notes. It was that time of the quarter when the battalions filed their training request forms. **A** training request form containes information about the training activities the battalion wishes to perform, including preferences about timing and precedences. Many officers called in **by** phone to relay some exceptions and special requirements. Fred walked up to the scheduling board and stood there looking intently at. He scratched his head.

John Dale looked on. Fred was quickly becoming adept at his work, but not good enough to be allowed to make any changes without an endorsement from John. Fred better learn the ropes soon enough. It took John several years before he could get a handle on all the considerations required to run a firing range safely and smoothly. He knew the ranges, their characteristics; the

weapon systems and their characteristics like the back of his hand. His first and foremost concern was safety, never should two battalions be scheduled to work on the same firing range on the same day. Every time he scheduled a training activity he had to make sure that the safety spans of the current weapon system did not interfere with any other training activity scheduled on an adjoining range. **fie** had all this information on his finger tips. Fred still had to refer to the range maps and safety span traces to schedule an activity.

John walked up to Fred, "What's the matter Fred?"

Captain Roger Mason of battalion twenty-six, MI four called in and said that he would like his men to train with battalion **9** of MI three for Mortar firing next quarter."

"Two battalions together? That's something new"

Battalion **26** of **MI** four is scheduled for Mortar on range 22 for the first week of December, but battalion **17** of the fifth **MI** are on range2l during that period. **I** cannot figure out how **I** can get **26** and **9** on adjoining ranges."

**"Why?"**

**"For one thing, range23 is not suited for Mortar fire and range 21 is the only choice"**

John cut in, "Can you move battalion **17** elsewhere?"

"No, they had requested completion of Dragon Qual before Christmas and **I** do not see **any** other free time windows."

It was a tough problem. John wished Mark was around. fie could have just called Mark and told him about the change. **lie** remembered the time when Central Training Command **(CTCOM)** had issued an order to perform cyclic training. **CTCOM** had found that certain training activities are most effective when carried out in a cyclic basis. That is, the total annual amount **of** training on certain activities was to be divided into **5** or **6** sessions. Each session was then to be scheduled such that no two sessions were less than one month apart nor were they more than 2 months apart.

It took Mark two weeks to make this change. John shuddered at the thought of what might happen if a directive as radical as the cyclic one were to be sent out by **CTCOM** today. John longed for a system that would be able to handle ad-hoc requirements.

# **C**

John walked back to his desk to finish up a Memo he was preparing for CERI, (the Corps **of** Engineer's Construction Engineering Research Lab.). Two researchers from CERL had come over last week to discuss the development of a Intelligent Scheduler which would be able to handle ad-hoc requirements. They had told him about how the scheduler would be able to handle changes and would store all the rules **of** thumb he was trying to teach Fred.

John was preparing a memo describing the scheduling problem in the form of a small representative example. He was to include a list of constraints.

The afternoon wore on, trucks were rolling past the range office. John Dale was smiling, he had just finished the Memo:

## **MEMORANDUM**

**D**

From: John Dale. Range Officer, Ft. Kami

To: Bob James, **CERL**

Date: April 2, **1985**

F

Here is a small representative example of the scheduling problem. **I** have included some constraints as you **had** requested.

Consider a firing range having three ranges:

range\_ **A**

range\_ **B**

and range\_ C

Refer figure **1.1**

*There* are three battalions:

bat A **bat \_B1** bat\_C

and there are three activities:

 $act_A$  $act$ <sub>B</sub> act **C**

Let us assume a time period of two weeks:

days= **( 123456789101112)**

Now we have several constraints on the problem:

**Constraint: CI**

A battalion can do only one activity in one time period (usually a day).

#### Constraint: **C2**

Conflicts: There shall be only one battalion on a particular range on a particular day.

#### Constraint: **C3**

 $\mathbf{i}$ 

**If** any battalion is scheduled for activity act\_B then that battalion should not be scheduled for anything on the very next day. This is because act\_B is very exahusting.

#### Constraint: C4

There are only certain ranges that can host certain activities:

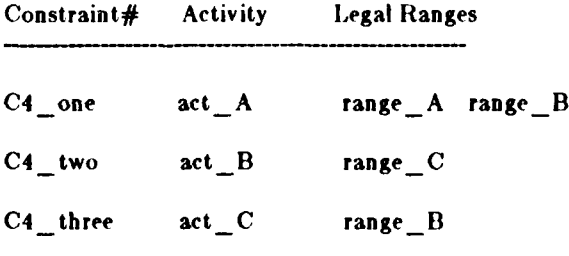

#### Constraint: **CS**

The battalions shall perform the activities according to the following frequences:

#### activity

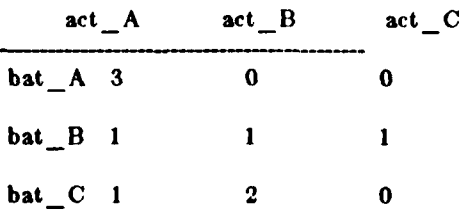

**Constraints CO**

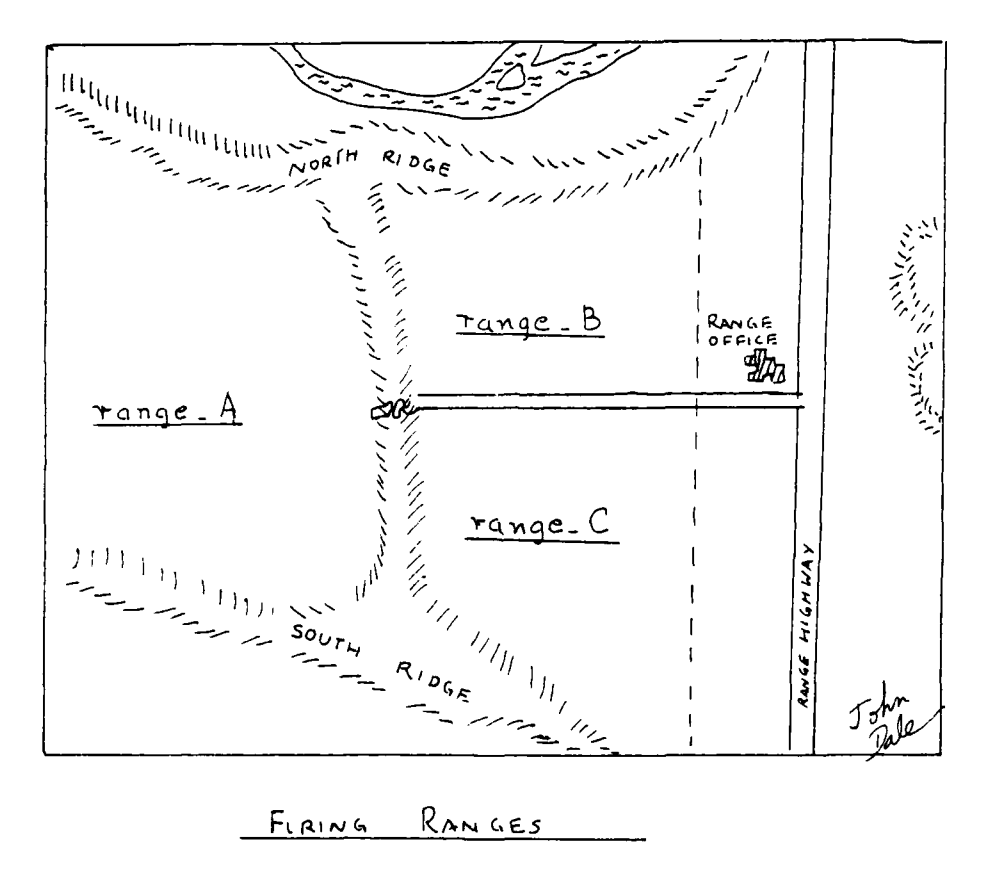

 $\mathbf{f}$ 

 $\overline{\phantom{1}}$ 

 $\Gamma$ . 1 FIGURE

There is a cyclic constraint on activity act \_A. This means that a battalion should perform act\_A at regular intervals. **If** the first schedule date is x then the next date should be after  $x+2$  but before  $x+4$ . ⊂.

#### Constraint: **C7**

I

Safety spans: When  $act_A$  is carried out on range<sup>A</sup>, the safety spans requires that it is unsafe to schedule anything on range C.

# Chapter **H**

#### **INTRODUCTION**

#### **II.0 Introduction**

In this chapter we shall set the stage for the intelligent use of constraints in scheduling problems. We shall also review the relevant literature with includes references from both Artificial Intelligence and Operations Research.

Scheduling had originally been looked upon as a problem suited to inathematical programming techniques. This, however, is not true; the complexity and size of real-world scheduling problems has moved research towards more tractable algorithms involving heuristic search paradigms. Our hypothesis is that a domain independent scheduler can be built which would only use constraints to guide the search. Scheduling, per se, has been tackled by several researchers in **Al,** the most significant application is a system for Job-Shop scheduling called **ISIS** Fox M.S., **19831.**

We would like to remind the reader that scheduling has been researched by Management Scientists and Operation Researchers for several years. Some very promising results have emerged form such work. We now embark upon a survey of some of the work relevant to our interests.

#### **I1.1 Literature Review**

Parts of this section (II.1) has been adapted from [Fox, M.S. 1983]:

#### **Management Science**

"Management science research in scheduling has focussed on understanding the variety of scheduling environments that exist, and constructing s heduling algorithms specific to them. Four types of "shops" are distinguished in the literature:

- **\*** single machine -single operation
- **\*** parallel machines **-** single operation
- **\*** flow shop series of machines **-** multiple operations
- **\* job** shop network of machines **-** multiple operations

A **job** is defined as having:

- **\* one or more operations**
- **\* a** processing time for **each operation**
- **\*** a due date

And the utility of scheduling is measured in terms of:

- **\*** lateness
- **\*** flowtime
- **\*** tardiness
- **\*** makespan

It was recognized early in management science that scheduling is an example of a constraint satisfaction problem which could be optimally solved using mathematical programming techniques. Integer programming approaches, while theoretically valid are useless practically. One branch of research focuses on the attainment of optimal results, but algorithmic complexity has restricted these results to the one and two server cases. The achievement of these results requires the removal of much of the constraints, and the focus on single criterion for measuring schedule efficacy."

#### **Artificial Intelligence**

The area of Planning Research is the most relevant part of Artificial Intelligence to scheduling problems. The basic idea of using search to perform problem solving has been used both **by Al** researchers and **by** Operations Researchers. The use of Constraints in Planning research has proved very promising (Stefik Mark, **1981).** Search is carried out within a space of possible solution states for a state that satisfies a set of pre-specified requirements. **A** state can be changed into another state **by** applying a heuristic operator to it. Planning can be viewed as a form of heuristic search. The first problem in creating a planning system is to generate the states relevant to reaching the goal.

"Given a description of the initial state, goal state, and a set of operators, the operators can be iteratively applied to the initial state, and its solution path of operations, or plan. Depending on the 'strength' of the operators, the space elaborated can be large or small; however the better heuristics generate smaller search spaces and find the solution faster. Planning, and related research, has focussed on a number of issues: for instance, choosing the state to elaborate next, choosing which operator to expand a state, and choosing alternative state representations and operators."

Robot planning is the most popular area in planning research. The STRIPS system (Fikes & Nilsson, **1971)** represented operators with **pre** and post conditions.

This thesis has borrowed several ideas from a constraint analysis system called **REF-AIRF.** (Fikes, **1970).** Its task was similar to that of linear programming. Given a set of linear equations as constraints, it makes value assignments for all the variables. Instead of doing a brute force search for a set of bindings that satisfies all the constraints (equations), it used the constraints to reduce the generated binding set. Hence, the system can be viewed as a classical generate and **test,** where the system was able to take the constraints and use them in the generator to reduce the size of the search space. This thesis is an extension of REF-ARF wherein the constraints are symbolic in nature and are pattern directed.

After the work on STRIPS came a very important and interesting planning program called **NOAH** (Earl Sacerdoti **1975). By** using hierarchical plan generation, Sacerdoti was able to implement an intelligent planner. Taking a cue from **NOAH,** Austin Tate (Tate **A, 1977)** developed **NONLIN.** It is a non-linear planner for generating Project Networks.

At about the same time some very interesting Constraint Analysis work was in progress at MIT. Stallman **&** Sussman **(1978)** developed the concept of dependency directed backtracking. A electrical circuit analyzer called **EL** was developed. **El,** used the concepts of constraint posting and propagation together with intelligent backup.

In **1981-82** Mark Stefik worked on an Intelligent Planner called **MOLGEN** (Stefik **1981).** It is a planner for Genetic Experiments. **MOLGEN** uses constraints through the processes of generation, posting and propagation. This work was one of the most significant contributions to symbolic constraint propagation.

There are only a few **Al** scheduling systems:

'... One of the few **Al** scheduling systems was in the domain of train scheduling (Fukumori, **1980).** It used a constraint-based approach to determine the arrival and departure times of trains . **A** second **Al** scheduling study was that of Vere **(1981).** In it plans are constructed, and times associated with each step in the plan. **A** sophisticated algorithm for time propagation based on interactions is described."

**A** third system is **ISIS,** a factory shop-floor scheduler. It is a constraint directed search

**program** which uses beam search to generate schedules. (Fox **M.S. 1083)**

 $\mathbf{I}$ 

Lastly there is a Intelligent Scheduling Assistant **(ISA)** project underway at the **At** Technology Center at DEC. It is a rule based scheduler and is built in OPS-5. [ Orciuch Ed, Frost **John, 1985J**

 $\leftarrow$ 

#### 11.2 Current Methodologies

In this section we shall describe two existing approaches to the scheduling problem. The first one is a branch and bound method used for producing optimal schedules for a multi resourceconstrained case. The second is a constraint directed search methodology used for Job Shop scheduling.

## **11.2.1** Branch **& Bound I** Stinson Joel, et.al. **19781**

The Stinson algorithm uses a branch and bound cycle to develop a tree of choice nodes. **III** order to keep the problem of tractable size, pruning is carried out using

**-** Dominance Principles

**-** Lower bound pruning.

As the search tree is being expanded, dominance rules prune off nodes that are statically inferior to other generated nodes or are subsets of them. Once a set of candidate nodes are generated it is pruned using a lower bound estimate *to complete.* This estimate is calculated using heuristic projection techniques.

As long as the *estimate to complete* is a lower bound on the real completion time, the algorithm can be guaranteed to give optimal results.

The major problem with such an approach is that it cannot handle ad-hoc or complicated constraints. Our research efforts are toward a system which can handle any realistic constraint that is tossed at it.

#### **11.2.2 Constraint Directed Search**

[Fox, **19831**

The **ISIS** system, built at the Robotics Institute of the Carnegie-Mellon university, performs constraint directed heuristic search; constraints are used to bound and guide the search (scheduling) process.

We shall now describe the process of constraint directed search. The methodology described

here may look similar to that of ISIS. This discussion however, is not an attempt to explain ISIS, it is an attempt to familiarize the reader about the current technique:, used.

Consider a scheduling problem wherein several jobs need to least-eduled in a machine shop. Each job has a set of activities that need to be carried out on it. These activities are essentially a sequence of operations to be carried out on several machines.

We start the scheduling **by** picking up the **job** with the highest priority and start scheduling it. While scheduling a **job** we start with its first operation, say 'opl'. It is possible that 'opl' may be carried out on one of several machines. To represent such choices a activity-network for each **job** is prepared. In figure 11.2.2.1 we can see that **job Jl** has three operations **:** opl, op2 and op3. Operation **opl** may be carried out on machine **mcl** or mc2 and so on.. For operation op3 machine **mc5** may be chosea in place of mc4 and mc6 taken together.

The search tree is then developed using this activity-network. Figure 11.2.2.2 shows the development of such a search tree. At point **'A'** we were dealing with operation 'opl' and have the choice of either taking **mel** or mc2. Going one step further we have four time periods to choose from for each machine. The schedule developed up until the choice of the time period is called a partial schedule. We now need some evaluation function **by** which the nodes can be weighted. This evaluation function, as the readers can see, is very critical to the efficacy of the search paradigm. These evaluations are heuristic in nature and much research has gone into the study **of** these evaluation functions.

Setting aside this issue for a the moment we proceed to develop our search tree. Assume we decide to do operation **opl** on machine mci in time period 'tl'. **T!\_\*,,** places us at node **'II'** with a choice between nodes: **I,J,K** or L. The hatched line in the figure shows the path taken till node K, where time period **t4'** was chosen for 'mc3'. This can be shown as a Gantt chart: figure **11.2.2.3**

After having scheduled Job **JI** fully, the system chooses the next **job** and performs the same process. **If** there ever is a clash at a machine, the system tries to backup and choose another

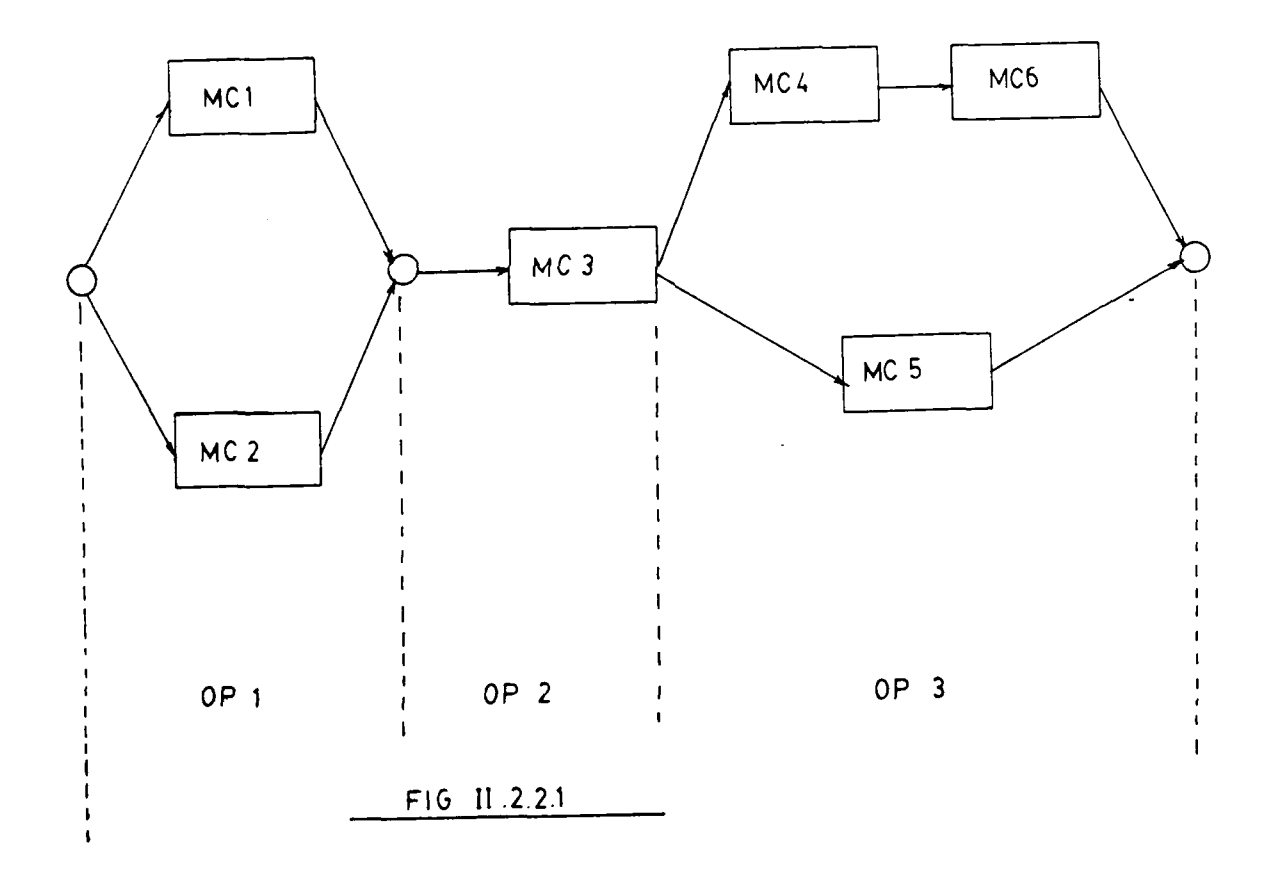

7

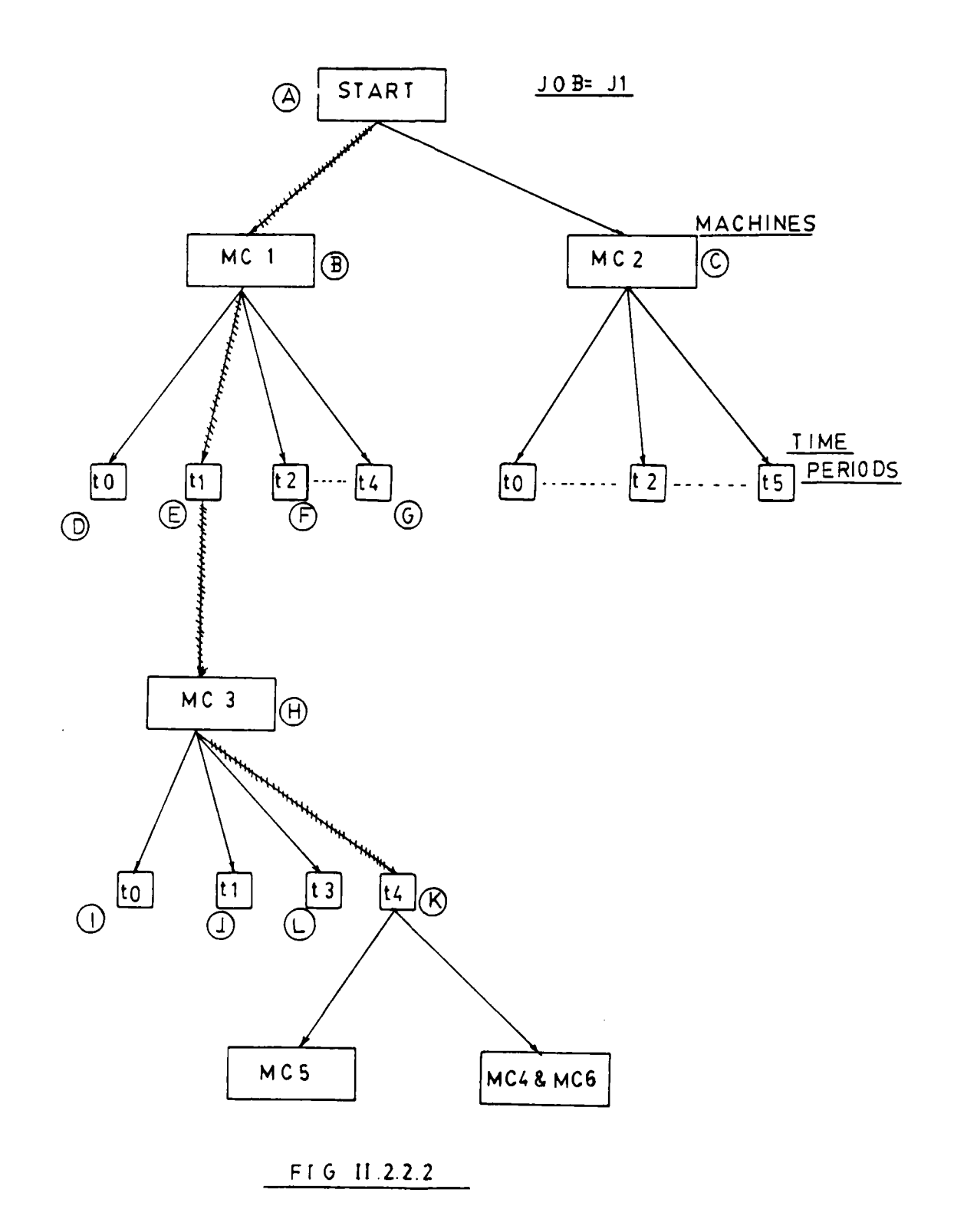

يسبب

 $\frac{1}{4}$ 

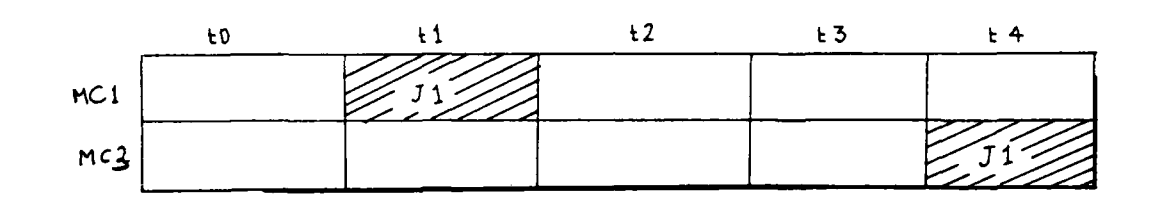

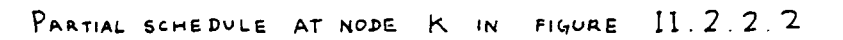

 $\overline{\mathcal{L}}$ 

FIGURE II.2.2.3

machine. **If** this is not possible, the **job** with higher Priority gets scheduled and the other one goes back to the bag of unscheduled jobs.

That was the basic idea of scheduling using a search tree. We now discuss the method of choosing a node when there are several viable choices. **A** evaluation function is used to find the best choice.

In a constrained problem one can evaluate the nodes on the basis of the extent to which each node satisfies the constraints. **If** each constraint has an utility then the total utility at a node i is given **by:**

 $...[1]$ 

Utility  $=$   $\triangleright$  (Utility of constraint i)<sup>\*</sup> (level of satisfaction of i)

 $\mathbf{i}$ 

Such an utility can be calculated for each node, that is, for each partial schedule represented at that node. The above evaluation function does not make an effort to "look forward". In other words, the evaluation is based upon the choices made up until the current node 'n'. Let us call this utility g(n). **If** the choice of a node is said to be based on a value called f(n), then the evaluator just described is:

$$
f(n) = g(n) \qquad \qquad \dots [2]
$$

The branch and bound technique's f(n) is different

$$
f(n) = g(n) + h(n) \qquad \qquad \ldots [3]
$$

where h(n) is a heuristic estimate of the total *cost to complete.* **If** the h(n) is guaranteed to be a lower bound on the actual cost to complete then the search is guaranteed to terminate at a optimal solution. [Nillson 1971]

The subsequent sections touch upon the problem we are trying to address in our scheduling project. The domain is that of scheduling the training activities **Of** troops at an army installation.

#### **11.3** The role of Search In Scheduling

We start this section **with** an explanation of the scheduling problem in a domain independent fashion. **A** typical scheduler can be thought of as a system which answers the following questions

- **I Who**
- 2 Where
- **3** What
- 4 When

In the **job** shop scheduling domain the 'who' is the **job,** 'where' is the machine, 'what' is the operation and 'when' signifies the scheduled time. INote: More dimensions (e.g. 'which' for resources) can be added to suit the domain in question]

Figure **11.3.1** shows how this kind of a scheme might work. Each cycle of choices "who  *where* **->** what **->** when **... "** is called a *scheduling cycle.*

The search tree, as shown in figure **11.3.1,** is bound to become very large. To avoid a combinatorial explosion we could restructure the representation as in figure 11.4.1 Changes in search or control of constraints are all carried out **by** heuristic rules. This formalism allows us to change the performance of the system **by** changing the heuristic rules.

#### **11.4 Scheduling Army** Training Activities

The research presented in this paper is all the product of the development of a scheduling system for army training. Translating the framework presented in section **111.1,** we have:

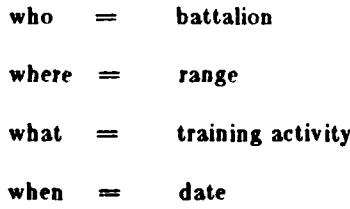

In addition to this basic framework, we have a large set of constraints that need to be satisfied. The constraints specify the conditions to be met in the final solution. It is possible that

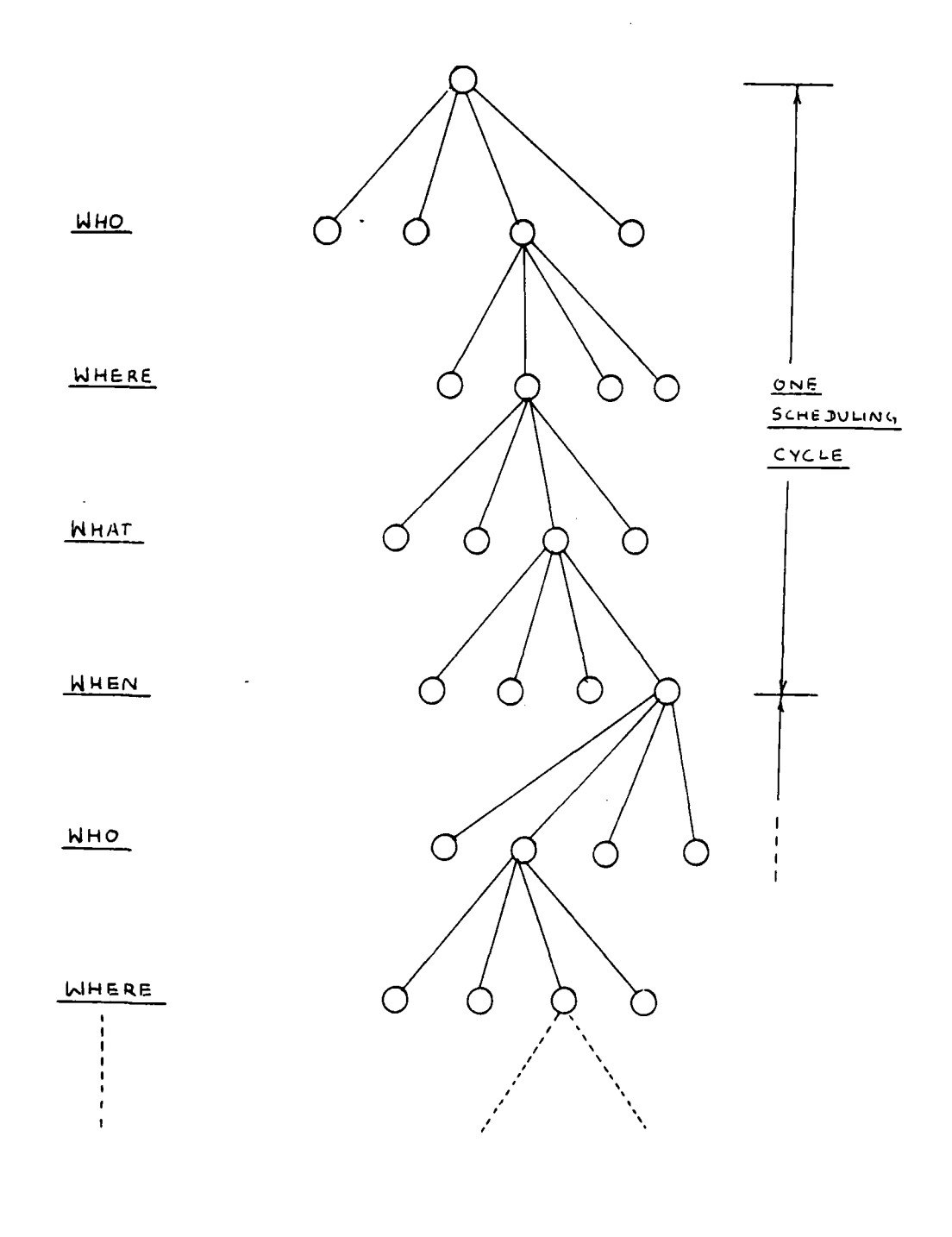

 $\equiv$ 

FIGURE II. 3.1

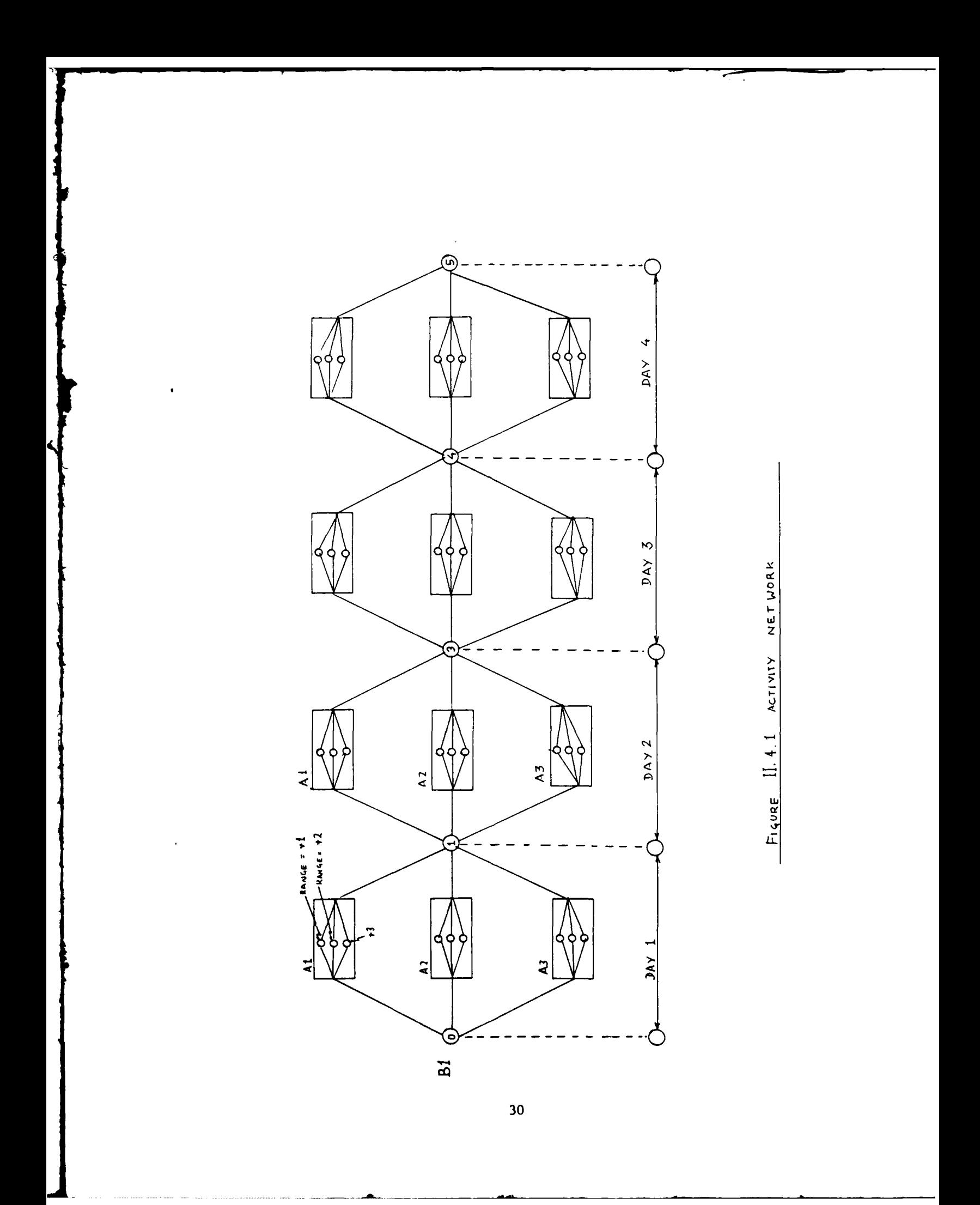

there are several solutions to the problem. Our first objective now, i. to find any of the satisficing solutions.

For this domain, a activity network is drawn for each battalion. The network is shown in figure 11.4.1 The figure shows the activity network of a battalions called **'131' .** The activities to be chosen from are : al,a2 and a3. The firing range is to be chosen from among rl, r2 and r3. The search tree has been reduced in size **by** assuming sequential scheduling. The activity network has choice nodes at the beginning of each day.

Once an activity has been chosen for a particular day, the next step shall be the choice of the range where the activity should be carried out. The ranges available to each activity is dictated **by** the nature of the activity and the size of the range. (e.g. **If** a range is small, it cannot support weapon systems which require large safety spans.)

Having presented the basics of schedule generation using the Search paradigm, we conclude this introductory chapter. The following chapters start the discussion about the role of constraints in scheduling.

# Chapter **I**

#### Passive Use of Constraints:

#### The First Implementation

#### **II1.1 Introduction**

It is our aim to develop a scheduling system that will be able to handle ad-hoc constraints. This chapter presents some of the representations used for schedule generation and discusses the passive use of constraints.

Constraints are said to be passive when they do not play an active role in guiding the search process. The constraints are used only after a partial schedule is generated. In essence it is a case of the *Generate* and Test paradigm.

#### **HI.2 Partial Schedules**

As stated in section **11.3,** the scheduling problem can be solved **by** search techniques. The product of each scheduling cycle is an assignment of a battalion to a range for a particular training activity on a particular day. This is represented as a predicate called *scheduled*. The form of the predicate is thus:

(scheduled {battalion\_name} {activity\_name} {range\_no} {time period})

Each such assignment is called a schedule element. The complete schedule consists **of** several such schedule elements. Consider a scheduling cycle of the following configuration:

battalions:  $\{bat_A \quad bat_B \quad bat_C\}$ activities:  $\{ \text{act}_A \text{act}_B \text{act}_C \}$  $r$ anges:  $\{ range_A \cap A \text{ range } B \text{ range } C \}$ time periods: **( 123456789101112)**

**A** search tree is shown in figure: 111.2.1 **.** The hatched **lir,:i i** the figure shows us that battalion: bat\_A is going to perform activity:  $act_A$  on range C cn day: 8. In addition it shows
that battalion: bat B will perform act C on range B on day: 6.

The scheduling elements developed in the figure are:

(scheduled bat A actA rangeC **8)**

(scheduled batB act\_C rangeB **6)**

**By** going deeper in the search tree the scheduling elements start representing a more detailed schedule. The constraints are used to check the schedules prepared **by** the search process.

**<sup>A</sup>**depth first search technique was employed. The first implementation was built with the idea of using constraints in an *after the fact* fashion. For successful completion, the schedule produced **by** the system had to satisfy all the constraints. Every time the path is expanded, it is checked. There are three outcomes of such a check. The check function returns a message to the scheduler telling it the status of the schedule generated.

*1* **all** satisfied

ľ

This means that all the constraints are fully satisfied, and that the schedule is complete.

**2** *continue*

This message is passed back when the current schedule is found to be partial. When the schedule is partial, all the constraints will not have been invoked. However, those invoked will be satisfied. (Note: a constraint is invoked when it's premises are true.)

## *8 failure*

As soon as a violation occurs, failure is indicated. The failure message causes the scheduler to backtrack to the last scheduling decision. This action is called chronological backtracking and is generally very inefficient.

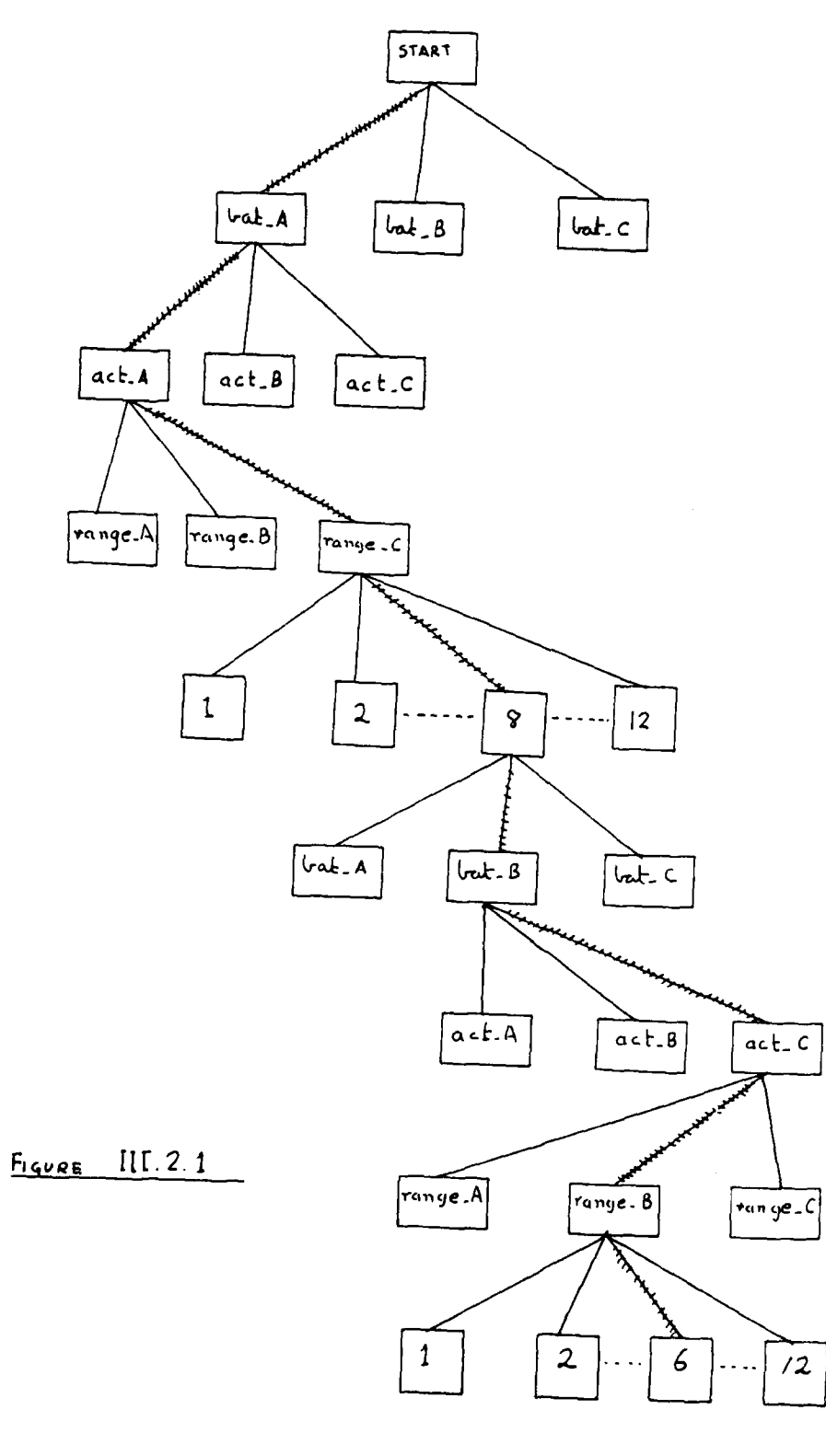

 $\bullet$ 

 $\bar{t}$ 

#### **The procedure**

- **1.0** Form a stack of constraints
- 2.0 Unstack the first constraint and test it against the current partial schedule. **Add** the returned message to a *results* list.
- **3.0 If** any one of the results is *failure* then fail and start backtracking.
- 4.0 If not end of constraints stack, go to 2.0
- **5.0 If** any one of the results is: not-applicable then continue the search.
- **6.0 If** all results are 'satisfied' then return the message: 'allsatisfied' and terminate the search.

#### **1M1.3 The constraints**

The reader would have noticed the use of message called 'not-applicable'. This signifies the situation where a partial schedule cannot satisfy all the constraints. Let us now examine what 'not-applicable' means:-

Each constraint has three parts:

- **(1)** Name of the constraint
- (2) The applicability pattern /patterns
- **(3)** The tests

When a constraint is to be checked against a schedule, its applicability is checked first. **If** it **is** applicable, then the tests are executed. The constraint is deer **ed** satisfied if all the tests return **'true'.**

The constraints are written in a crude (first cut) constraint definition language called **CDL-I.**

The **CDL** used in a later implementation is more powerful than the one presented in this section. Before we go further, let me set the stage for **CDL-I** and present a few examples.

**CDL-I** makes use of a pattern matching and variable binding facility. It's patterns act firecl) on the schedule elements. Extending the example problem presented in scenario (Chapte, **I)** we shall set up some constraints for the problem.

The syntax of a typical constraint is:

```
(constraint (name -name- )
               C -pattern- )
              C -tests- ) )
```
Let us now translate some of the constraints into **CDL-I.**

**The constraint Cl: "A** battalion can do only one activity in one time period".

```
(constraint (name C)
               (>bat >act >range >day)
-- > (equal (sigma (<bat >act >range <day)) 1.0))
```
The above constraint has the name 'CI' and has a pattern:

(>bat >act >range >day)

and a test (for testing the generated schedule).

The program has a stack of such constraints. It picks up a constraint and tests it. The first step is to match the pattern against a database. The use of the symbol **'>'** (do not view it as a greater-than sign) means that the attached word is a variable. This variable can be bound to any value in the process of pattern matching. For example, if we match the pattern:

(batA >xt **>y1 >zt)**

with the schedule element (stored in the data base):

(batA actA range A **8)**

then the matcher will match bat\_A to bat\_A, x1 to act\_A, y1 to range\_A and so on.

Consequently the bindings will be thus:

 $x1 = \text{act } A$  $y1 =$  range A  $z1 = 8$ 

Once bound, the variables can be used in the testing part of the constraint.

Now for an extended example: let us assume that there is a partial schedule that looks like this:-

C (batA actA range\_B **8)** (batB actB range\_C 4) (bat **C** ac **tC** range\_A **6)** (batB actA range\_A 4) **)**

There is a problem in this schedule. Battalion: bat\_B has been scheduled to do two different things on the same day (i.e. day: 4).

The constraint **CI** has to catch this. It has in its test a statement that says : "for each battalion, the day assigned to each schedule element has to be unique to that schedule element". **In** other words, the total number of schedule elements in the database that have the same battalion name **AND** the same day should be unity.

For example, let us choose bat\_B. We start at the top with the first schedule element for  $bat$ <sub>m</sub> $B$ :

(bat B act B range B 4)

The constraint C1 will have the following bindings:  $act = 'act_B'$ , range  $= 'range_C'$  and day = 4. It now knows that for bat\_B there should not be any other schedule element with day **=** 4. This is regardless of the activity and the range. In some sense, the total number of schedule elements that match:

(batB >act >range **4)**

should be unity. **The** summations is carried out **by** the s:,7ma function in the **C(I-l** constraint shown above. The pattern has two variables  $\geq$  act and  $\geq$  range in it. For this reason it will match any element which has the string "bat\_B" in the first place, anything in the second and third places and "4" in the fourth place. We can see that the above pattern will match the partial schedule twice. Consequently the test will fail.

Let us look at the constraint Cl's code again. It had a test part with the pattern:

(<bat >act >range <day)

in it. This pattern has two variables  $\ge$  act and  $\ge$ range. It has a new symbol  $\sim$   $\sim$   $\sim$  This symbol means that the value of the variable should be instantiated. In other words the the above pattern gets converted to

(bat  $B$  >act >range 4).

This is the basic idea behind CI)L-Y's pattern matcher. We have used this method **of** binding and instantiation because we later will write constraints which are able to write constraints.

**The constraint C2: "There shall** be only one battalion on a particular range in a particular time period."

> **(constraint** (name **C2)** (>bb **>aa** >rr **>dd) -- >** (equal (sigma **(>b** >a <rr **<dd)) 1.0))**

**Constraint C4: The** ranges which are suited to each activity:

```
(constraint (name C4_one)
            (>bat act A >range >day)
       --> (or (equal <range range A)
                (equal <range rangeB)) )
(constraint (name C4_two)
            (>bat act_B >range >day)
       --> (equal <range range C))
```
**CDL-l** is not good for some complex constraints. A **CDL-11** has been developed which allows for the intelligent use of constraints.

## **III.4 CDL-I:** Performance **Issues**

The performance of the **CDL-!** based search mechanism was very poor. The program took several hours to run. Slightly bigger problems caused serious problems and was full of backups. It always seemed to be looking down the wrong path! It has been estimated that if this strategy is used for a full fledged problem, it may require several months of CPU time before it can terminate successfully. So much for the passive use of constraints.

The purpose of this chapter is to give the reader a feel for the motivations for moving towards the intelligent use of constraints. The development of such intelligent techniques is the essence of this thesis.

# Chapter **IV**

# Active Use of Constraints:

## **-** Some Intuitive Ideas

#### IV.1 Introduction

This chapter adopts a **highly** intuitive approach to the concept, of *active constraint utilization.* In Chapter III we saw how the *generate & test* method of search fails to deliver. In this chapter we show how constraints can be used for search pruning. We present a framework wherein constraints are not *hard-uired* into the scheduler but are input via a constraint definition language **(CI)l).** Consequently, the constraints can be changed **by** the user as and when adjustments are required. Such flexibility is essential to real-world scheduling systems.

The constraints and the data are the only domain dependent parts of the program. The constraints are essential to the operation of the scheduler. If there are no Constraints at all, the program will do nothing. We need to tell it that it is a scheduler!

Consider the constraint shown below:-

[Note: The **CDL** used here is in plain English only for the sake of brevity, a more formal development is presented in Chapter **V]**

[Constraint: Battalion #42 shall perform: **[1** 300 hrs of tank \_ training <sup>121</sup>**50** hrs of Dragon\_qual **131 50** hrs of **M16** sustain **[41** I **CALFX**  $\left[ 5 \right]$  $\ddotsc$ 

Given the above constraint, the system may start scheduling all the activities on the same day and maybe on the same range. More constraints need to be added to avoid this problem:

[Constraint: There shall be only one activity per battalion per day

ı

[Constraint: There shall **be** only one battalion per range per day]

These two constraints will avoid clashes and ensure safety.

Having given the reader a flavor of what we mean **by** constraints; we now embark upon a series of examples to illustrate the operations on the constraints. The basic operations are:

- **[1]** Instantiation
- **[21** Generation
- **<sup>131</sup>**Posting
- **[41** Propagation
- **[51** Relaxation (not examined in this paper)
- **<sup>161</sup>**Satisfaction

## IV.2 Instantlation

**A** constraint is said to be *inslantiated* when any of the variables within the **CDL** are bound to

objects in the domain. **If** there is a constraint which says that every battalion shall qualify on the

**M-16:-**

**1** Constraint: For all values of *'x'* ,where **''** is a battalion, that **'x'** shall perform **<sup>50</sup>** hours of **M-16** qualification]

The variable 'x' is then free to be bound to any battalion in the database. Once this generic

constraint is bound, it is *posted* against the corresponding object.

## **IV.3** Generation **& Posting**

Constraint posting can be initiated cither by a pre-specified global constraint or by a

generated one.

**(1) A** pre-specified global constraint is one that is always true (at least they are intended to be so).

Here's an example:-

[ Constraint: There shall be no training on Sunday]

(2) **A** conditional constraint is generated in the process of solution:

lConstraint: **IF** tank-training is scheduled for rangel6

**THEN** It is not safe to train on the adjoining ranges: rangel5 and rangel7.

Such a constraint remains passive until its pre-conditions are met.

Preference constraints are also posted against objects in the database. One may prefer to do a FTX type activity during the non-winter months or one may prefer not to schedule **MIf** qual on rangel2. These constraints are posted at the appropriate location on the activity network.

### **IV.4** Propagation

The first significant use of constraint posting and propagation in planning was done **by** Stallman **&** Sussman (1977). Later, Mark Stefik of Stanford built an excellent system called **MOLGEN** (Stefik **1981).** His work has shown us how symbolic constraints, through the process of posting and propagation can help in complex domains.

There are several types of constraint propagation relevant to our work.

#### **a)** Forward Propagation

After a constraint is posted, it may be propagated. Consider a constraint which requires us to perform an activity 'act6' for **3** successive days:

[Constraint: IF 'act6'is scheduled on a day **'x' THEN** 'act6' shall be scheduled on days x **+ I** and  $x + 2$  also

Figure **IV.4.1** shows us how such a change might occur. As soon as 'act6' was scheduled on **day 11,** the above constraint was activated and it was propagated to day12 **&** day13. The next scheduling cycle will start on day14.

## **b) Cross** Propagation

In section **IV.1** we introduced a constraint which required that only one battalion can be on a range at a time. Figure IV.4.2 shows us how such a constraint is propagated from one **job** to another. If the Armor Battalion 10 is scheduled on range 'R1' on a particular day, the constraint is propagated to other battalions and the range is deactivated.

Another kind of cross propagation is diagonal in nature. Consider the following preference constraint:

[Constraint: IF tank \_training was scheduled on range Y on day **'y'**

> THEN It is preferred to reschedule tank\_training on range 'x' on day  $(\bar{y}' + 1)$ .

This constraint captures the fact that the setup costs of targets on a range for a particular activity should be translated to the next activity scheduled on that range. Figure IV.4.3 shows how this may be done in a two battalion situation. As soon as tank \_training was chosen for Batil at range R3 on DAYI 16 it propagates 'diagonally' across to the other battalion and increases the *prcfurenct* level of R3 for tank-training. In other words, if tank\_training is chosen for Bat2 on day117, then range R3 would be preferred.

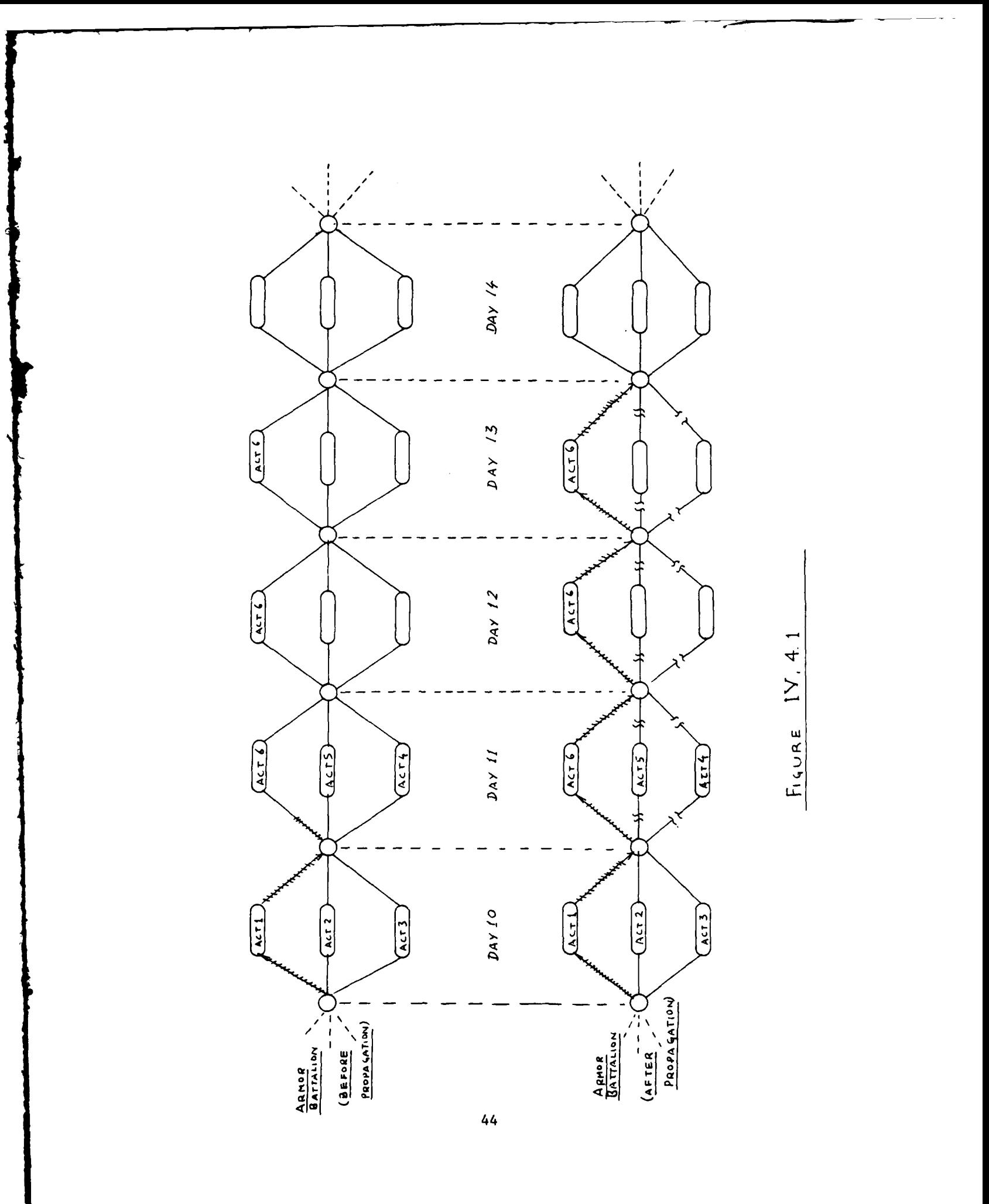

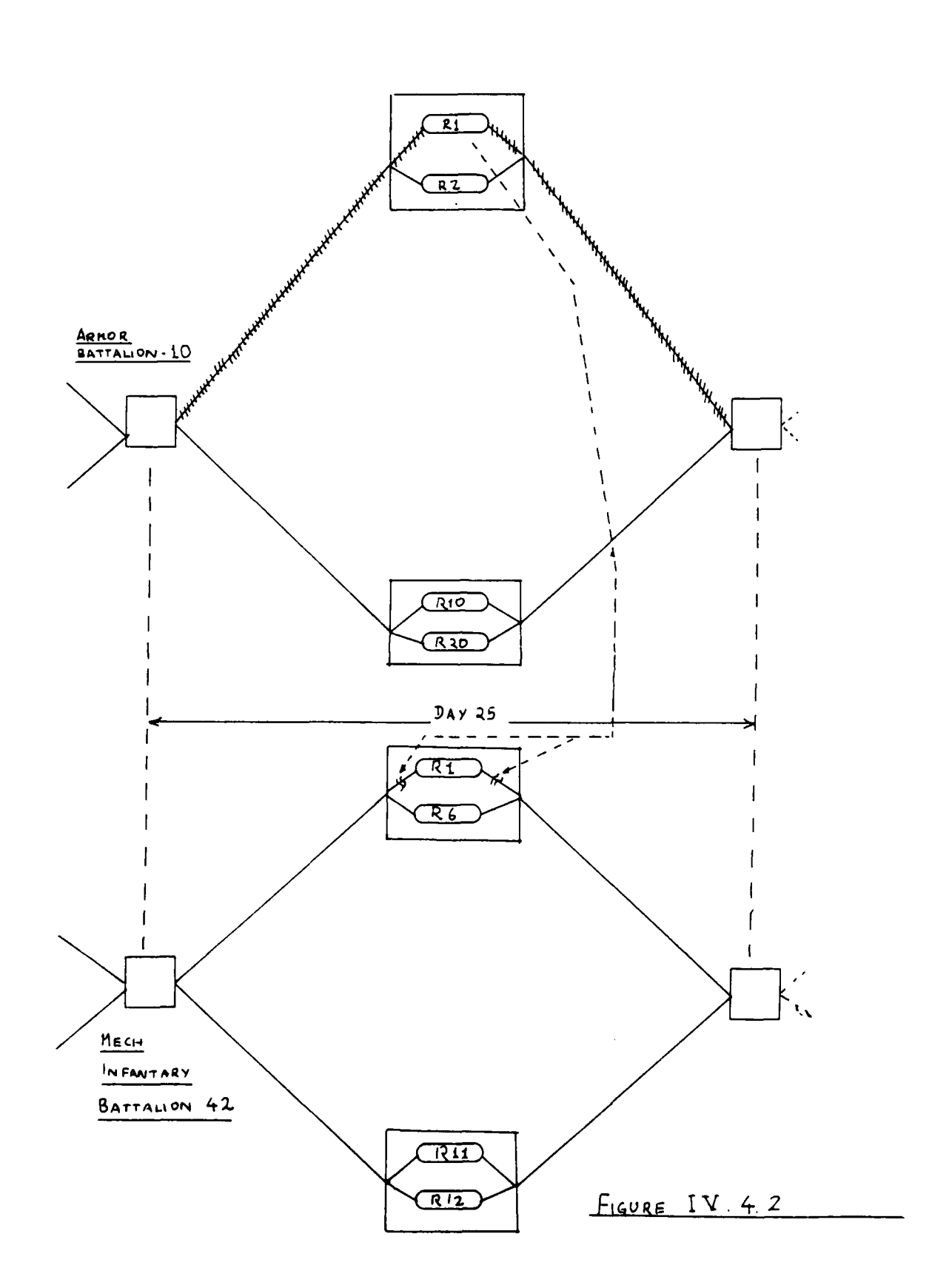

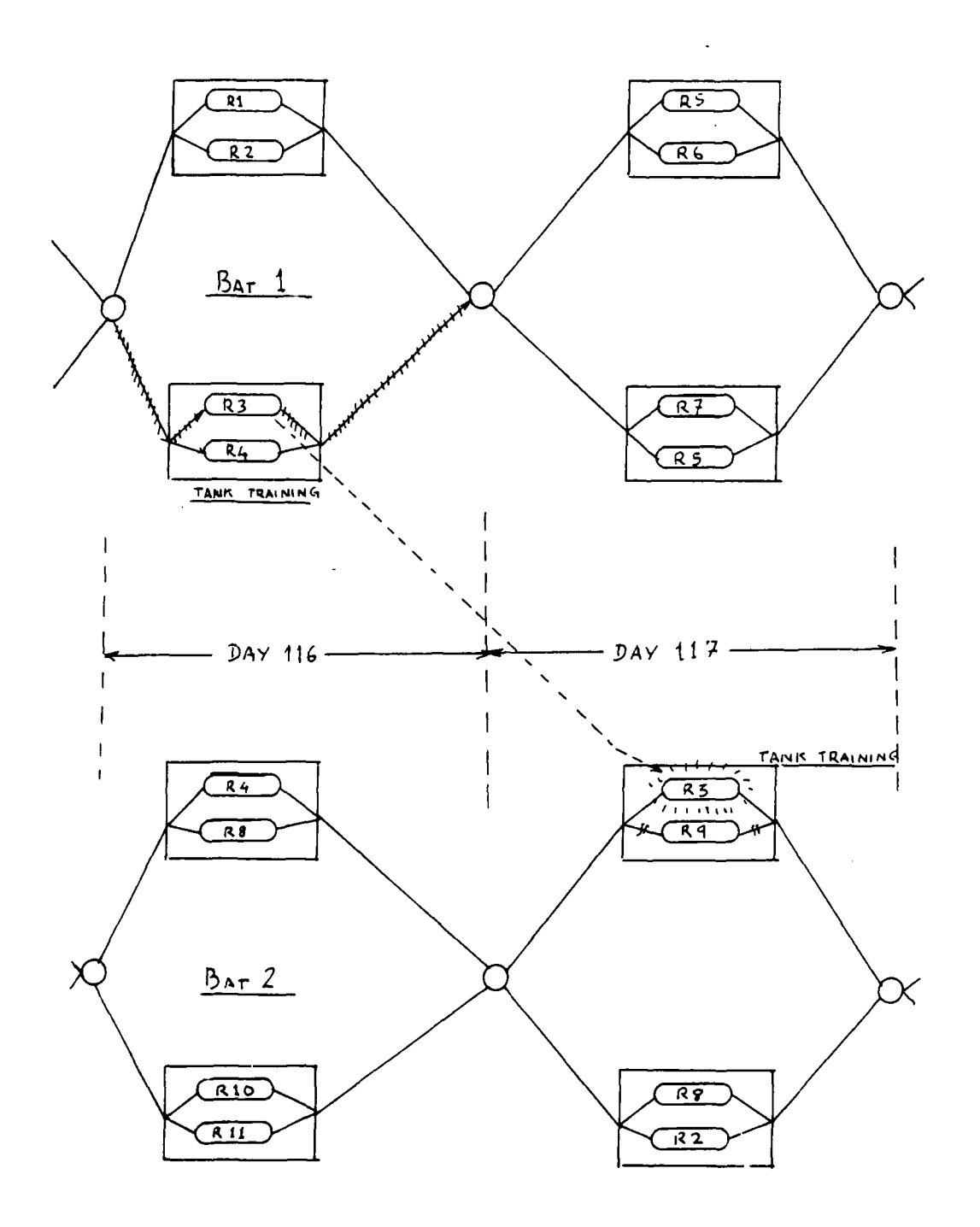

FIGURE IV 4 3

## **c) Backward Propagation**

We shall examine two forms of backward propagation, the first type is used for due-date constraints.

I Constraint:Duedate1 : Armor Battalion 10 should complete<br>all training by Oct 15]

Backward propagation (i.e. backwards from the due-date) is to be used only if there was a failure in the forward propagation. This mode of propagation is similar to forward propagation, but in reverse.

The second type of backward propagation is very interesting. In the domain of troops training, one has to design well balanced training programs. It is required that certain proficiency levels are maintained among the troops in different weapon systems. In keeping with this, a cyclical constraint is imposed. Such a constraint requires that certain training activities should be carried out at regular intervals, throughout the year. This ensures that the troops neither train on one weapon system all at once, nor have long time gaps between training sessions of a particular type. Figure IVAA. [Source: Eilts, Wright, Houck 19841 shows a plot of proficiency levels vs time. In order to maintain a steady level of proficiency in any weapon system, troops should be trained on that system periodically.

[Constraint: Cyclical **:** IF a battalion is scheduled for tank training on some day 'd'

> **THEN** it should not be rescheduled for tank-training over the next **30** days after 'd' **AND** it should be rescheduled in less than **60** days after **Vd]**

Assume that a typical tank-training session was 5 days long and there were to be five such sessions in a year. Figure IV.4.5 shows this constraint as a bunch of blocks and springs. The blocks signify the training sessions and the springs allow us to incorporate some slack. The length of a block represents the time period of the corresponding session and the length of the spring between two blocks is the time gap between sessions. The level of compression of the springs is a measure of

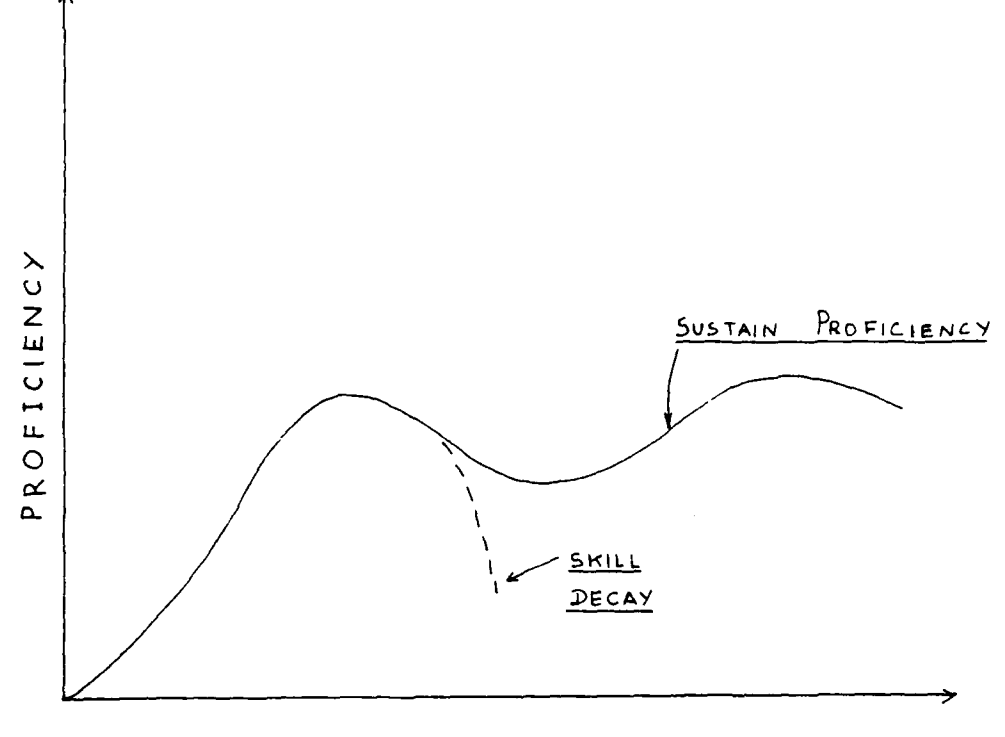

 $\overline{ }$ 

 $\blacktriangleleft$ 

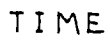

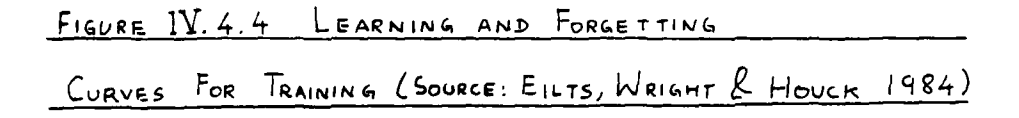

deviation from the constraint's tenets.

Once the scheduling starts, a constraint like the one in figure IV.4.5 lurks about the vicinity of the planning networks and waits to be invoked. This constraint will come into effect only after the first training session is actually scheduled. As the scheduler advances along the planning network the cyclical constraint's block&spring system gets pushed back. As the end of year approaches the block&spring system gets pushed up the 'utility mountain' (figure IV.4.6). As the scheduling front moves forward without scheduling tank-training it gets tougher and tougher to push back the block&spring system. This is corrected **by** a backwardly propagated constraint. As shown in the figure, constraint **'A',** propagates backwards and increases the preference level of tank-training for the next day.

#### **IV.6 A** classification for constraints.

Constraints can be classified on the basis of the effects that they have on the schedule elements and their variables. **A** constraint that uses data of several schedule elements is called multi-element in nature. The multiplicity of variables is the other dimension.

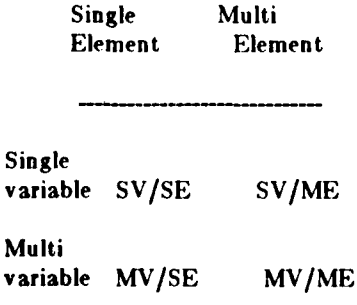

The most complex constraint is the MV/ME (Multi-variable/multi-element) type. It involves several scheduling elements and places constraints on a more than one variable. **By** using constraint generation, it is possible to convert complex constraints into simpler cases. The simplest case is the **SV/SE** case. The methods used to convert a constraint from one class to another is presented in the next chapter.

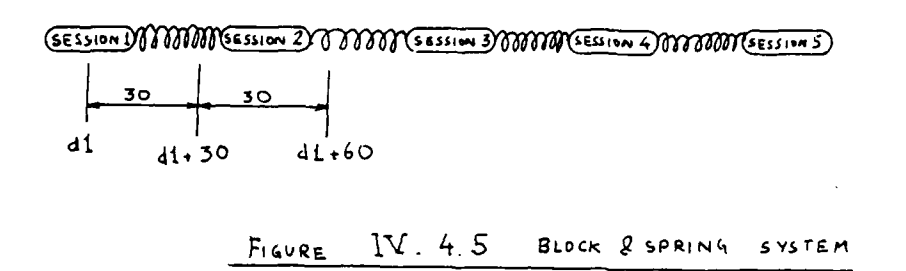

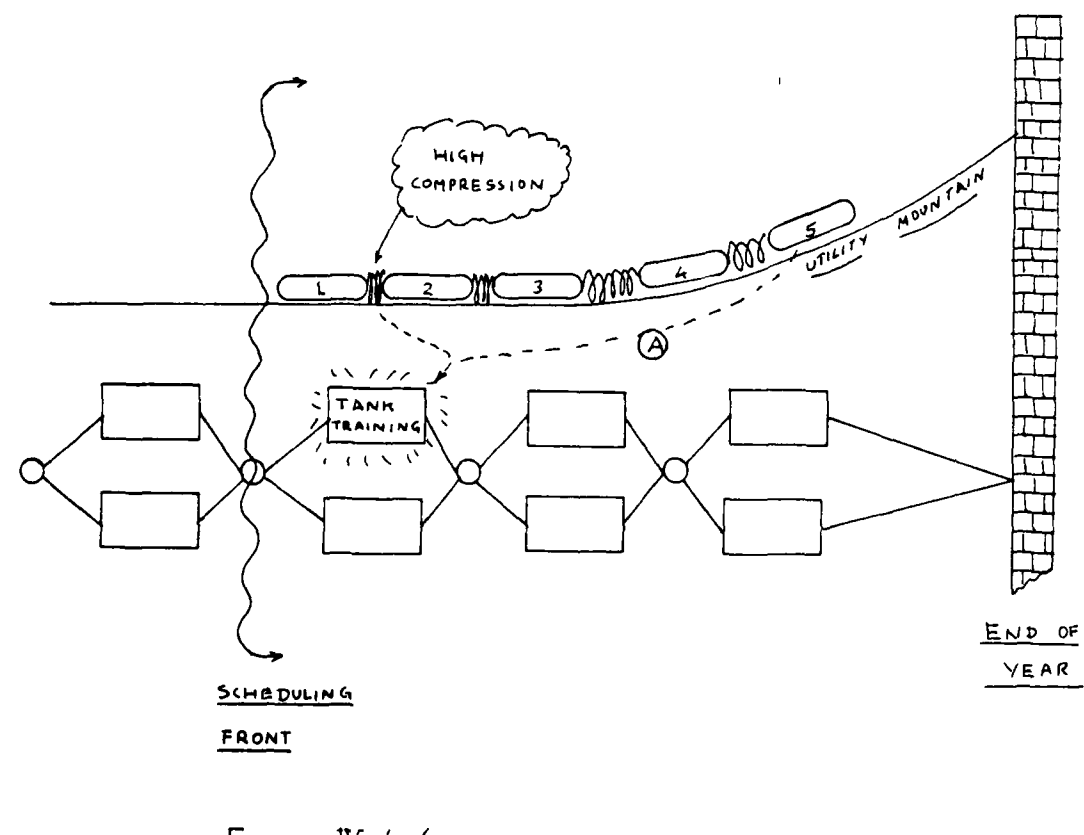

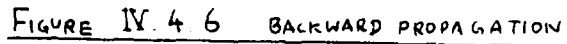

# Chapter V

# Active Use of Constraints

#### **-** The Second Implementation

#### **V.0** Introduction

Having given the reader a intuitive feel of how constraints may be used for scheduling. We now proceed to understanding the workings of the second implementation. The second implementation uses constraints through the powerful mechanisms of *constraint generation, posting P propagation.* Unlike the passive case, this technique tends to be lot more efficient. Large problems could be solved in reasonable (few hours) time.

A new and improved constraint definition language called CTDL-II was used. **CDL-I1** is built wholly in a production system (similar to YAPS) called IMST. (Refer Appendix A)

## **V.1 The** representation

The basic task performed **by** the scheduling algorithm presented in this thesis is similar to that of linear programming.

The problem is set up as a large group of variables. Each variable has a corresponding *value* set. These *value sets* are lists of atoms. Through a search process one **of** the atoms is chosen from the *value set.* This is done for each variable. When all the variables are assigned to *unary* (single valued) sets, the schedule is deemed to be complete.

In Chapter IV we mentioned that a schedule consists of several *schedule elements.* In the program the schedule elements have variables in them. For example, the *schedule element* (batA act\_C range\_A 9) says that battalion bat\_A will perform activity act\_C on range\_A on day: **9.** This schedule element will now be represented as:

(batA actl rangel dayl)

where actl, rangel and dayl are variables that are attached to battalion:  $bat_A$ . The

corresponding variable bindings are:

$$
act1 = act_A
$$
  

$$
range1 = range_A
$$
  

$$
day1 = 9
$$

Each schedule element represents one schedule instance. That is, it represents a unique set of variable assignments. These scheduling elements are stored in a data base. The element can **be** put into the data base **by** using the assert function.

*For* a better *understandvg:7 !'f the concepts of assertional databases and of pattern dirrcted* infirencing, *the* reader *is* urged *to .:ead* Chapters *1 & 2 of Appendix A*

#### **V.2** The constraint **Definition** language **CDL-II**

CDL-11 is based on the concepts **of** fundamental set theory. Each schedule element has variables in it. For example a schedule element:

(bat A act0019 range0019 day0019)

has three variables act0019, range0019 and day0019. These variables have associated sets of values from which one value has to be chosen.

The constraints are used to trim and focus these value sets and thus help in pruning the search space. The physical action of the constraints on these sets are set theoretic in nature:

- **-** Intersection
- **-** Subtraction
- Union
- **-** Restriction

These basic operations allow us to manipulate value sets in various ways. The first three operators are obvious. Restrict is used to filter a value *set* based on a particular predicates or some

. . . .. . .. . .. .... .. . ... ... . J b .... . ... .. . .

testing function. For example, if one wants to restrict a list of the first **10** integers to only those that are greater than **6:-**

```
(restrict '(1 2 3 4 5 6 7 8 9 10)
                'Cgt $$$ 6)
\lambda
```
The **\$\$\$** symbol signifies the list which has to undergo restriction. The result of the above restriction will be **(7 8 9 10).**

The other functions available in **CDL-I1** are:

```
(\text{set value -var - list-})this sets the value of a variable to a particular list.
```

```
(get_value -var- )
      retrieves the latest value of a variable.
```

```
(selected? -var-
      checks to see if all the variables in the supplied list are
selected variables. A selected variable is one which has a value set
with only one value in it.
```
With these functions it is possible to write constraints. Once again, picking up the example problem from part **D** of chapter **1.**

**(a)** Constraint: **CI**

In English:

*"A* battalion *can* do *only one activity in one time period ."*

In CDL-I:

```
(constraint C1 (>bat >act >range >day)
       test (selected? <day)
\rightarrow (constraint C1 aux (<br/>bat >al >rl >dl)
       test (not (equal (quote <day) dl))
       --> (set value di
               (subtract (getvalue dl)
                           (get_value (quote <day)))
               )
```
Here is a good example of constraint generation. The constraint Cl produces a secondary constraint called Claux. Once generated, the Cl\_aux performs **SV/SE** (refer Section **IV.5)** propagation. Note that CI **is SV/ME** constraint and it gets converted into the **SV/SE** case.

Let us complement this with an example. **If** we have a partial schedule:

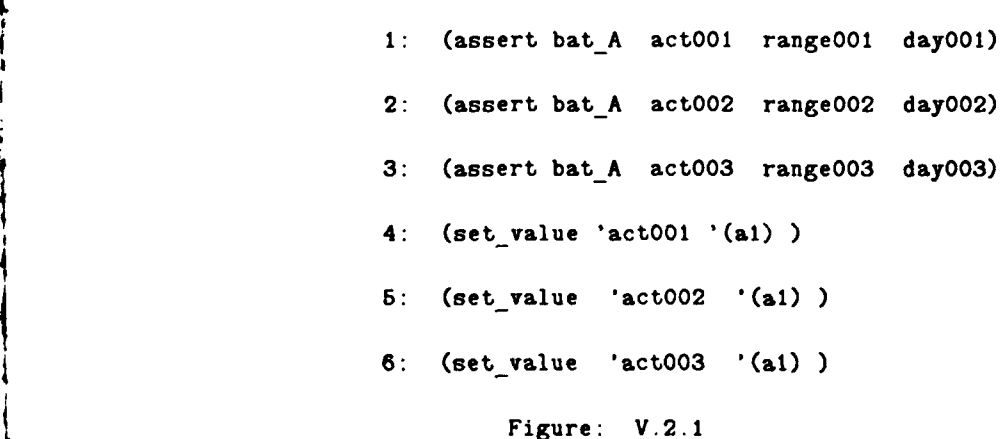

This way of setting up the data explicitly lists down the number of scheduling elements required. Notice that the scheduling elements are added to the database via assertions which consist of a battalion name followed **by** three variables. The database produced will be:

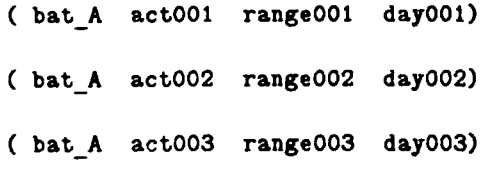

The corresponding variable bindings:

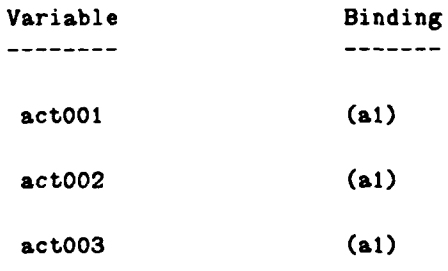

When the constraint **Cl** is executed it will generate the following new constraint.

(constraint Claux (batA **>al** >rl **>dl)**

test (not (equal **'dayO01 dl))**

--> (set\_value di

(subtract (get\_value di)  $(get_value 'day001)))$ )

The other two constraints will have day002 & day003 in place of day001 above. C1\_aux can match any element of battalion 'bat\_A' except the one with day001 in it. It will then proceed to subtract the value from the current element's day set (bound to **dl,** above). For example if dayOO1 was set to (8), then it would be deemed selected and will make constraint C1 generate C1 aux. In turn C1\_aux will subtract out the value (8) from the value sets of all other day elments of that battalion.

**(b)** Constraint: **C2**

**In** English:

*There shall be only one battalion on* a particular range in a particular *time period.*

In CDL-II:

```
(constraint C2 (>bat >act >range >day)
  test (selected? <range <day)
-- > (constraint C2 one (>b2 >a2 >r2 >d2)
        test (not (equal a2 (quote <act)))
                ; make sure its not the same one!
             (equal (get_value r2) (quote <(get_value range)))
             --> (set-value d2
                   (subtract (get value d2)
                             (quote < (get_value day))))the second constraint generated by C2
    (constraint C2_two (>b3 >a3 >r3 >d3)
         test (not (equal a3 (quote <act)))
              (equal (getvalue d3)
                     (quote < (get_value day)))-- > (set-value r3
                    (subtract (get value r3)
                              (quote <(get-value range))))) )
```
The use of **'!'** is equivalent of the use of the comma for the backquote macro.)

Constraint **C2** looks for any schedule element that has both the range & the day selected. Once this is done it generates two new constraints C2\_one and C2\_two. For example, **if** range: range \_B is reserved **for** day **5,** then C2\_one will go around looking for any battalion that is scheduled for range: range B, it will then remove day: 5 from the value set of that schedule element. **C2** two does just the opposite.

Constraint **C2** was multi-variable/multi-element whereas C2\_one and C2\_two are SV/ME.

Extending the data set in figure V.2.1 we have:

```
7: (assert bat_-B act0O4 range004 day004)
8: (set_value 'act004 '(act_A))
9: (set value 'range004 '(range -A))
10: (set-value 'dayOO4 '(6))
11: (assert bat B act005 range005 day005)
12: (set-value 'dayOb '(1 2 3 4 5 6 7 8 9 10 11 12))
13: (set_value 'range005 '(range_A))
```
Figure: V.2.2

The statements 7,9 & 10 will cause constraint C2 to generate C2\_one and C2\_two, as the range & day are both selected for battalion bat B, the new constraints that are generated are:

(constraint C2 one **(>b2** >a2 >r2 **>d2)** test (not (equal a2 'actOO4)) (equal (get\_value r2 '(range\_A))) **-- <sup>&</sup>gt;**(set-value **d2** 4 (subtract (get-value **d2) '(5))**  $\mathcal{Y}$ (constraint C2\_two **(>b3 >&3** >r3 **>d3)**

test (not (equal a3 'actOO4)) (equal (get value **d3) '(6)) -- >** (set-value r3 (subtract (get-value r3) '(range\_one)))  $\lambda$ 

Let us go through the process **by** which 02\_two is tested against the partial schedule presented in figures V.2.1 and V.2.2. When C2\_two comes to expression 11. The bindings will be:

 $b2 = bat$  A

 $a2 = act005$  $r2 = \text{range}005$  $d2 = d$ ay005

The first test is: (not (equal 'act005 'act004)), the second one is: (equal (get-value 'range005) ' (range\_A)). Both tests are true. The final part expands to:

(set\_value 'day005

(subtract **'(1 2 3 4 5 6 7 8 9 10) '(5)))**

The value of day005 is now set to a new value set without the value (5). The search proceeds with this new restricted value set.

## (c)Constratnt **C3**

In English:

*If any battalion is scheduled for activity act \_ B then it should not be scheduled for anything in the immediately next period.*

```
In CDL-II:
(constraint C3 (>bat >act >ran >dd)
        test (equal (get_value <act) '(act_B))
             (selected? <dd)
--> (constraint C3_aux (<bat >actl >ranl >ddd)
       test (not (equal rani) (quote <ran))
        --> (setvalue ddd
                (subtract (get value ddd)
                          (list (+ 1 (car (get_value (quote <dd)))))
               )
```
#### **(d)** Constraint C4

In English:

Activity act A can be carried out on ranges range\_A and range\_B only In **CDL-11:**

```
(constraint C4 (>bl >al >rl >dl)
       test (equal (get_value <ai) '(activity_A))
       --> (set value <ri '(range_A range_B)))
```
Note that C4 is a **SV/SE** constraint and is directly applicable.

## (e) Constraint **C5**

These constraints are expressed directly as assertions and set value calls. Figures V.2.1  $\&$ V.2.2 show us how this may be done. This is probably one of the limitations of **CDL-1I.** it. requires the user to specify the actual number of schedule elements. Each assertion produces one schedule element with three variables, the constraints could be used to develop the elements but it would require some kludgery.

## **(f)** Constraint: *C6*

The cyclic constraint produces a constraint network which allows for backward propagation.

#### In English:

There is a cyclic constraint on the activity called act<sub>A.</sub> This means that a battalion should *perform act\_A* at regular intervals. **If** the first scheduled date is **z,** then the nezt date should be after *z+f* but *before z+4.*

The constraint is clearly MV/ME in nature. It should allow for both backwards and forward propagation, as discussed in section **IV.4 .** Being a **MV/ME** case we will have to reduce it to a **SV/ME** case **by** using the constraint generation technique we have been using till now. To avoid

excessive kludgery it was decided to present only the SV/ME case (after generation is done).

The constraint C6 is to be exposed on act<sub>A</sub>, there are three occurrences of act A (figure V.2.1). From the figure we see that the three variables dayOOl, day002 & day003 are to be governed by the cyclic constraint. Assuming that there is a function called create cycle which produces the following constraint, we have:

```
(constraint c6_one (bat_A act001 range001 day001)
                  being specific to battalion one
                  could be done automatically
   -->
(set value 'day003
       (restrict (get_value 'dayO03)
                '(and (ge $$$ (+ (get_min_value 'dayO02) 2))
                      (le $$$ (+ (getmax_value 'dayO02) 4)))))
(set value 'day002
      (restrict (getvalue 'dayO02)
                '(and (ge $$$ (+ (get_min_value 'dayOOi) 2))
                      (le $$$ (+ (get-max_value 'dayOOi) 4))
                      (le $$$ (- (get max value 'day003) 2))
                      (ge $$$ (- (get\_min\_value 'day003) 4))))(set_value 'day001
       (restrict (get_value 'dayOO)
                '(and (le $$$ (- (get_max_value 'day002) 2))
                      (ge $$$ (- (get Min value 'dayO02) 4)))))
               )
```
The functions get\_maxvalue and get **rin** value get the maximum and minimum value of a specified variable. The form of the constraint sets up a constraint network (Sussman **G.J.,** *G.L.* Steele **1980).** This network deals with value sets and has to maintain consistent propagation. As the values are numeric, propagation **is** simple and definitive.

Let us take up an example at this point. Extending the example in figure V.2.1 we have:

```
14: (set 'total period '(1 2 3 4 5 6 7 8 9 10 11 12))
15: (set 'earlier '(1 2 3 4 5))
16: (set 'later '(8 9 10 11 12))
17: (set-value 'dayOOI later)
18: (set_value 'day002 total-period)19: (set-value 'dayOO3 total_period)
```
 $\overline{\phantom{0}}$ 

Let us now walk through the propagation. The initial value sets are **as** below:

**4**

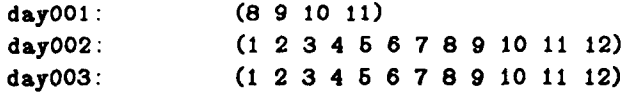

When C6\_one executes, the first set\_value expands to:

(set\_value 'day003

(restrict **'(1** 2 **3** 4 5 **6 7 8 9 10 11** 12) '(anid (ge **\$\$\$ ('. 1 2))**  $(1e$  **\$\$\$**  $(+124))$  )))

The restriction causes the value set to shrink:

day003: **(3** 4 **6 6 1 8 9 10 1** 12)

When the second part expands, we get:

(set-value **'dayO02** (restrict **'(1** 2 **3** 4 5 **6** 7 **8 9 10 11** 12)

- '(and (ge **\$\$\$ 10) (le \$\$\$ 16) (le \$\$\$ 10) (ge \$\$\$ (- 3** 4)))
- $)$

This will return:

dayO02: **(10)**

The next times C6\_one is called we get:

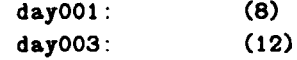

This is really how constraint propagation alone could be used to come up with answers. Things do not always work out this way. Generally constraints reduce the value-sets to some smaller sets which then require search techniques. This is the topic of the next section.

## V.3 The Algorithm

The underlying algorithm is that of search. The process of search consists of propagationsearch-propagation cycles which terminates when all the variables have reached selected status.

The Algorithm:

- **1 Load** data
- 2 Load Constraints
- **3** Carry out **all** the propagation possible.

Unless the propagation returns an error, continue propagation

IF **a** failure **In** reached

**THEN** backup and retract **all** the generated constraints.

IF the backup returns failure,

**THEN** announce schedule failure and stop.

4 After all propagation, choose the most constrained varlableji.e. the variable with the smallest value-set other than unary.

> IF no such variable **exists, THEN** announce success and stop.

5 Expand (branch further down the tree)

0 Go to step **3**

Figure V.3.1

There are two ways that the algorithm terminates:

## **(1)** success

Success is reached when all the variables have unary value-sets. This condition is detected in step4 in figure: V.3.1 . A function called get\_most\_constrainted\_variable searches from among the variables which have yet to be assigned. It returns that variable which has the smallest value *set* other than unary. This is done to reduce the branching factor.

### 2) failure

**A** total failure occurs when the backup (step **3)** reaches the bottom of the scheduling **stacwk.** Currently the backup is chronological in nature. This is because non-chronological or dependency directed backup is not easily determined (Stallman, R & **G.J.** Sussman **1977).** These ideas will be developed later in this chapter.

## **V.3.2** Contexts **and** their Tracking

Every time the scheduler passes through the propagate-branch cycle, it produces a new context. The new *tvalues* sets that are assigned to a variable in each propagation step are all context dependent. Further, in order ot help backtracking the program stores a history of the value *eds* for each variable. In this way, the retraction of a decision is done **by** just undoing all the effects **of** the corresponding context. Contexts are represented **by** the symbol cycle. The progression of Contexts is represented **by** numerically increasing the cycle number: cyclel cycle2 cycle3 **......**

We will now go through an example which shows how new contexts are created and how they are used. Before we go further, lets look at the functions set value and get value once again and see what they really do. The value of a variable is actually stored as a push down stack. The **met value** pushes the new value onto the stack along with the value of the current context. The get\_value looks up the top of the stack and hence returns the latest value.

Consider a new example:

**------. h ..--**

```
1: (assert bat_A acti rangel dayi)
2: (\text{set value 'act' ' (act_A))3: (set value 'dayl '(1 2 3 4 5 6))
4: (set-value 'rangel '(range_A range_B range_C))
5: (assert bat_-A act2 range2 day2)
6: (set value 'act2 '(act_A))
7: (set_value 'range2 '(range_A))
B: (set-value 'day2 '(6))
9: (assert bat_B act3 range3 day3)
10: (set value 'act3 '(act C))
11: (set_value 'range3 '(range_A range_B range_C ))<br>12: (set_value 'day3 '(1 2 3 4 5 6))
12: (set-value 'day3 '(1 2 3 4 6 6))
```
Figure: V.3.2

The above data assignments will translate into the variable assignments as shown in figure

**V.3.3 .** Assuming that the current cycle number is cycleO, we have:

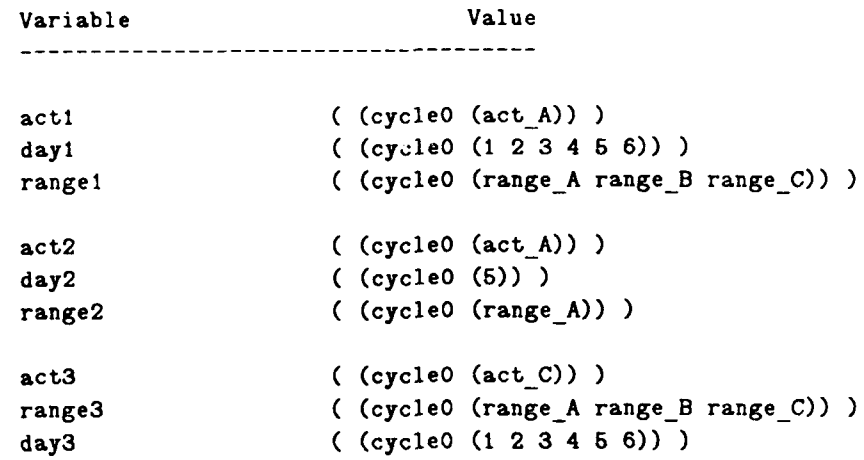

## Figure: **V.3.3**

Note how the cycle number is stored along with the *value-sets.* We are now ready to start applying the constraints. Using the same constraints as in chapter I (except constraint: C7) we get the the following new values. These values are put in on the top of the stacks of the corresponding variables:

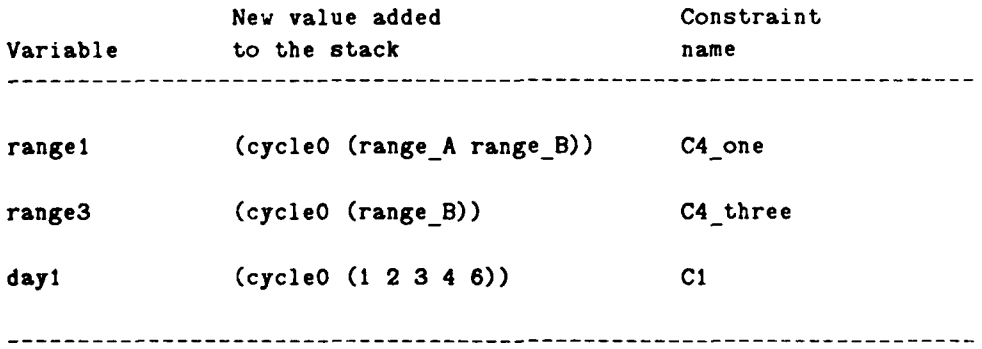

Note that during propagation the cycle number does not change. In the current

**implementation the constraint numbers are not stored along with the propagated lists. If this** practice were adopted, it could help in performing dependency directed backtracking.

Once all the propagation is complete, the program looks for the most constrained variable. This variable, **by** definition, is one whose latest value-8et has the minimum number of values. The minimum number is however has to be greater than unity.

The variable 'rangel' is the most constrained. The branches that **are** produced are: range\_ **A** and range B. These two values constitute two different choices and are hence attached to new contexts. This is performed in two steps.

```
(set_value 'range1 '(cycle1 (range B)))
(set_value 'range1 '(cycle2 (range A)))
```
The stack for rangel now looks like this:

variable: rangel

(cycle2 (range\_A)) (cycle1 (range B)) (cycle0 (range\_A range\_B)) (cycleO (range\_A range\_B range\_C))

Figure: V.3.4

The program attempts propagation once again. The latest context being cycle2. No effective propagation occurs. **NOTE** that we had dropped constraint **C7** from the current constraint set. We have dropped **C7** only momentarily and will reintroduce it later.

Once again, the most constrained variable is chosen, this time it is dayl with the value set **(I** 2 **3** 4 **6).** The stack for dayl looks like this:

variable: dayl (cycle7 **(1))** Ccycle6 (2)) (cycleS **(3))** (cycle4 (4) Ccycle3 **(6))** CcycleO **Ul** 2 **3** 4 **6))** (cycicO (1 2 **3** 4 5 **6))**

Figure: **V.3.6**

After the branching shown above, propagation is attempted. Once again, propagation does not occur. We enter the next branching stage **by** choosing day3.

variable: day3 Ccyclei3 **(1)** Ccycle12 (2)) (cyclell **(3))** (cyclelo (4) Ccycleg **(5))**

(cycleO **(1** 2 **3** 4 5 **6))**

(cycle8 **(6))**

Figure: V.3.5

Once again no effective propagation occurs. We now look at a listing of all the variables and their values. The value of a variable, as returned **by** the function **get-value** is it's latest value (top of the stack) regardless of the associated cycle number.
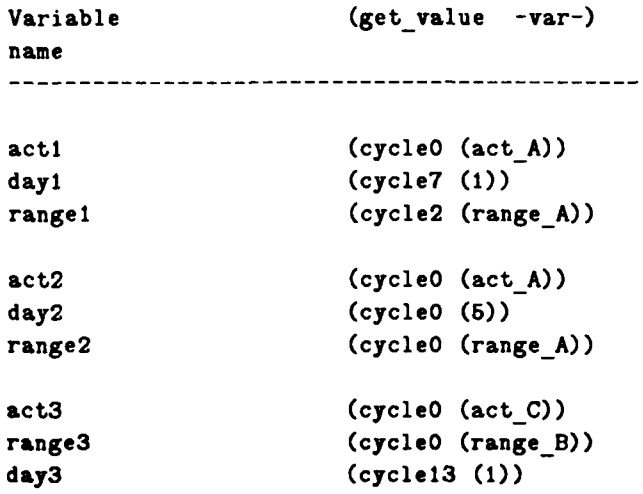

# Figure: **V.3.6**

As all the variables are unary, the program would announce success and stop (after propagation) **If** howerver **a** *rontradction* was reached during propagation *backup* would be initiated

Let us reflect on the *risk.*, <sup>to</sup> for a moment. Compared to the first implementation, this program terminated very quickly. Hy judiciously using the constraints, backtracking was reduced. Using constraints through mechanisms like generation,posting and propagation, search programs have been found to reduce backtracking dramatically (Stefik M. 1980).

#### V.4 Backtracking

To illustrate backtracking we now introduce the constraint C7 into the example we have been working on. **C7** is a safety constraint that says **"** *doing activity: act* **.4** on *range A* on a particular day, will cause range<sub>n</sub> B to be unusable on that day." By glancing at the final results as shown in figure V.3.6 one notices that C7 is violated. On day **'1'** battalion: bat A will **be** performing act  $A$  on range  $A$ , however range  $B$  will be occupied by bat  $B$  on the same day. This causes an error when constraint **C7** is enforced.

There are several ways of backtracking at this point:

- 1: Change day3 to (2)
- or 2: Change day **I** to (2)
- or 3: Change rangel to (range B)
- or 4: Some combination of the above

It is very difficult to decide upon which backtracking technique to adopt. To get around (his decision, the current implementation just retracts the latest cycle. The latest cycle is cycle13 and retracting it is equivalent to adopting strategy **1** (above). **By** popping the stack for variable day3, the top of the stack now is: (cyclel2 (2)). On propagating this, the program returns successfully.

Instead of ending on this rather encouraging note, we shall examine likely strategies **for** backtracking. Using chronological backtracking can often be very inefficient. There should be some way of finding out the best strategy. The first step in this direction is the identification of dependencies. In other words, we look for the culprits, the variables and constraints which cause the error to occur.

**An** error occurs when a constraint tries to set the value of a variable to the empty set **().** The null set means that the variable got over-constrained and that the constraints have forced a contradiction to occur. At this point, the culprits are the corresponding constraints and all the variables that take effect through that constraint. As the constraints are the only form of domain

dependent knowledge, backtracking should **be** based on the form and structure of the constraints alone. **I** believe that the constraints can be pre-compiled into a complex, multi-referenced network. This symbolic constraint network would be able to *look-ahead* and make intelligent choices. An ability to look ahead is valuable because, under the current implementation, constraints seem to suddenly *pop* up when certain choices are made. The constraints, :i some sense, lurk about the program and appear suddenly, often to the dismay of the scheduling program.

There is an important tradeoff while pre-compiling the constraints. It is possible that the time spent in developing the constraint network itself might waste too much time, one might be better of going ahead with the search.

# Chapter VI

# Future Directions

#### V1.1 **Exploiting the Flexibility of CDL-11**

#### VI.1.0 **Personal Constraint sets**

In real world scheduling problems there are several people involved in the development of the schedule. Each person has his/her own requirements off the schedule. As it is not possible to accommodate all the people, traditional scheduling programs tend to have a few, well established constraints hard wired into the system. These constraints, however, are subject to change. For example, changes in the staff of an organization can bring new managers who have unanticipated idiosyncrasies. You cannot rewrite old software to accommodate them!

Given the framework presented in this thesis, it is possible to input the constraints of several people at the same time. Each person will have his/her own set of constraints. The computer consequently tries to satisfy all the constraints. To facilitate usage, one would have to develop **a** higher level constraint definition language than the one **(CDLIl1)** presented in chapter V. Let us call this natural constraint definition language: **CDL-N.**

Armed with something like **CDL-N** each person could input his/her own set of constraints. Further, he/she will be able to review and edit the constraint sets to suit his/her personal feelings. Each set of constraints will consequently reflect the personality of the person who owns it. These data sets can be added and removed when required, for example:- when a person gets transferred all he/she does is, take his/her constraint sets with him/her to his/her new **job** site. Likewise, if a senior manager retires, his/her personality can be retained in the form of CDL-N statements.

In addition to personality datasets there are datasets which correspond to other extraneous constraints:-

a) Personality dataset

**b)** Resources dataset

**c) Shop floor** constraints

### **d)** Environmental factors

Environmental constraints can cover expected conditions like snow rail or financial climate, depending upon the application one is dealing with.

The system uses these constraints to draw up a plan and a schedule. It may not be possible to satisfy all the constraints. Under such conditions, the system Will initially try ot satisfy the constraints which rank higher (fuzzy ranking). Further, a person higher up in the organizational structure will get higher weightages.

Drawing from the concept that an organization is basically an information processor (at some level). one will be able to model the whole organization. **CDL-N** could be an extension to the Business Definition Language developed **by** IBM corporation.

#### VI.1.2 What **It** Games

Once the constraint sets are entered, the users can go into a *what if* mode and can change their constraint sets to see how sensitive the system's response is to the changes he/she makes.

The system, in the process of scheduling should give reports on costs, resource requirement, performance standards etc. The user can play around with his data set and see how he can best adjust to the personalities of others.

The computer may even be able to ask itself what if questions.

# **V1.2 Handling Multiple Heuristics In Scheduling:**

#### **-towards a system Architecture**

#### **VI.2.0 Introduction**

This section explores the techniques that may be used for handling multiple heuristics. Several researchers in Operations Research have developed heuristics for activity scheduling. Each of the heuiristic is suitable for particular types of problems. None of the heuristics can perform well in all scheduling problems. In this chapter a system architecture is proposed that which allows one to use these heuristics as and when required. It is stipulated that: **If** one could find out the conditions under which a particular heuristic is effective or ineffective, then it may be possible to recognize patterns and invoke the heuristics appropriately.

In section **11.3** we introduced the concept of the scheduling cycle. In figure **11.3.1** our cycle looped from the choice of 'who' to 'where' to 'what' to 'when' and back. There are two very fundamental questions that this formalism raises:

**1)** flow does one decide upon the sequence of choices in the scheduling cycle.

2) Having generated some choices how does one choose which to pick.

There are no hard-and-fact algorithms or techniques **by** which these problems can be addressed. Only heuristic methods can be used to perform such tasks.

#### **V1.21 Multiple Heuristics**

Having decided to work with heuristics, how does one decide which kinds of heuristics are best for our problem. **If** we really do decide upon a particular heuristic, is it possible that half way through the scheduling process a dirferent type of heuristic might be more relevant.

Heuristics come in all shapes and sizes. Aggressive strategies like to schedule as early as possible. "Wait **&** see" strategies exercise least-commitment. Backup heuristics help in undoing poor-choices.

Here are some examples:j Moder **&** Phillips **19831**

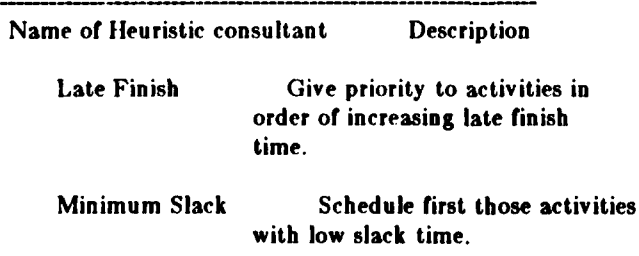

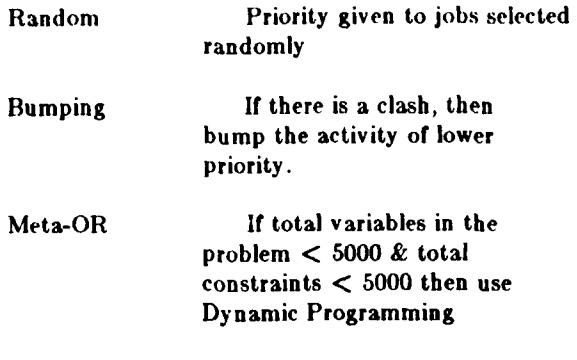

#### TABLE **I**

Given a set of heuristics we have to decide which one is most useful. Presumably different strategies are relevant in different situations. In addition some strategies may always performs better than other. There are two ways of invoking a heuristics

k.

- (a) Pattern directed
- **(b)** Relative grading

Establishment of patterns for choosing a heuristic is very tough. The meta-OR heuristic in Table **I** is an example. We do not have any good ideas in this area yet.

Heuristics can be graded relatively. This is done **by** running the system on several typical problems, each time with only one of the heuristics in place. Performance characteristics of each heuristics is gathered and is used to rank the heuristics.

#### **V1.2.2 Search Heuristics**

When coming down the search tree we will have to adopt some **kind** of pruning mechanism. Having used some of the heuristics (like those in Table **I)** we reach a stage, **at** the end of a scheduling cycle, where there are several viable partial schedules. Due to time & computer memory constraints all these nodes cannot be developed. As mentioned in Sections 11.2 & **11.3,** we need a function **by** which the nodes can be evaluated and then chosen for further branching.

From equation [3], section II.2, there are two parts of a evaluation function: (at node n)

 $f(n) = g(n) + h(n)$ 

**A** measure of goodness of a node is based on utilities, equati ;n **[II** of section 11.2 **.** This gives us g(n) only. The estimate *to complete* is found **by** doing a depth first search from the node in question. Such a search is designed to be a lower bound on the total utility and is hence conducted in a rash manner; constraints are not fully satisfied, no backtracking is performed, due dates are violated etc. This quick 'look ahead' will give us a good h(n) to work with. We now choose the node with highest f(n).

### **VI.3** System Architecture

Based on the ideas presented till now, we proceed to develop an architecture

a) The constraints are defined by users and are subject to change.

**b)** The jobs (battalions) to be performed are ever-competing to be chosen next. For this reason they are said to exist in a market *of jobs.*

c) Each heuristic consultant has his own way of doing things they may either support oneanother or give raise to conflicting situations. For this reason they are said to be in a *board of consultants.* These consultants communicate via a blackboard.

With this we are able to hone in on a system architecture. Figure VI.3.1 . The controller examines the advice (bids) deposited on the blackboard. A consultant is chosen and applied for a few scheduling cycles. The constraints are used as outlined in sections IV **&** V.

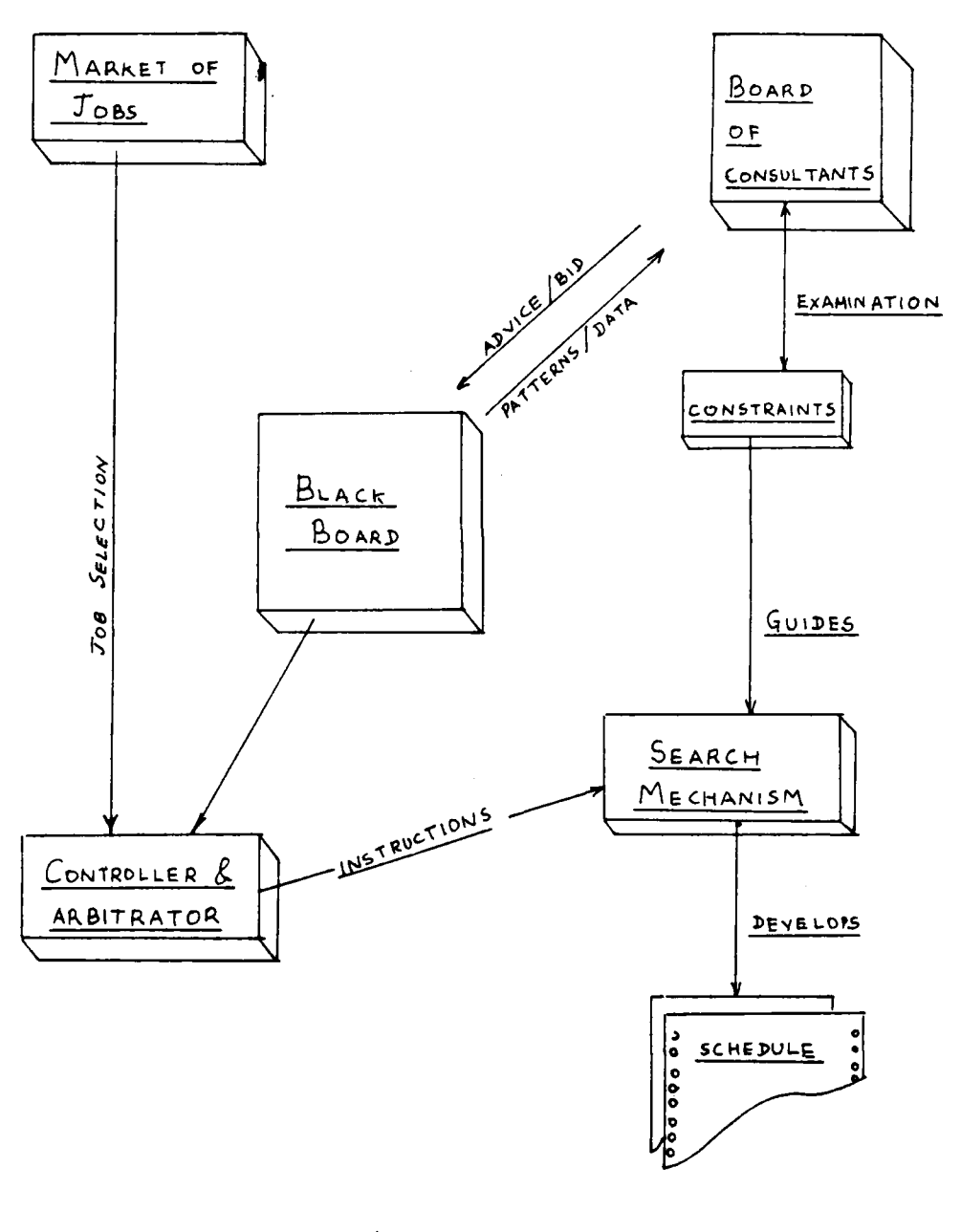

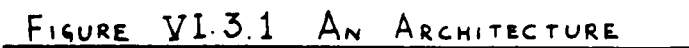

# **REFERENCES &** BIBLIOGRAPHY

Bansal, **S.P. 1977"** Minimizing the Sum of Completion Times of a n Job over m machines in a Flowshop- **A** Branch&Bound Approach", **AIIE** Trans, Vol **9, No3,** Sept **1977.**

Chandra Navin, **1985** "IMST user's Manual: **A** tool for building Rule based Expert Systems" MIT, Center for Construction Research & Education, Technical Report: **CCRF-85-6.**

Doyle, **J. 1979 "A** truth maintenance system". **Al** 12: **231-272**

Eilts, T.B., Wright, J.R., Houck, M.H. (1984) "The division gunnery Model **(DIGUNI) as** an aid in Army training decision", Report **CE-HSE-84-3,** Purdue University.

Fahlman, Scott **(1978) "A** planning System for Robot Construction Tasks" **(MS** Thesis) **Al** TR-283 MIT **Al** Lab.

Fikes R.E. **(1970)** "REF-ARF: **A** system for Solving Problems Stated as Procedures", Artificial Intelligence, Voll, **pp27-120**

Fikes R.E., and **N.J.** Nilsson **(1971),** "Strips: **A** New Approach to the Application of Theorem Proving to Problem Solving", Artificial Intelligence, Vol. 2, **pp 189-208**

Fox, **M.S. (1983)** "Constraint Directed Search: **A** case of Job Shop Scheduling". PhD Thesis, Carnegie-Mellon University.

Fukumori K., **(1980)** "Fundamental Scheme for train Scheduling", MIT **AI** Memo No 596, Artificial Intelligence Laboratory, MIT, Cambridge **MA.**

Goldstein I.P.,Robert R.B. **(1977) "NUDGE: A** knowledge-based Scheduling program," MIT **Al** Memo 405.

Moder **JJ,C** R Phillips, E W Davis **(1983)** "Project Management with CPM PERT and Precedence Diagramming", VNR Company NY

Nilsson **N.J. (1971)** "Problem solving Methods in **Al",** New York, N.Y.; Mc Graw Hill.

Ouciuch **Ed,** Frost John **(1985)- ISA:** Intelligent Scheduling .. ;it", **Al** Technology Center, Digital Equipment Corp. Hudson MA 01749

Sacerdoti, E.D. (1977) "A Structure for Plans and Behaviour." NY: Elsevier North-Holland, **1977. Al** Series.

Stallman,R. and **G.J.** Sussman **(1977)** "Forward reasoning and dependency directed backtracking in a system for computer aided circuit-analysis", **Al 9:135-196.**

Stefik M. **(1981)** "Planning with Constraints **(MOLGEN:** Partl)", **Al,** Vol **16, pp** 111-140.

Stefik M. **(1980)** "Planning with Constraints", **STAN-CS-80-784,** PhD. Thesis

Stinson Joel, David Edward,Khumwala Basheeer **(1978).** "Multiple Resource Constrained Scheduling using Branch **&** Bound", **AIIE** Trans, Vol **10,** No **3,** Sept **1978.**

Sussman **G.J.,** Steele **G.L. (1980)** "Constraints: **A** language for expressing almost heirarchical descriptions" AIJournal 14:1-39.

Tate, Austin **(1977)** "Generating Project Networks" **IJCAI-77,** Cambridge, Cambridge, **MA 888-893**

Vere, Steven **A (1983)** "Planning in Time. Windows and Durations for Activities and Goals. **IEEE-PAMI, May 1983 pp245-267**

Vere, Steven **A** (1984) "Temporal Scope of Assertions & Window cutoff." **Al** Research Group Report, Jet Propulsion Laboratory, Nov '84.

Wilkins, **D.P.** (1984) "Domain Independent Planning: Representation and Plan Generation." Artificial Intelligence. **22:3** April **(1984). pp 269-301**

Winston P.11., 1984 "Artificial Intelligence", 2nd **Ed. ,** Addison-Wesely, Reading, Massachusetts.

# APPENDIXA

# **IMST**

# Users Manual

**A** Tool for Building **Rule-based** Expert Systems

April **1985**

Copyright **e** Navin Chandra

Center for Construction Research **&** Education Department of Civil Engineering Massachusetts Institute of Technology

# ABSTRACT

**IMST** is a tool for building rule-based systems. It has been built to merge the technologies of Knowledge Representation in Artificial Intelligence with that **of** Relational Database Management systems. While maintaining a relational (in the eyes of the user) type database it allows the user to operate on the data using production rules.

IMST also allows the user to do some meta-level control. Rules can be loaded, and unloaded. Facts can be black boarded for easy access and modularity.

IMST is written in Franz-LISP (with parts in **C)** and is built for the user **who** is not familiar with **LISP.** It, however, does allow the users to define their own functions and even their own interface.

This paper explains **the** workings of IMST through the use of numerous examples.

# Table of Contents Page

**1.0** Introduction

**1.1** The System Architecture 1.2 The data base

2.0 An Example

 $\blacktriangle$ 

2.1 Introduction 2.2 Example **2.3** More Examples

**3.0** The rule Syntax

3.1 The rule **3.2** Test Predicates **3.3** Actions

4.0 Database Capabilities

4.1 Tabular data 4.2 Database actions

**5.0** Miscellaneous Actions

**5.1** Meta level Control **5.2 1/0** Commands

**6.0** Top-level Command Summary

**7.0** IMST functions list

# **1.0** Introduction

IMST is an environment for building rule based expert systems. It is modeled after some of the popular production systems like **OPS-5** (Charles Forgy **'81** Carnegie-Mellon **U.)** and YAPS (Liz Allen **'83** Maryland).

IMST was written to merge the technologies of rule based systems with that of data base management. It allows the user to think of his/her data in the form of a relational database.

The system is written in Franz-Lisp and it operates in a **UNIX** 4.2 environment. Even though IMST has its own top-level environment, it does not insulate the user from the full power of **LISP.**

#### **1.1** The system architecture

IMST, like all other production systems, has two major parts; the rule base and a data base of facts. The rules operate upon the facts and make inferences. These inferences are added back to the facts list and are then available for use **by** the other rules.

IMST has its own top-level environment. The purpose of this environment is to let users interact with the system without knowing any LISP. Once an application is developed, the IMST top-level can be overridden **by** a user defined interface,

### 1.2 The data **base**

The data base is a collection of sentences. Each sentence is an assertion about the domain one is dealing with. Data can **be** entered into the database via the function assert.

The assertions are stored in a file which can be loaded into the IMST environment **by** using the loadfile command.

Consider a world about which we have the following information:

"There is a strong boy named john who lives on **33** Maple Street. There is a beautiful girl who is **5.5** ft tall. They both are good dancers."

This information can be broken up into assertional statements and can be stored in a file as

shown in figure 1,2.1 below.

```
(assert mary is a girl)
(assert john is_a boy)
(assert john is strong)
(assert john address 33_maple_street)
(assert john is a good dancer)
(assert mary is beautiful)
(assert mary height 5.6)
(assert mary is a good dancer)
```
Figure: 1.2.1 **-------** . ..... ....-----...............-- **-** ........--- **-.**

The database of facts can now be queried and can be used **by** a rule base.

Whenever an assertion is made, the first word is treated as an object and all subsequent assertions having the same first word are grouped together. The assertions listed above will **be** stored in the database like this:

john: mary:

```
(john is_a boy) (mary is_a girl)<br>(john address 33_maple_street) (mary is beautiful)
(John is a good dancer) (mary height 6.5)
```
(john is strong) (mary is a good dancer)

Figure: 1.2.2

The reader should be aware that there is no restriction on the contents of an assertion. The same data could be asserted like this:

```
(assert there is a boy named john)
(assert he is strong and he lives on 33_maple_street)
(assert john is a good dancer)
(assert she is mary)
(assert she dances well)
(assert mary is five feet 6 inches)
```
(assert she is beautiful)

Figure: **1.2.3**

The semantic content is the same but there is no modularity and consistency, The facts (mary dances well) and (john is a good dancer) may be the same for the user but not to the computer. The use of statements like (she is beautiful) can be very misleading. It is advisable to use the (<object> <attribute> <value>) format . In essence, consistency is highly desirable.

Before closing this section it is useful to know that a database fact can be removed **by** the unasert function. The tile:

(unassert john is strong) (unassert john is a boy) (unassert john is a good dancer) (unassert john address 33 maple street)

Figure 1.2.4

will, when loaded, delete all the information on john.

**85**

# **2.0 An example**

# **2.1 Introduction**

**This** chapter is intended to instruct the user about the use of IMST. It contains a simple example and attempts to explain the important features of IMST through the example.

In section 1.2 the notion of an assertional database was introduced. We now show how the data may be used **by** production rules.

A production rule is basically an **IF-THEN** rule. A rule states that IF certain facts are true **THEN** there are a few other facts that are deemed true.

The example below is a fully annotated trace of the IMST environment. The text in boldface is which is typed in **by** the user. The text in *italics* is the explanation and the normal typeface is that which is printed **by** the computer.

# 2.2 **Example**

*2.2.I First* the data:

*To start IMST one first logs into the UNIX system where the program has been in.qtalled. After logging in* just *type 'imst' to the uniz shell*

### unix% **inst**

This *may* **be** followed *by* a *few system messages and in about 5-8* seconds *you* will find yourself *with the IMST prompt: 'imst>* '. *The first thing to do is to* initialize *the system with the 'init' command*

#### imst> Init

*Now let us input some data. The data is normally added to the system via a file. To create such a file we can go into the editor by using the 'emacs' command. Let us call the file 'people'*

#### imst> **emace** people

*This will put you into a full screen editor. If you are not familiar with emacs you could ust the*

command: *'vi''(for* the unix *visual* editor). Here is how the data is entered in the file.

(assert John **is\_& boy)** (aasert John height **0.0)** (assert John **spa 3.8)** (assert **John likes sailing)**<br>(assert jack is\_a boy)<br>(assert jack height 5.5) (assert Jack **spa 5.0)** (assert mary **Is\_&** girl) (assert mary Is beautiful) (assert mary **spa** 4.2) (assert **mary** height **5.5)** (assert mary likes sailing) (assert boy **Is\_a** person) (assert girl **Is\_&** person) (assert person **Is\_a** mortal) (assert person has **a** soul)

Figure: **2.2.1 - -- -- - -- - - -- -- - -- - -- - -- - -- -- - - -- - --**

Having **typed** the data in, exit emacs normally. This **will** put you back in JMST. You are now ready to load the file.

```
imat> loadtile people
      The above command will produce the following data base in IMST---------------------------------------------------------------------
john: (john is_a boy) jack: (jack is_a boy)(john height 6.0) (jack height 5.5) (john gpa 3.8) (jack gpa 5.0)
     (john likes sailing)
mary: (mary is_a girl) girl: (girl is_a person)(mary is beautiful)
     (mary gpa 5.0) boy: (boy is a person)
     (mary height 5.5)
     (mary likes sailing) person: (person is_a mortal)
                            (person has a soul)
```
Figure 2.2.2 **-- - - -- - - -- - -- - -- - -- - -- -- - - -- -- - -- -- -- -**

There is a *way of tiewing* this data. This *is shown below:*

**imst> describe John** Description of object: john is a boy height **6.0** gpa **3.8** -------------------------------

imst>

*2.2.2 Now for some rules*

*A rule consists of a set of facts (patterns) in the IF* part, followed *by a set of actions in the THEN part. The IF & THEN parts are separated by a implication sign '-->'*

*Here is the syntaz:*

(rule -name- **-pattern \_ 1- -pattern\_2-**

.... -pattern n-

**->** -action 1- -action 2- .... -action **m**-)

*Assume that we want to conclude that john knows how to swim because we know that he likes sailing. Here is what the rule may look like*

(rule **john\_swim (john likes sailing)**

-> (assert **john knows** swimming)

*There is only one pattern in this rule and when the rule is run, it will fire because the pattern (john likes sailing) is found to ezist in the database. The action 'assert' witl add (john knows swimming) to the database.*

*There is a problem here, we also want to conclude that mary can swim because she too goes sailing. The rule should be able to handle all those who like sailing. In other words the rule should be able to handle variables. Here is what it might say "IF there is an '' which likes sailing, then assert* that that *'z'* knows swimming"

This *is* done **by** introducing a *variable* into the pattern. The pattern **(>z** likes *sailing)* will match any fact which has any object with the words 'likes' *83* 'sailing' in the attribute and valur positions. In other words, **(>z** *likes* sailing) will match the fact (john *likes* sailing) and (mary *likes* sailing) and will bind z to john **&** mary respectively.

Assuming **x** is bound to *john',* the assertion (assert <z knows swimming) *will* actually assert (john knows *swimming).* The use of the the symbol > before a variable name means "bind this variable" *8* the symbol **<** means "lookup the *value "*

A mnemonic *way* of *looking* at this is:

 $\> x$  can be looked upon as  $\rightarrow \> x$ , that is, a value going into **x**

and  $\langle x \rangle$  can be looked upon as  $\langle -x \rangle$ , that is, the value coming out of the variable x

Let us now write the rule in a file *called* 'rule'

(rule swimming\_rule (>x likes sailing)

--> (assert  $\langle x \text{ knows swimming} \rangle$ )

**imst>** loadfile rule imst> run Trying rule: swimming rule asserting **>** (John knows swimming) asserting *>* (mary knows swimming) **done** imst> describe John Description of object John

> **isa• boy** height **6.0 gpa 3.8**

likes sailing knows swimming

*Notice that the data for object john has been updated. We now go on to write some more* rules:

Here is a rule that says that any boy with a gpa of **5.0** is a nerd (we have a 5.0 *system for* Grade point average here at *MIT).*

(rule nerd (>x **gpa** 5.0  $( $x$  is a boy)$ 

**->** (assert <x is\_a nerd))

*Here is* how *the* rule works:

*The first pattern will match (jack gpa 5.0) and z will be bound to 'jack'. The second pattrn has a lookup for z and will become (jack is \_ a boy). As the second pattern is found in the data base, the rule will fire and (jack is\_ a nerd) will be asserted. Notice that the rule will not fire for mary.*

#### **2.2.3** More examples

a) **"if** any boy's height is greater than **6** feet, then **he** is tall"

We now introduce yet another part of the IMST rule: the test. **A** test is a function that either returns true or false.

```
(rule tall-boys (>al isa boy)
               (<al height >ht)
       test (ge <ht 6.0)
--> (assert <al is tall) )
```
The rule says: "IF there is a boy 'al' of height 'ht' and if 'ht' is greater-than-or-equal-to (ge) **6.0** then assert that 'al' is tall."

**b) "If** any boy is less than **6.0** feet tall but greater than **5.5** feet in height, then that person is of average height"

```
(rule average_height_boys
                 (>x isa boy)
                 (<x height >ht)
        test (ge <ht 6.5)
                 (It <ht 6.0)
        --> (assert <x is of_average_height))
c) "All beautiful girls like nerds"
```

```
(rule only at mit
                (>x is-a girl)
                (<x is beautiful)
                (>y is-a nerd)
```
**-.- <sup>&</sup>gt;**(assert **<x** likes **<y))**

È

Notice how this rule uses the inference made **by** rule "nerd" of section 2.2.2

**d)** "To find who is taller than whom"

(rule taller  $(\geq x \text{ height } \geq x)$ ht) **(>y** height >yht) test (gt <xht <yht) **-->** (assert **<x** is taller than <y))

e) Now an interesting rule on inheritance:

Inheritance is an important part of building object based semantic networks. **If** an object **'y'** is a object 'x' (e.g. dog is a animal), then the object 'y' should inherit the propertis of 'y'. Stated in rule form we have:

"If there is any object x with property px and value vx and if some y is a x then y should also have the property px and value vx"

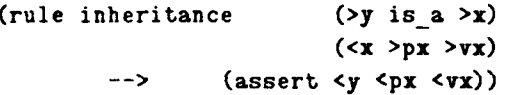

**If** we run this rule on the data in 2.2.2 we will get the following assertions

(jack is\_a person) (jack is\_a mortal) (jack has a soul) (mary is\_a person) (mary is\_a mortal) (mary has a soul) (john is a person) (john is a mortal) (john has a soul)

You have just been exposed to the most important part of IMST and are ready to write rule

based systems!

**f)** A arithmetic rule: To convert the height to meters.

```
(rule feet to meters
            (>x height >y)
--> (unassert <z height <y)
            (assert <x height metric
                        \left(/ \left( * \left( * \left( * \left( 12.0 \right) 2.54 \right) 100.0 \right) \right) \right)
```
# **3.0** The rule Syntax

# **3.1** The rule

The rule in IMST are of the following form

```
(rule -rulename- -pattern_i-
                        -pattern 2-
                  ..... - pattern n-
        test -test 1 -  -test 2 -... -testp-
       -action<sub>1</sub>- -action<sub>2</sub>- ...... -action<sub>m</sub>-)
--
```
The use of tests is optional. **If** there are no tests, simply drop the word 'test' from the body of the rule.

The rule fires when all the patterns match **&** all the tests are true. The tests are evaloated *using the lisp eval, the same goes for the* actions.

#### **3.2** Test Predicates

There are several predicates that are provided **by** IMST

(ge -argi- -arg2-) Returns true if argi is greater than or equal to arg2.

(le -argi- -arg2-) Less than or equal to

 $(gt - arg1 - arg2-)$  Greater than.

(it -argi- -arg2- **)** Less than.

 $(== - arg1 - arg2-)$  Equal to

*Ine* -argJ- **-arg2-)** Not Eiqual to

(Dot\* -pattern **I-)** The pattern **I** does not exist in the database.( The pattern should not have any variables in **it.)**

# **3.3** ActIons

The most common action is assert. One can use any user-defined LISP function. By using Franz Lisp's Fast function it is possible to include actions that are written in **C** or Fortran.

The other pre-defined actions provided by IMST are presented in the following chapters.

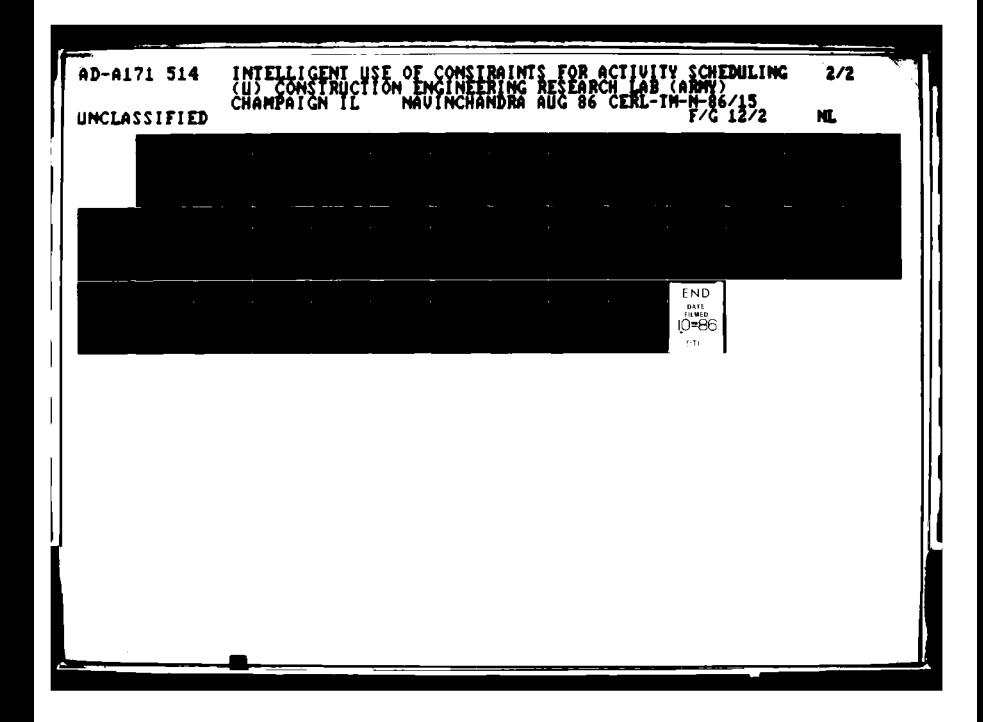

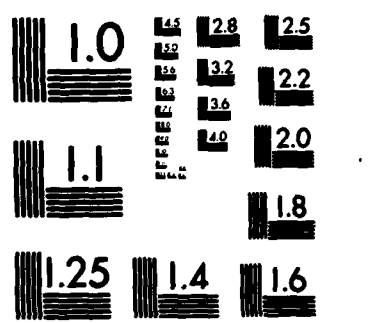

 $\overline{a}$ 

 $\mathcal{L}_{\mathcal{L}}$ 

 $\label{eq:1} \frac{1}{2} \int_{\mathbb{R}^2} \frac{1}{\sqrt{2}} \, \frac{1}{\sqrt{2}} \, \frac$ 

 $\langle \varphi \rangle$  .

 $\bar{z}$ 

**Collection** 

 $\bar{\gamma}$ 

 $\pmb{\cdot}$ 

j

3,

 $\frac{1}{2}$ 

 $\frac{1}{2}$  $\ddot{\phantom{0}}$ 

 $\mathcal{L}$ 

!CROCOPY **RESOLUTION TEST** CHART MATIOBA **BUREAU** OF **STANDARDS-1963-A**

 $\tau_{\rm eff}$  and  $\tau_{\rm eff}$ 

 $\hat{\mathbf{v}}$  , where  $\hat{\mathbf{v}}$  is a simple of the  $\hat{\mathbf{v}}$ 

 $\mathbb{R}^2$ 

# 4.0 Database Capabilities

In building real-life systems, it is not possible to have a long data file full of assertions. IMST has a ability to handle tabular data.

### **4.1 Tabular Data**

# **4.1.1**

 $\blacktriangle$ 

It is popular to think of data in a tabular form. IMST allows you to input data in this form. Consider the table below

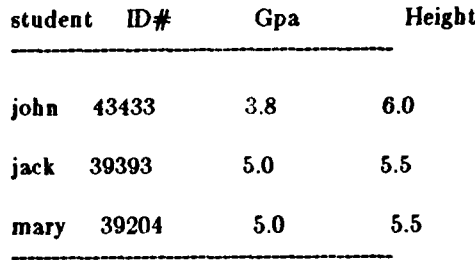

The data is converted into object-attribute-value triples automatically **.** Here is what will be asserted for john:

> (john **ID#** 43433) (john **gpa 3.8)** (john height **6.0) (john is\_&** student)

The above 'is<sub>\_a</sub>' relationships are implied by the virtue of the fact that the names john, jack **&** mary are listed below the field 'student'.

**4.1.2** The **create, edit &** loaddata commands.

#### create

The create cdmmand takes no arguments and is used to create a table. Here is a self explanatory example:

```
imst> create
Name of the f ile => people
         type 'quit' to finish up
Field 1 \equiv> student
Field 2 => ID#
Field 3 \Rightarrowgpa
Field 4 => height
Field 5 = quit
imst>
```
**A** tile should be created oniy once. Having created the tile, it is now ready for editing.

 $\pi$  .

edit

edit takes no arguments and it is used to edit a tabular data file. It allows one to input data record **by** record. It can **be** used to edit old files too.

The editor is currently very simple, it only allows you to go forward from field to tield **&** from record to record. Atter typing in data one can exit the editor **by** hitting return on a blank line only. **If** you make a mistake, you will have to exit the editor and re-enter the editing routine, you cannot go back.

Note: The editor torces you to use a directory to store your files. You can choose your current directory **by** providing the appropriate pathname in full.

For example: If we wish to store the above file 'people' in a sub-directory called 'knowledgebase', then the trace may look like this:

imet> edit

Give me a directory name => knowledge-base

Name of the data file within the above directory  $\Rightarrow$  people Which record would you like to start at? (if this is **a** new file, start at **#1) => 1**

#### loaddata

This function takes no arguments and it is used to load in a file which was a product of the **create** and edit commands. It automatically converts the records into a frame representation and makes the appropriate assertions.

#### **4.2 Database actions**

Here are some of the database actions that IMST can perform within the body of a rule:

(assert **...data...)** To assert data into the database.

(unassert .... **data...)** To remove a data element from the database.

(glue string 1 string 2) It is used to create new objects. For example: **If** x is bound to 'john' and we wish to create a new object called 'johns\_girlfriends' then one could use:

(assert (glue <x s girlfriends) .... **data....)**

(cardinality objecti) Counts the number of facts within a given objecti.

**(summation** fieldl objectl) Returns the summation of a particular field from an object. It requires that the selected object has the specified in the 'value' position (rightmost) in each fact.

(average field I object1) Same as summation, only it returns the arithmetic mean.

# **5.0 Miscettaneous Actions**

# **.1** Meta Level Control

The rule base in IMST exists in two areas, the active and the inactive set.

**(swapin** rule]) This will swapin the rulel into the active set from the inactive set.

(swapout rulel) Will send an active rule to the inactive set.

**(rmrule** rulel) Will remove the rulel from the active set, forever.

**(loadflle** file 1) This will load the file IMST into the top-level and is useful for pattern invoked loading or rulebases.

(Initrules) Will clean up all the rules in the current active ruleset.

# 5.2 *I/O* **Commands**

**(skip** n) Skips **'n'** lines.

(tab n) Will tab cursor forward **by** n columns.

**(say** ...message.... **)** The say action is like assert but does not assert the message but just echo's it to the screen.

**(ask ...question....)** It will accept a value for a variable in the text of the question. For **example:**

(ask What is your  $>$ name)

L **I i**

The system will stop and wait for input from the user. The input will be bound to the variable 'name'.

# **6.0** Top-Level Command Summary

**A** summary of all the commands that can be issued from the IMST top-level.

create Creates table

**<sup>U</sup><sup>I</sup>**~ <sup>p</sup>

 $\mathbf{I}$ 

describe object Returns a description

dumplisp filename Will dump the whole system, the data, the rules and IMST into the specified file. You need about 2.0 megabytes.

edit Edit a created table

emacs file Edit a unix file using emacs.

help Gives some help

**Init** Initializes the whole system.

InItrules Throws away the current *ruleset* but *not the* data.

**lisp** Lets you talk to Franz lisp directly.

loaddata Used for tabular data loading.

**loadfile** filename Will load the specified file.

quit Quit

run Starts the inference Engine

**top** Return **to** top-level of IMST.

**Al file The unix** vi editor

# **7.0** IMST function list

functions:

 $\qquad \qquad \blacksquare$ 

 $\begin{array}{c} \begin{array}{c} \end{array} \end{array}$ 

L - **,: ,**

The test and actions in IMST can be any lisp function. IMST comes with a library of useful

 $\Leftarrow$ 

 $\blacksquare$ 

Arithmetic functions: The operators:  $+$   $/$   $*$  -The predicates: gt It ge le = ne  $not^*$ Database operations: assert unassert glue cardinality summation average *I/O* **say** ask skip tab Meta-level Control swapin swapout rmrule loadfile loaddata initrules

# APPENDIXB

# Trace of **a** run

This appendix is the trace of a run. It has three part:

Pati The input data to the program.

Partil The constraints (is **CDL-D)**

Partlil An annotated trace of the run.

The example used here is an extention of the case presented in Chapter I.

# **Appendix B**

Iw

 $\frac{1}{2}$ ï Part I

**The input data**
;;TIHE **INPUT DATA**  $\ddot{\mathbf{a}}$ **;;** This file contains the **data** used for the trace of **CDL-II ;;** It contains the definition of **all** the schedule elements  $\mathbf{H}$ **;esse seeese\*,esssssese cssse sese,. ses sse\*sssss ss.** The TIME PERIODS **&** FIRING **RANGES ;;** Setting the full time period to be one month (set 'one\_ month **'(I 2345** *78* **o o** 11121314 **15161718 10 20** 21 22 **23** 24 **25** 26 **27 28 29 30 ))** Setting the holidays (set 'holidays **'(1 6** 14 22 28)) **;-** Setting sub time periods: early and late. (set 'early **'(** 2 **3** 4 8 **6))** (set 'late **'(26 27** 28 **20** 30)) **;;** Setting the firing ranges (set **'all\_** ranges '(range **A** range B range **C** range **D** range **E** range F))  $\ddotsc$ **THE BATTLIONS** Defining the battalions and their schedule elements **;;** BATTALION : bat A ;; The first schedule element, "bat\_A will carry out act\_ A on any range **any** time of the total period (assert bat\_ **A** actAl rangeAl **dayAl)** (set\_ value 'actAl **'(act** A)) (set \_value **'dayAl** one month) (set\_value 'rangeAI '(range\_A range\_B range\_C)) **;; The** second schedule element: (assert **bat** \_A actA2 rangeA2 **dayA2)** (set\_value 'dayA2 one\_month) (set\_ value 'rangeA2 '(range **\_ A** range **\_** B range\_ **C))** (set\_ value 'actA2 '(act\_ **A)) ;;The** third schedule element (assert bat\_A actA3 rangeAa **dayA3) (set** \_value **'dayA3 one\_\_** month) (set\_ value 'rangeA3 '(range **\_ A** range **\_** R range **\_C))** (set\_ value 'actAS '(act **A))**

The fourth schedule element

(assert **bat-A** actA4 rangeA4 dayA4)

 $(\text{set}_{\text{value}}' \cdot \text{actA4} \cdot (\text{act}_{\text{B}})))$ (set \_value 'rangeA4 all \_ranges) (set value **'dayA4** early)

 $\ddot{\mathbf{u}}$  $\ddot{v}$ 

BATTALION 'B'

First Schedule element: (assert bat \_13 actBl rangeBi dayfll)

(set value **'day~iI** one \_month) (set value 'rangeBl all ranges)  $(\text{set}\_\text{value}\text{'act}\_\text{B})$ 

**;the** second schedule element: (assert bat\_B actB2 rangeB2 dayB2)

 $(\text{set\_value 'actB2 '(\text{act\_A}))$ (set-value 'rangeB2 all \_ranges) (set \_ value **'dayfl2** late)

the third schedule element:

(assert bat \_B actB3 rangeB3 **dayB3)**

 $(\text{set\_value 'actB3 'act\_C)})$  $\left[\texttt{set\_value}\right]$ 'range $\overline{\texttt{B3}}$  all  $\overline{\texttt{rang}}$ (set-value **'dayB3** late)

**BATTALION "C"**

the first element

(assert bat **\_C** artCj rangedl **daydi)**

(set\_value 'actCl '(act\_A)) (set\_value 'rangeC1 all\_ranges)<br>(set\_value 'dayC1 one\_month)

**;the** second element

(assert **bat \_C** actC2 rarigeC2 **dayC2)**

 $(set$  value 'actC2 '(act  $-B)$ ) (set\_value 'rangeC2 all\_ranges) (set \_value 'dayC2 early)

**;the** third elememnt

(assert hat\_ C actC3 rangeC3 **daYC3)**

(set -value 'actC3 '(act\_ **B))** (set \_value 'rangeC3 all \_ranges)

(set value **'dayCS** one month)

**;BATTALION"D**

the first element

(assert bat-D actDl rangeDi **dayDI)**

(set \_value 'actD1 '(act  $_A$ )) (set value 'rangeDi **ali** ranges) (set. value **'dayDI** early)

: the second element

(assert bat \_D actD2 rangeD2 dayD2)

 $(\text{set } \text{value } ' \text{actD2 } ' (\text{act } A))$ (set\_value 'rangeD2 all\_ranges) (set value **'dayD2** late)

# Appendix B

**F,** ..

# Part **II**

The Constraints (in **CDL-II)**

**;;THE CONSTRAINTS (IN CDL-I)**  $\ddot{ }$ **;;** The constraint set presented here is used in the attached trace **of :;** the program.  $\ddot{\rm n}$  $\dddot{\mathbf{r}}$ ---------------------------------- $\ddot{ }$ **GONSTRAINT C1**  $\ddot{\phantom{a}}$ **A** battalion can do only one activity per **day** (constraint **CI (>bat** >act >range **>day)** test (selected? **<day)** *->* (constraint **el** \_aux (<bat **>Ia** >rl **>dl)** test (not (equal (quote **<day) di)) ->** (set value **dl** (subtract (get\_value d1) (get\_ value (quote **<day))))**  $)$  $\color{red} \vdots \color{black} \vdots \color{black$ <u> "monumumumumumumumumumumumum</u> **CONSTRAINT C2** Constraint 2:: Two battalions cannot be on the same range on the same day. (constraint **C2** (>bat >act >range **>day)** test (selected? <range <day) *->* (constraint C2 one **(>b2 >a2 >r2 >d2)** test (not (equal a2 (quote  $\langle \text{act} \rangle$ )) ; make sure its not the same one! (equal (get\_value r2) (quote ! (get\_value range))) *->* (set value **d2**  $(subtract (get_value d2) (quote! (get_value day))))$ (constraint **C2\_** two **(>b3** >aa >r3 **>d3)** test (not (equal  $a3$  (quote  $\langle act \rangle$ )) (equal (get\_value d3) (quote ! (get\_value day))) **->** (set-value **r3** (subtract (get\_value r3) (quote ! (get\_value range))))))) **;;.............ececc.cc...\*.\*..c.c.c\*\*\*\*\*\*..\*..ss..s.ce..s.cs..e.sc.c**  $\color{red} \vdots \color{black} \vdots \color{black$ **;; CONSTRAINT C3**  $\dddot{\mathbf{u}}$ **;;** constraint **C3** ; if any battalion is scheduled for activity act B then that battalion should not be scheduled for anything the very next **day.**

 $\leftarrow$ 

```
(constraint C3
        ( > bat > act > range > day)
  test (selected? \langle day \langle act)
        \left(\text{equal}\left(\text{get value act}\right)'\left(\text{act-B}\right)\right)\rightarrow \geq (constraint C3_aux (<br/> <br/>(>at >al >rl >dl)
        test (not (equal (quote <day ) di))
     -- > (set value dl
          (subtract (get_ value d1)
                  (list (+ I (car (get value (quote <day))))))) ))
 CONSTRAINT C4
 \mathbf{H}Constraint C4
 assignment of ranges to activities
 actvity acceptible ranges
    act_A range A range B
    act_B range C
 ; act_C range_B
 (constraint C4_one (>bat >act >range >day)
           test (equal (get value act) '(act A))
           --> (set_value range '(range <sub>m</sub>A range B)))
(constraint C4 two (>bat >act >range >day)
           test (equal (get value act) '(act B))
           -> (set_ value range '(range_ C)))
(constraint C4 _ three (>bat >act >range >day)
          test (equal (get _value act) '(act C))
          -> (set _value range '(range_ B)))
**********************ss***************~q** ***** * **** **
CONSTRAINT CO
\mathbf{H}\ddot{v};; Cyclic constraint on activity act_ A.
;; the window is set at x+5 and x+10
(constraint C6_ one (bat_ A actAl rangeAl dayAl)
                                  ; being specific to battalion _one
                                  could be done automatically.
          --> (set_value 'dayA3 (restrict (get_value 'dayA3)
                             '(and (ge $$$ (+ (get_mi _value 'dayA2) 6))
                                  (le $$$ (+ (get_ ma_ value 'dayA2) 10)))))
             (set_ value 'dayA2 (restrict (get_ value 'dayA2)
                             '(and (ge $$$ (+ (get min _ value 'dayAl) 5))
                                  (\text{le } $ $ \text{\textsterling} $ \text{\textsterling} $ \text{\textsterling} $ \text{\textsterling} $ \text{\textsterling} $ \text{\textsterling} $ \text{\textsterling} $ \text{\textsterling} $ \text{\textsterling} $ \text{\textstrling} $ \text{\textstrling(ge $$5 (- (get_ min_ value 'dayA$) 10)))))
```

```
108
```

```
(set _value 'dayAl (restrict (get value 'dayAl)
'(ad (le S$(- (get _maX _ Value 'dayA2) 5))
                        (ge 83 -(get min value 'dayA2) 10)))))
         \lambda;; CONSTRIANT C7
\ddot{•};;Constriant C7
\ddot{v};; The safety spans constraint: When act _A is carried out on range A
;then the safety spans requires that it is unsafe to schedule anything on
;range_ C
(constraint C7 _safety _spans (>bat >act >range >day)
       test (selected? < day <act <range)
          (equal (get_value act) '( act_A))
          (equal (get_value range) '( range_A))
;; has two parts: If the range is range C then do not use the day
          If the day is the same then do not use range_C
\dddot{v}-> (constraint Cl aux (>bb >&a >rr >dd)
         test (not (equal aa (quote <act)))
            (equal (get_value rr) '(range_C))-> (set-_value dd
            (subtract (get-value dd)
                  (get_ value (quote <day)))))
 (constraint Cl' aux aux (>bbb >&&a >rrr >ddd)
         test (not (equal aaa (quote \lt*act)))
            (equal (get value ddd) (quote <day))
        -> (set _ value rrr
              (subtract (get _value rrr)
                    '(range \_ C))
\pi^{\bullet}\ddot{ };CONSTRAINT CS
\ddot{\mathbf{u}}\ddot{\phantom{a}};Constraint Ce : there shall be no training on holidays"
\mathbf{m}(constraint Ce (> bet > act > rouge > day)
       (set_ value day
             (restrict (get value day)
                    '(not (member $$$ holidays)))))
```
# Appendix B

# Part III

## **The Trace of the Program**

This trace uses the data and the constraints shown in parts **I** and **11** of this appendix. The program is started **by** entering lisp, loading the program, the data, and then issuing the command (search)

The program follows the algorithm oulined in section V.3 of this thesis. The main steps are:

**(1)** Try to propagate the constraints.

Whenever a constraint causes an effect the new value is echoed along with the current cycle number.

At the end of each propagate cycle the program echoes "PROPAGATION COMPLETE"

(2) After the above step, it branches and sets up new contexts. The word **"BRANCHING"** is echoed on the screen.

**If** during the propagation stage the program encounters a contradition, it backs up and **"PURGES"** the latest context.

Script started on Wed **May 8** 10:43:31 **1986** hera % rsh hades lisp **Franz** Lisp, Opus **38.91**

**->** (load **'RUN.I)** (load **RUN.II** [fasl compiled/rulengine.o] **[fast** compiled/cdl.o **jgasl** compiled/utils.o) [fast compiled/search.o]

you will have to load data and then issue command (search)t

**->** (load 'data.) **[load** data.l]  $\text{asserting} > (\text{bat} - \text{A } \text{actA1} \text{ rangeA1 } \text{dayA1})$ Setting value of  $actA1$  to  $act_A)$  with context  $= cycle$ 

Setting value **of dayAl** to **(1** 2 **3** 4 6 **6 7 80 10 11** 12 **13** 14 **15 16 17 18 10** 20 21 22 **23** 24 25 26 **27** 28 **29 30)** with conte

 $\equiv$ 

Setting value of rangeA1 to (range A range B range C) with context  $=$  cycle

 $\text{asserting} > (\text{bat} \quad \text{A} \text{ act } \text{A2} \text{ range} \text{A2} \text{ day} \text{A2})$ Setting value of **dayA2** to **(1** 2 **3** 4 **5 6 7 8 0 10 11** 12 **13** 14 **16 16 17 18 10** 20 21 22 **23** 24 **25 26 27** 28 **20 30)** with conte

Setting value of rangeA2 to (range A range B range C) with context  $=$  cycle

Setting value of  $actA2$  to  $act_A)$  with context  $= cycle$ 

asserting > (bat A actA3 rangeA3 dayA3) Setting value of **dayA3** to **(1** 2 **3** 4 **6 6 7 8 10 11** 12 **13** 14 **15 16 17 18 19** 20 21 22 **23** 24 **25 26 27** 28 **2 30)** with conte

Setting value of rangeA3 to (range  $A$  range  $B$  range  $C$ ) with context  $=$  cycle

Setting value of actA3 to  $(\text{act}\_\text{A})$  with context = cycle

asserting **>** (bat\_ A actA4 rangeA4 **dayA4)** Setting value of actA4 to  $(\text{act}\_ B)$  with context = cycle

Setting value of rangeA4 to (range\_A range\_B range\_C range\_D range\_E range\_F) with context  $\equiv$  cycle

Setting value of dayA4 to  $(1 2 3 4 5 6)$  with context  $=$  cycle

asserting **>** (bat\_B actBI rangeBi **dayBl)** Setting value of **dayBI** to **(1** 2 **3** 4 6 **6 7 8** 0 **10 11** 12 **13** 14 **16 16 17 18 10** 20 21 22 **23** 24 **26** 26 **27** 28 20 **30)** with conte

Setting value of rangeB1 to (range\_A range\_B range\_C range\_D range\_E range\_F) with context = cycle

Setting value of  $actB1$  to  $act$   $B)$  with context  $= cycle$ 

asserting  $>$  (bat B actB2 rangeB2 dayB2) Setting value of actB2 to  $(\text{act}\_\text{A})$  with context  $=$  cycle

Setting value of rangeB2 to (range\_A range\_B range\_C range\_D range\_E range\_F) with context = cycle

Setting value of  $\text{dayB2}$  to  $(26\ 27\ 28\ 29\ 30)$  with context  $=$  cycle

asserting **> (bat B** actB3 rangeB3 dayB) Setting value of actB3 to  $(\text{act}\_\text{C})$  with context  $=$  cycle

Setting value of rangeB3 to (range A range B range C range D range E range F) with context  $\rightarrow$  cycle

Setting value of  $dxBB$  to  $(26\ 27\ 28\ 29\ 30)$  with context  $=$  cycle

asserting  $>$  (bat C actC1 rangeC1 dayC1) Setting value of  $actC1$  to  $act$   $A)$  with context  $= cycle$ 

Setting value of rangeC1 to (range\_ A range\_B range\_C range\_D range\_E range\_F) with context = cycle

Setting value of **dayCl** to **(1** 2 **34 5 67 80 10 11** <sup>12</sup>**13** 14 **15 18 17 18 1g** 20 21 22 **2324** 25 **2627 2820 30)** with Conte

asserting **>** (bat **C** actC2 rangeC2 **dayC2)** Setting value of  $\text{actC2}$  to  $(\text{act } B)$  with context = cycle

Setting value of rangeC2 to (range\_A range\_B range\_C range\_D range\_E range F) with context  $=$  cycle

Setting value of  $dayC2$  to (1 2 3 4 5 6) with context = cycle

asserting  $>$  (bat C actC3 rangeC3 dayC3) Setting value of  $\text{actC3}$  to  $(\text{act } B)$  with context = cycle

Setting value of rangeC3 to (range A range B range C range D range E range F) with context  $=$  cycle

Setting value of **dayCS** to **(12 234 5 67 8** g **10 11** 12 **13** 14 **15 16 17 18 10** 20 2122 **23** 24 **252627** 28 20 **30)** with, Conte

asserting > (bat D actD1 rangeD1 dayD1) Setting value of  $\text{act}D1$  to  $(\text{act}\_\text{A})$  with context = cycle

Setting value of rangeD1 to (range A range B range C range D range E range  $F$ ) with context = cycle

Setting value of  $dayDI$  to  $(1 2 3 4 5 6)$  with context = cycle

 $\text{asserting} > (\text{bat} \quad \text{D} \text{ act} \text{D2} \text{ rangeD2 } \text{dayD2})$ Setting value of  $actD2$  to  $act_A)$  with context  $= cycle$ 

Setting value of rangeD2 to (range\_A range\_B range\_C range\_D range\_E range\_F) with context  $=$  cycle

Setting value of **dayD2** to (26 **27 28** 20 **30)** with context **=** cycle

We can Inquire the database **by** using the describe function. This function takes **as** an argument the name of an object. It echoes **all** the associated variables and their values.

#### $\rightarrow$

```
(describe 'bat A)
\text{actA4} = (\text{act}\_ B) cycle = cycle
rangeA4 = (range_A range_B range_C) range_C range_D range_E range_F) cycle = cycle
\text{dayA4} = (1 2 3 4 5 6) cycle = cycle
\text{actA3} = (\text{act}\_ \text{A}) cycle = cycle
rangeA3 - (range_ A range B range C) cycle -cycle
dayA3 (1 2 34 567 80 10 11 1213 14 15 16 17 18 10 20 21 22 222425626 27 2829230) cycle - cycle
\texttt{actA2} \equiv (\texttt{act}\_\textsf{A}) cycle =\texttt{cycle}rangeA2 = (range_A range_B range_C) cycle = cycledayA2 (1 2834 56780 101If12 13 14 15 161718 1020 21 22 2224 2326 27 28 2020) cycle = cycle
\texttt{actA1} = (\texttt{act}\_\texttt{A}) cycle = cycle
rangeA1 = (range_A range_B range_C) cycle = cycle
dayAl -.~ (12 34 5607 80 10 11 12 13 14 15 16 17 18 1020 21 22 23 242526 27 28 2030) cycle = cycle
nil
-> (describe 'bat B)
\texttt{actB3} = (\texttt{act\_C}) cycle \texttt{=}</math> cyclerangeB3 = (range_A range_B range_C range_C range_D range_Ebase_E range_F) cycle = cycle
dayB3 = (26 27 28 29 30) cycle = cycle
actB2 = (act_A) cycle = cycle
```

```
rangeB2 = (range A range B range C rangeD range E range F) cycle - cycle
dayB2 = (28 27 28 29 30) cycle = cycle
actB1 = (act_B) cycle = cycle
rangeBl = (range_A range_B range_C image_C range_D range_E range_F) cycle = cycle
dayBI - (1 2 3 4 6 8 7 8 9 10 11 12 13 14 15 16 17 18 19 20 2122 23 24 25 26 27 28 20 30) cycle =cycle
-> (describe 'bat_C)
actC3 = {act_B} cycle = cycle<br>rangeC3 = {range_A range_B range_C range_D range_E range_F} cycle = cycle
dayC3f(1234567801011 121314151S 17 18 10 20 2122 23 24 25 26 27 28 20 30) cycle = cycle
actC2 - (act_ B) cycle - cycle
rangeC2 - (range_A range B range C rangeD rangeE range F) cycle = cycle
\text{dayC2} = (1 2 3 4 5 6) cycle = cycle
actC1 = (act_A) cycle = cycle
rangeCI = (range_A range_B range_C range_C range_D range_E image_F) range_E = Spec_C = (range_A image_C)dayCl - (1 2 3 4 5 6 7 8 0 10 11 12 13 14 15 16 17 18 19 20 2122 23 24 25 26 27 28 20 30) cycle cycle
nil
-> (describe 'batD)
actD2 = (act_A) cycle = cycle
rangeD2 = (range_A range_B range_C range_C range_D range_B range_F image) range F) cycle = cycledayD2 = (26 27 28 29 30) cycle = cycle
actDl - (act_ A) cycle - cycle
rangeD1 = (range_A range_B range_C range_C range_D range_E range_F) range_ESE_T |S| = (r_1 + r_2)\text{dayD1} = (1 2 3 4 5 6) cycle = cycle
nil
```
D

J

 $\overline{\phantom{a}}$ 

Having loaded **all** the data we now issue the command: (search) We do not have to load the constraints yet, the search routine will do that automatically.

The computer starts **off** in the propagation state. Whenever **a** constraint **is** used it echoes the fact that it **is** setting the value of **a** variable to some new value met. The computer echos **"USING CONSTRAINT:"** followed **by** the name of the constraint.

**->** (search) [load constraints.l) **USING CONSTRAINT: CS** Setting value of  $dayD2$  to  $(26 27 29 30)$  with context  $= cycle$ Setting value of dayD1 to  $(2\ 3\ 4\ 5)$  with context = cycle Setting value of **dayC\$** to (2 **3** 4 **6 7 8 1 11** 12 **13 15 16 17 18 10** 20 21 **23** 24 25 26 **27 20 30)** with context **= cycle** Setting value of  $dayC2$  to  $(2\ 3\ 4\ 5)$  with context  $=$  cycle Setting value of *dayCj* to (2 **3** 4 **5 7 8 0 10 11** 12 **13 16 16 17 18 10** 20 21 23 24 26 26 27 20 **30)** with context **-** cycle Setting value of  $dayB3$  to  $(26\ 27\ 29\ 30)$  with context  $=$  cycle Setting value of  $dayB2$  to  $(26\ 27\ 29\ 30)$  with context  $-$  cycle Setting value of **dayBl** to (2 **3** 4 **5 7 8 10 11** 12 **18 15 16 17 18 10** 20 21 **23** 24 26 26 27 20 **30)** with context *=* cycle Setting value of dayA4 to  $(2 3 4 5)$  with context  $=$  *cycle* 

Setting value of dayA3 to (23 4 5 7 8 9 10 11 12 13 15 16 17 18 19 20 21 23 24 25 26 27 29 30) with context = cycle Setting value of dayA2 to (2 **3 4 5 7 8 0 10 11** 12 **13 15 16 17 18 10** 20 21 **23** 24 25 26 **27** 20 **30)** with context **=** cycle Setting value of **dayAl** to (2 **3 4 5 7 8 10** 1 **11 12 13 15 16 17 18 19** 20 21 **23** 24 25 **26 27 29 30)** with context **=** cycle

**USING CONSTRAINT: C6 one** 

Setting value or dayA3 to **(7 8** 9 **10 11** 12 **13 15 16 17 18 19** 20 21 23 24 **25** 26 **27** 29 **30)** with context = cycle Setting value of **dayA2** to **(7 8 0 10 11** 12 **13 15 16 17 18 10** 20 21 **23** 24 25) with context **=** cycle Setting value of dayAl to (2 **3** 4 **5 7 8** 0 **10 11** 12 **13 15 1 17 18 10** 20) with context = cycle

**USING CONSTRAINT:** C4\_ three

Setting value of rangeB3 to (range  $B$ ) with context  $=$  cycle

**USING CONSTRAINT: C4\_** two

Setting value of rangeC3 to (range $C$ ) with context  $=$  cycle

Setting value of rangeC2 to (range  $\_{\text{C}}$ ) with context  $=$  cycle

Setting value of rangeBl to (range C) with context **=** cycle

Setting value of rangeA4 to (range  $\_ C$ ) with context = cycle

**USING CONSTRAINT:** C4 -one

Setting value of rangeD2 to (range  $A$  range  $B$ ) with context  $=$  cycle Setting value of rangeD1 to (range  $A$  range  $B$ ) with context  $=$  cycle

Setting value of rangeC1 to (range \_ A range \_ B) with context = cycle

Setting value of rangeB2 to (range \_ A range \_ B) with context = cycle

Setting value of rangeA3 to (range  $A$  range  $B$ ) with context  $=$  cycle

Setting value of rangeA2 to (range **A** range\_ B) with context **=** cycle

Setting value of rangeA1 to (range \_ A range \_ B) with context = cycle

**USING CONSTRAINT: C6 one** 

Setting value of **dayA3** to (12 **13 15 16 17 18 19** 20 21 **23 24** 25 26 **27 20 30)** with context **=** cycle

PROPAGATION COMPLETE

**BRANCHING ...**

Setting the value of rangeD2 to (range  $B$ ) with context  $=$  cycle0 Setting the value of rangeD2 to (range  $A$ ) with context  $=$  cycle1 PROPAGATION COMPLETE **BRANCHING ...**

Setting the value of rangeD1 to  $(range_B)$  with context  $= cycle2$ Setting the value of rangeD1 to (range  $A$ ) with context  $=$  cycle3

#### PROPAGATION COMPLETE

#### **BRANCHING ...**

Setting the value of rangeCl to (range  $B$ ) with context = cycle4 Setting the value of rangeC1 to (range  $_A$ ) with context = cycle5

#### PROPAGATION COMPLETE

**BRANCHING ...**

Setting the value of rangeB2 to (range B) with context = cycle6 Setting the value of rangeB2 to (range $A$ ) with context  $=$  cycle7

#### PROPAGATION COMPLETE

**BRANCHING ...**

Setting the value of rangeA3 to (range  $B$ ) with context  $=$  cycle8 Setting the value of rangeA3 to (range A) with context = cycle9 **BRANCHING ...**

Setting the value of rangeA2 to (range  $B$ ) with context  $=$  cycle10 Setting the value of rangeA2 to (range $A$ ) with context = cycle11

#### PROPAGATION COMPLETE

**BRANCHING ...**

Setting the value of rangeA1 to  $(range\_B)$  with context  $= cycle12$ 

Setting the value of rangeA1 to  $(range_{A})$  with context  $=$  cycle13

#### PROPAGATION COMPLETE

**BRANCHING ...**

Setting the value of **dayD2** to **(30)** with context **=** cyclel4

Setting the value of  $dayD2$  to  $(29)$  with context  $=$  cycle15

Setting the value of  $dayD2$  to  $(27)$  with context  $=$  cycle16

Setting the value of  $dayD2$  to  $(26)$  with context  $=$  cycle17

Setting value of **dayC!** to (2 **3** 4 **5 7 8** 1 **10 11** 12 **13 15 IS 17 18 19** 20 21 **23** 24 **2.5 27** 20 **30)** with context = cyclf17

Setting value of  $dayB2$  to  $(27 29 30)$  with context  $=$  cycle17

Setting value of **dayA3** to (12 **13 18 16 17 18 1** 20 21 **22** 24 **25 27 29 30)** with context **-** cyclel7

USING CONSTRAINT:  $C7$  \_aux \_aux

**USING CONSTRAINT: C7** aux

Setting value of **dayC3** to (2 **3** 4 **5** *7* **8 0 10** l **11 lif 16 i 17 18 It** 20 2 **23** 24 **25 27** 20 **80)** with context **-** cyclel7

Setting value **or daylil** to (2 **3 4 5** *7* **8 0 10 11** 12 **13 15 1 17 18 19** 20 21 **23** 24 **25 27** 20 **30)** with context **= cyclel7**

#### PROPAGATION COMPLETE

**BRANCHING ...**

Setting the value of  $dayB2$  to  $(30)$  with context =  $cycle18$ 

Setting the value of dayB2 to  $(29)$  with context  $=$  cycle19

Setting the value of  $dayB2$  to  $(27)$  with context =  $cycle20$ 

**USING CONSTRAINT:**  $c1$  aux

Setting value of dayB3 to  $(26 29 30)$  with context =  $cycle20$ 

Setting value **or dayBI** to (2 **3** 4 **5 7 8 9 10 11** 12 **13 15 18 17 IS 10** 20 21 **23** 24 **25 20 30)** with context **=** cycle20 **USING CONSTRAINT:** C2\_one

Setting value of **dayCl** to (2 **3** 4 **5 7** 8 **0 10 11** 12 **13 15 16 17 18 tO** 20 21 **23** 24 25 **20 30)** with context **=** cycle20 Setting value **of dayA3** to (12 **13 15 16 17 18 10** 20 21 **23** 24 25 20 **30)** with context **=** cycle20

USING CONSTRAINT: C7\_aux

Setting value **of dayC3** to (2 **3** 4 **5 7 8 0 10 11** 12 **13 15 16 17 18 10** 20 21 **23** 24 **25 20 30)** with context **=** cycle20 PROPAGATION COMPLETE

**BRANCHING ...**

Setting the value of **dayB3** to **(30)** with context **=** cycle2l

Setting **ti-** value **of dayB3** to (20) with context **=** cycle22

Setting the value of  $dayB3$  to  $(28)$  with context  $= cycle23$ 

PROPAGATION COMPLETE

**BRANCHING ...**

Setting the value of dayD1 to  $(5)$  with context =  $cycle24$ 

Setting the value of  $dayD1$  to (4) with context =  $cycle25$ 

Setting the value of  $\text{dayD1}$  to (3) with context =  $\text{cycle26}$ 

Setting the value of dayD1 to  $(2)$  with context = cycle27

**USING CONSTRAINT:** C2 one

Setting value **of dayCI** to **(3** 4 **5 7 8 0 10 11** 12 **13 I, 16 17 18 10** 20 21 **23** 24 **25 20 30)** with context **-** cycle27 Setting value **o dsyAl** to **(3** 4 **5 7 8 0 10 11** 12 **13 15 16 17 16 10** 20) with context **-** cycle27 **USING CONSTRAINT: C7\_** aux Setting value **of** dayC3 to **(3** 4 **5 7 8 10I 112 13 15 16 17 18 10** 20 21 **23** 24 **25 20 30)** with context **=** cycle27 Setting value of dayC2 to  $(3 4 5)$  with context = cycle27

Setting value of **dayBi** to **(3** 4 **6 7 8 9 10 11** 12 **13 16 16 17 18 10** 20 21 **23** 24 **25** 20 **30)** with context = cycle27 Setting value of dayA4 to  $(3 4 5)$  with context  $=$  cycle27 **USING CONSTRAINT: C6\_** one Setting value of **dayA2** to **(8 0 10 11** 12 **13 16 16 17 18 10** 20 21 **23** 24 **25)** with context **-** cycle27 PROPAGATION COMPLETE **BRANCHING ...** Setting the value of  $dayC2$  to  $(5)$  with context  $-$  cycle28 Setting the value of dayC2 to  $(4)$  with context = cycle20 Setting the value of  $dayC2$  to  $(3)$  with context  $=$  cycle30 **USING CONSTRAINT: C8\_one** Setting value **of dayA3** to **(13 15 16 17 18 10** 20 21 **23** 24 **25** 29 **30)** with context **-** cyclego **USING CONSTRAINT: ci** \_aux Setting value of **dayC3** to (4 **6 7 8 0 10 I1** 12 **13 15 16 17 IS 19** 20 21 **23** 24 **25 20 30)** with context **=** cycle30 Setting value of **dayCi** to (4 **5 7 8 9 10 11** 12 **13 15 16 17 18 10** 20 21 **23** 24 26 **20 30)** with context **=** cycle30 **USING** CONSTRAINT: C2\_one Setting value of **dayB!** to (4 **5 7 8 0 10 11** 12 **13 16 16 17 18 19** 20 21 **23** 24 **25 20 30)** with context **=** cycle3O Setting value of **dayA4** to **(4 5)** with context **=** cycle3O **USING CONSTRAINT: C3** aux Setting value of **dayC\$** to **(5 18 0 10 11** 12 **13 16 16 17 18 10** 20 21 **23** 24 26 20 **30)** with context **=** cycle30 Setting value of **dsyCl** to **(5 7 80 10 11** 12 **13 16 16 17 18 10** 20 21 **23** 24 **25** 29 **30)** with context *=* cycle30 PROPAGATION COMPLETE **BRANCHING ...** Setting **the** value of **dayA4** to **(6)** with context **-** cycle3l Setting the value of  $\frac{dayA4}{to}$  (4) with context  $=$  cycle32 USING CONSTRAINT: c1 aux Setting value of **dayAI** to **(3 6 7** 8 **0 10 It** 12 **13 I IS 17 IS 19** 20) with context **,** cycle32 **USING CONSTRAINT: C2\_one** Setting **value** of **dayBI** to **(6 870 1 I 11** IS **617 17 1** 0 20 21 21 24 25 20 **30)** with context - cycle32 **USING CONSTRAINT: C3\_aux Setting value of dayAl to (3 76 0 10 If 12** *IS* **16 16 17 18 10** 20) with context - cycle32 PROPAGATION COMPLETE

 $\mathbf{1}$ 

**BRANCHING ...**

l\_\_II\_\_\_\_ll

Setting the value or dayA3 to **(30)** with context **=** cycle33 Setting the value of  $dayA3$  to  $(29)$  with context  $=$  cycle34 Setting the value of dayA3 to  $(25)$  with context =  $cycle35$ Setting the value of dayA3 to  $(24)$  with context =  $cycle36$ Setting the value of dayA3 to  $(23)$  with context =  $cycle37$ Setting the value of  $dayA3$  to  $(21)$  with context  $=$  cycle38 Setting the value of dayA3 to  $(20)$  with context  $=$  cycle39 Setting the value of dayA3 to  $(19)$  with context =  $cycle40$ Setting the value of dayA3 to  $(18)$  with context =  $cycle41$ Setting the value of dayA3 to  $(17)$  with context = cycle42 Setting the value of dayA3 to  $(18)$  with context  $=$  cycle43 Setting the value of dayA3 to  $(15)$  with context  $=$  cycle44 Setting the value of dayA3 to  $(13)$  with context =  $cycle45$ **USING CONSTRAINT: C6 one** Setting value of  $\text{dayA2}$  to (8) with context =  $\text{cycle45}$ 

Setting value of dayA1 to  $(3)$  with context = cycle45

**USING CONSTRAINT:** C2\_one

Setting value of **dayCi** to **(6 7** 9 **10 11** 12 **13 15 16 17 18 10** 20 21 **23** 24 **25** 29 **30)** with context =cycle4s **USING CONSTRAINT: C2\_-two USING CONSTRAINT:** C2\_ one

Setting value of dayCl to **(5 7** 9 **10 11** 12 **15 1S 17 18 19** 20 21 **23** 24 25 29 **30)** with context **=** cycle45

**USING CONSTRAINT:** C7\_aux

Setting value of dayC3 to **(567 8 9 10 11** 12 IS IS **I7 I8 19** 20 21 **23** 24 25 20 **30)** with context **=** cycle4s Setting value of **dayBl** to **(5 7 8 0 10 It112 15 16 17 18 19** 20 21 **23** 24 **25** 29 **30)** with context **=** cycle45

PROPAGATION COMPLETE

**BRANCHING**

Setting the value of  $\text{dayC1}$  to  $(30)$  with context  $=$  cycle46 Setting the value of  $dayC1$  to (29) with context  $= cycle47$ Setting the value of  $dayC1$  to  $(25)$  with context  $= cycle48$ Setting the value of  $dayC1$  to  $(24)$  with context  $= cycle49$ Setting the value of dayC1 to  $(23)$  with context  $=$  cycle50 Setting the value of  $dayCI$  to  $(21)$  with context =  $cycle51$ Setting the value of  $dayC1$  to (20) with context =  $cycle52$ Setting the value of  $\text{dayC1 to (19)}$  with context = cycle53 Setting the value of  $dayC1$  to  $(18)$  with context  $= cycle54$ Setting the value of  $dayC1$  to  $(17)$  with context  $=$  cycle55 Setting the value of dayC1 to  $(16)$  with context =  $cycle56$ Setting the value of  $dayC1$  to  $(15)$  with context  $= cycle57$ Setting the value of **dayCI** to (12) with context **=** *cycleSS* Setting the value of  $dayC1$  to  $(11)$  with context =  $cycle50$ Setting the value of  $dayC1$  to  $(10)$  with context  $=$  cycle60 Setting the value of  $dayC1$  to  $(9)$  with context  $=$  cycle61 Setting the value of  $dayC1$  to (7) with context  $= cycle62$ Setting the value of dayC1 to  $(5)$  with context  $=$  cycle63 USING CONSTRAINT: **el** aux

Setting value of dayC3 to (7 8 9 10 11 12 15 16 17 18 19 20 21 23 24 25 29 30) with context = cycle63

**USING CONSTRAINT: C7** aux

BACKTRACKING... purging context cycle63

Here **to** the first BACKTRACKING point. It found **a** problem at constraint **C7\_-aux.** It does **a** chronological BACKTRACKING **by** *just* purging the context cycle63.

We shall break the program to look at the current state of the problem. It would be Interesting to find out the cause of the failure.

**USING CONSTRAINT: cl** \_aux

Setting value of **dayC3** to **(6 8 0 10 11** 12 **15 IS 17 18 10** 20 21 **23** 24 **25 20 30)** with context = cycle62

**USING CONSTRAINT: C?** aux

**BACKTRACKING...** purging context cycleS2

[load constraints.]] **USING CONSTRAINT: CS**

ÎС Interrupt: Break nil **< I>:** (describe **'bat** *\_A)*  $\text{RctA4} \equiv \text{(act-B)} \quad \text{cycle} \equiv \text{cycle}$  $\text{range}(\mathsf{A}4 = \text{(range C)}\ \text{cycle} = \text{cycle}$  $dayA4 = (4)$  cycle  $=$  cycle<sup>32</sup>

```
\text{actA3} = (\text{act } A) cycle = cycle
rangeA3 = (range \tA) cycle = cycle9\text{dayA3} = (13) cycle = cycle45
\texttt{actA2} = (\texttt{act} \ A) cycle = cycle
rangeA2 = (range_A) cycle = cycle11\text{dayA2} = (8) cycle = cycle45
\text{act}(\text{A}) = (\text{act} \quad \text{A}) cycle = cycle
rangeA1 = (range_A) cycle = cycle13\text{dayA1} = (3) cycle = cycle45
nil
<1>:
(describe 'batD _ B)
actB3 = (act - C) cycle = cycle
rangeB3 = (range B) cycle= cycle
dayB3 = (26) cycle = cycle23
\texttt{actB2} = (\texttt{act} \ \ \texttt{A}) \quad \texttt{cycle} = \texttt{cycle}rangeB2 = (range A) cycle = cycle7
\text{dayB2} = (27) \text{cycle} = \text{cycle20}\text{actB1} = (\text{act}\_B) cycle = cycle
rangeB1 = (range_C) cycle = cycle
\text{dayB1} = (5780101112151617181920212324252930) cycle = cycle45
nil
<I>:
(describe 'bat _ C)
actC3 = (act \tB) cycle = cycle
rangeC3 = (range C) cycle = cycle
dayC3 (57 S 8 0 011 12151617 1819 20 21 23 24 25 20 30) cycle cycle45
\text{actC2} = (\text{act } B) cycle = cycle
rangeC2 = (range_C) cycle = cycle
dayC2 = (3) cycle = cycle30
\text{actC1} = (\text{act}_A) cycle = cycle
rangeCl = (range A) cycle = cycle5
\text{dayC1} = (0) cycle = cycle61
nil
\leq 1>:
(describe 'bat _ D)
actD2 = (act \ A) cycle = cycle
rangeD2 = (range_A) cycle = cycle1
\text{dayD2} = (26) cycle = cycle17
\text{actD1} = (\text{act } A) cycle = cycle
rangeDl - (range A) cycle = cycle3
dayD1 = (2) cycle = cycle27
nil
```
We see that the backup was initiated **by** using the constraint **C7** aux. This constraint says that if activity act<sub>A</sub> is scheduled on range<sub>A</sub> on any day 'x'. Then range C will be unsafe to use on that day.

```
We see that
rangeA1 = range_A\text{act}Al = act A
dayA1 = (3) Cycle = 45rangeC2 = range. C
\text{dayC2} = (3) \text{ Cycle} = 30
```
With the current context, however, is cycle61. The stupid program does not realize that It should backtrack to cycle45 to get rid of the problem. It will backtrack and try to propagate 20 times. I hereby force the backup just to save time. This is the problem in chronological BACKTRACKING.

**I** take the liberty of backing up to cycle45.... This **In** done despite the fact the program will (eventually) reach do the same.

**< I>:** (loop for x from 45 to **61** do (backtrack))

BACKTRACKING... purging context cycle<sup>61</sup>

BACKTRACKING... purging context cycle60

BACKTRACKING... purging context cycle59

BACKTRACKING... purging context cycle58

BACKTRACKING... purging context cycleS?

BACKTRACKING... purging context cycle56

BACKTRACKING... purging context cycle55

**BACKTRACKING ...** purging context cycleS4

BACKTRACKING... purging context cycle53

BACKTRACKING... purging context cycle52

BACKTRACKING... purging context cycle<sup>51</sup>

BACKTRACKING... purging context cycle50

BACKTRACKING... purging context cycle40

```
BACKTRACKING... purging context cycle48
                                   BACKTRACKING... purging context cycle47
                                   BACKTRACKING... purging context cycle46
                                   BACKTRACKING... purging context cycle45
                                   nil
                                   < I >: (reset)
                                   [Return to top levell
                                   -> (describe 'bat_ A)
                                   \texttt{actA4} = (\texttt{act } B) cycle = cycle
                                   rangeA4 = (range_C) cycle = cycle\text{dayA4} = (4) cycle = cycle32
                                   \texttt{actA3} = (\texttt{act}\_\texttt{A}) cycle = cycle
                                   rangeA3 = (range_A) cycle = cycle9
                                   \text{dayA3} = (15) cycle = cycle44
                                   \texttt{actA2} = (\texttt{act}\_A) cycle = cycle
                                   rangeA2 = (range_A) cycle = cycle11
                                  dayA2 = (8010111231315161718102021232425) cycle = cycle27
                                  \texttt{actA1} = (\texttt{act}\_A) cycle \texttt{=} cycle
                                  rangeA1 = (range_A) cycle = cycle13
                                  \text{dayAI} = (378910111213151517181920) cycle = cycle32
                                  nil
                                  \rightarrow(describe 'bat _B)
                                  actB3 = (act_C) cycle = cycle
                                   rangeB3 = (range_B) cycle = cycle
                                   dayB3 = (26) cycle = cycle23
                                   \texttt{actB2} \rightleftharpoons (\texttt{act}\_\texttt{A}) cycle = cycle
                                   rangeB2 = (range_A) cycle = cycle7\text{dayB2} = (27) cycle = cycle20
                                   actBl I (act B) cycle - cycle
4 rangeBI - (range C) cycle - cycle
                                  dayBI - (5 7 8 9 10 11 12 13 16 16 17 18 19 20 21 23 24 26 20 30) cycle - cycle32
                                  nil
                                  \rightarrow (describe 'bat<sub>_</sub>C)
                                  actC3 = (act <sub>B</sub>) cycle = cycle
                                   rangeC3 = (range _ C) cycle = cycle<br>dayC3 = (5 7 8 9 10 11 12 13 15 16 17 18 10 20 21 23 24 25 29 30) cycle = cycle30
                                  \texttt{actC2} = (\texttt{act} \_ \mathbf{B}) cycle = cycle
                                  rangeC2 = (range_C) cycle = cycle
                                  \text{dayC2} = (3) cycle = cycle30
                                  \text{actC1} = (\text{act} - \text{A}) cycle \text{= cycle}rangeC1 = (range_A) cycle = cycle5<br>davC1 = (5 7 8 9 10 11 12 13 15 16 17 18 19 20 21 23 24 25 29 30) cycle = cycle30
                                  nil
                                  \rightarrow(describe 'bat _ D)
                                  actD2 = (act_A) cycle = cyclerangeD2 = (range_A) cycle = cycle1
                                   \text{dayD2} = (26) cycle = cycle17
                                   actDI - (act A) cycle - cycle
                                  rangeD1 = (range - A) cycle = cycle\text{dayD1} = (2) cycle = cycle27
```
2

**I**

**->** (search)

**nil**

**USING CONSTRAINT:** *C6\_* one

Setting value of **dayA2** to **(8 9 10)** with context *=* cycle44

Setting value of  $\frac{day}{10}$  to  $(3)$  with context = cycle44

**USING CONSTRAINT:** C2\_ one

Setting value of *dayCl* to **(6 7 8 0 10 11** 12 **13 18 17 18 1** 20 21 **23** 24 **26** 29 **30)** with context *=* cycle44

**USING CONSTRAINT: C7** aux

Setting value of **dayC3** to **(5 7 8 0 10 11** 12 **13 16 17 18 10** 20 21 **23** 24 26 **29 30)** with context **=** cycle44 Setting value of **dayBl** to **(5 7 8 9 10 11** 12 **13 16 17 18 19** 20 21 **23** 24 **25 29 30)** with context **=** cycle44

PROPAGATION COMPLETE

**BRANCHING ...**

Setting the value of  $dayA2$  to  $(10)$  with context  $=$  cycle45

*Setting* **the** value of **dzyA2** to **(9)** with context **- cycle46**

Setting the value of **dayA2** to **(8)** with context **-** cycle47

**USING CONSTRAINT:** C2\_one

Setting value of **dayCl** to **(5** 7 **0 10 11** 12 **13 1g 17 18 10** 20 21 **23** 24 25 20 **30)** with context **-** cycle47

**USING CONSTRAINT:** C7\_aux

BACKTRACKING... purging context cycle47

**USING CONSTRAINT:** C2\_ one

Setting value of **dzyCI** to **(6 7 8 10 11** 12 **13 16 17 18 19** 20 21 **23** 24 2629 **30)** with context **=** cycle4g

USING CONSTRAINT: C7\_aux

BACKTRACKING... purging context cycle4g

USING CONSTRAINT: C<sub>2\_one</sub>

Setting value of dayC1 to (5 7 8 0 11 12 13 16 17 18 19 20 21 23 24 25 29 30) with context = cycle45

**USING CONSTRAINT: C?\_sux**

BACKTRACKING... purging context **cycle45**

**USING CONSTRAINT: C7\_\_ aux**

BACKTRACKING... purging context cycle44

**USING CONSTRAINT: C6 one** 

Setting value of  $\frac{dayA2}{10}$  (8 9 10 11) with context = cycle43 Setting value of  $\text{dayA1}$  to (3) with context = cycle43

**USING CONSTRAINT:** C2\_one

Setting value **of dayCI** to **(5 7 89 10 11** 12 **13 15 17 18 19** 20 21 **23** 24 26 29 **30)** with context **=** cycle43

**USING CONSTRAINT: C7** aux

Setting value of **dayC3** to **(5 7 8** 9 **10 it** 12 **13 15 17 18 19** 20 21 **23** 24 **25 29 30)** with context **-** cycle43 Setting value of **dayBI** to **(5 7 8** 9 **10 11** 12 **13 15 17 18 19** 20 21 **23** 24 25 **29 30)** with context **=** cycle43

**USING CONSTRAINT: CI**

PROPAGATION COMPLETE

**BRANCHING ...**

Setting the value of  $\frac{dayA2}{to}$  to  $(11)$  with context = cycle44 Setting the value **of** dayA2 to **(10)** with context **=** cycle45 Setting the value of **dayA2** to **(9)** with context **=** cycle46 Setting the value of dayA2 to  $(8)$  with context  $=$  cycle47

**USING CONSTRAINT:** C2\_one

Setting value of **dayCl** to **(5 7** 9 **10 11** 12 **13 15 17 18 19** 20 21 **23** 24 25 **20 30)** with context cycle47

**USING CONSTRAINT: C7\_aux** 

BACKTRACKING... purging context cycle47

**USING CONSTRAINT: C2** one

Setting value of dayCI to **(6 7 8 10 11** 12 **13 IS 17 18 19** 20 **21 23** 24 25 **20 30)** with context **-** cycle4a

**USING CONSTRAINT: C?\_** aux

BACKTRACKING... purging context cycle4S

**USING CONSTRAINT: C2\_** one

Setting value of **dayCi** to **(6 7 8 11** 12 **13 15 17 18 10** 20 21 **23** 24 **26** 20 **30)** with context - cycle45

**USING CONSTRAINT: C7** aux

BACKTRACKING... purging context cycle45

**USING CONSTRAINT:** C2\_one

Setting value of **dayC1** to **(6 7 8 0 10** 12 **13 16 17 18 10** 20 21 **23** 24 **25** 20 **30)** with context **- cycle44**

**USING CONSTRAINT:** C7\_aux

BACKTRACKING... purging context cycle44

**USING CONSTRAINT:** C7\_aux

BACKTRACKING... purging context cycle43

USING CONSTRAINT: C6\_one

Setting value of  $dayA2$  to  $(8 9 10 11 12)$  with context  $=$  cycle42

Setting value of **dayAl** to **(3 7)** with context **=** cycle42

**USING CONSTRAINT:** C2\_one

Setting value *of* **dayCi** *to* **(5 7 8** 0 **10 11** 12 **13 16 16 18 10** 20 21 **23** 24 26 203 **0)** with context **-** cycle42 **USING CONSTRAINT:** C2\_ two **USING CONSTRAINT: C7\_** aux

Setting value of dayC3 to **(5 7 8** 0 **10 1** 12 **13 15 1S 18 10** 20 21 **23** 24 26 **20 0)** with context **=** cycle42 Setting value of **dayBI** to **(5 7 8 0 10 I** 12 **13 16 16 18 10** 20 21 **23** 24 25 20 **30)** with context **-** cycle42

PROPAGATION COMPLETE

**BRANCHING ...**

Setting the value of dayAI to (7) with context - cycle43

Setting the value of dayAl to (3) with context - cycle44

**USING CONSTRAINT: C7\_aux**

BACKTRACKING... purging context cycle44

**USING CONSTRAINT: C6\_ one** 

Setting value of  $dayA2$  to  $(12)$  with context  $=$  cycle43

**USING CONSTRAINT:** C2\_one

Setting value of dayCl to  $(5 8 9 10 11 12 13 15 16 18 19 20 21 23 24 25 29 30) with context = cycle43$ **USING CONSTRAINT:** C2\_one

Setting value of **dayCi** to **(SB** 0 **10** 11 **13 15 16 1t 10** 20 21 **23** 24 25 20 **30)** with context **-** cycle43

**USING CONSTRAINT:** C7\_aux

Setting value of dayC3 to (5 8 9 10 11 12 13 15 16 18 19 20 21 23 24 25 29 30) with context = cycle43 Setting value of day~i to **(5809 10 11** 12 **13 15 16 18 10** 20 21 **23** 2425 20 **30)** with context **=** cycle43

#### PROPAGATION COMPLETE

**BRANCHING..**

Setting the value of  $\text{dayC1}$  to (30) with context = cycle44 Setting the value of  $dayC1$  to (29) with context  $=$  cycle45 Setting the value of dayC1 to  $(25)$  with context  $=$  cycle46 Setting the value of  $dayC1$  to (24) with context  $= cycle47$ Setting the value of  $dayC1$  to  $(23)$  with context  $=$  cycle48 Setting the value of  $dayC1$  to (21) with context  $= cycle49$ Setting the value of  $dayC1$  to (20) with context  $= cycle50$ Setting the value of dayCI to  $(10)$  with context  $=$  *cycle51* Setting the value of dayC1 to  $(18)$  with context  $=$  cycle52 Setting the value of dayC1 to  $(18)$  with context  $=$  cycle53 Setting the value of  $\text{dayC1}$  to  $(15)$  with context = cycle54 Setting the value of  $\text{dayC1}$  to (13) with context =  $\text{cycle55}$ Setting the value of **dayCi** to **(11)** with context **=** cyclesSl Setting the value of **dayCi** to **(10)** with context **-** cycleS? Setting the value of dayC1 to  $(9)$  with context  $=$  *cycle58* Setting the value of dayC1 to  $(8)$  with context  $=$  cycle59 Setting **the** value *of dzyCi* **to (5)** with context **-** *cyclefO*

### **USING CONSTRAINT: el \_aux**

Setting **value** of **dayC3** to **(830 10 11** 12 **13 IS 1S 18 10 20 2123 24 25 29 30)** with context =cycleSo

**USING CONSTRAINT: C7\_aux**

Setting value of dayC3 to  $(8 9 10 11 13 15 16 18 19 20 21 23 24 25 29 30)$  with context = cycle60 Setting value of **dayBi** to **(5 8 0 10 It 13 16 10 18 10 20** 21 **23** 24 26 29 **30)** with context - cycleG0

**USING CONSTRAINT: C7** aux

Setting value of **dayBi** to **(8 0 10 11 13 15 16 18 19** 20 21 **23** 24 **25** 20 **30)** with context *cycleSO*

#### PROPAGATION COMPLETE

**BRANCHING ...**

Setting the value of  $\frac{dayC3}{to} \frac{10}{30}$  with context  $=$  cycle<sup>61</sup> Setting the value of  $dayC3$  to (29) with context = cycle62 Setting the value of dayC3 to  $(25)$  with context =  $cycle63$ Setting the value of  $\text{dayC3}$  to (24) with context =  $\text{cycle64}$ Setting the value of  $dayC3$  to (23) with context =  $cycle65$ Setting the value of  $dayC3$  to (21) with context =  $cycle66$ Setting the value of dayC3 to  $(20)$  with context  $=$  cycle67 Setting the value of  $\text{dayC3}$  to  $(10)$  with context  $=$  *cycle88* Setting the value of  $\text{dayC3}$  to  $(18)$  with context = cycle69 Setting the value of **dayC3** to **(16)** with context **=** cycle7O Setting the value of dayC3 to  $(15)$  with context = cycle71 Setting the value of dayC3 to  $(13)$  with context = cycle72 Setting the value of  $\frac{dayC3}{to}$  *to*  $(11)$  with context = cycle73 Setting the value of  $dsyC3$  to  $(10)$  with context = cycle74 Setting the value of dayC3 to  $(0)$  with context  $=$  cycle75 Setting the value of dayC3 to  $(8)$  with context  $=$  cycle76

### **USING CONSTRAINT:** C2 one

Setting value of **dayB!** to **(9 10 1113 15 16 18 10 20** 21 **23** 24 **26 20 10)** with context **eyeleTs**

#### PROPAGATION COMPLETE

**BRANCHING** *...*

Setting the value of **dayBi** to **(30)** with context **-** cycle?7 Setting **the** value of **dayBI** to (29) with context *=* **cycleT8** Setting the value of dayB1 to  $(25)$  with context  $=$  cycle79 Setting the value of  $\text{dayB1}$  to (24) with context  $=$  cycle80

Setting the value of  $dayB1$  to  $(23)$  with context  $= cycle81$ Setting the value of  $dayB1$  to  $(21)$  with context  $=$  cycle82 Setting the value of  $\text{dayB1}$  to  $(20)$  with context  $=$  cycle83 Setting the value of **dayBl** to **(10)** with context **-** cycle84 Setting the value of  $dayB1$  to  $(18)$  with context = cycle85 Setting the value of  $dayB1$  to  $(16)$  with context =  $cycle86$ Setting the value of **dayBI** to **(15)** with context **=** cycle8? Setting the value of dayB1 to  $(13)$  with context = cycle88 Setting the value of  $dayB1$  to  $(11)$  with context  $=$  cycle89 Setting the value of  $dayB1$  to  $(10)$  with context  $= cycle00$ Setting the value of dayB1 to  $(0)$  with context = cycle01

**PROPAGATION** COMPLETE

**BRANCHING ...**

**SCHEDULE GENERATED SUCCESSFULLY** t

The program **has** successfully terminated. We now look at the results. The four battalions are described below.

At the end, we look at the stack of one of the variables. It **Is** Interesting to note how the value of **dayA2** changed from one context to another. Note that the cycle numbers Jump from nil to **27** to 42.

```
-> (describe 'bat_A)
\text{actA4} = \text{(act } B) cycle = cycle
rangeA4 = (range_C) cycle = cycle
\text{dayA4} = (4) cycle = cycle32
actA3 = (act_A) cycle = cycle
rangeA3 = (range_A) cycle = cycle9\frac{dyA3}{=} (17) cycle = cycle42
\text{act}(\text{A2}) = (\text{act}_\text{A}) cycle = cycle
rangeA2 = (range_A) cycle = cycle1\text{dayA2} = (12) cycle = cycle43
\texttt{actAI} = (\texttt{act}\_ \texttt{A}) cycle \Rightarrow cycle
rangeAl - (range A) cycle - cyclel3
\text{dayAl} = (7) cycle = cycle43
nil
-> (describe 'bat_ B)
\texttt{actB3} = (\texttt{act}\_\texttt{C}) cycle \texttt{=} cycle
rangeB3 - (range_ B) cycle = cycle
\text{dayB3} = (26) cycle = cycle23
actB2 = (act_A) cycle = cyclerangeB2 = (range_A) cycle = cycle7
\frac{dayB2}{=}(27) cycle = cycle20
actB1 = (act \ B) cycle \equiv cycle
rangeB1 = (range_C) cycle = cycle
\text{dayB1} = (9) cycle = cycle91
nil
```

```
-> (describe 'bat \_C)
 actC3 = (act_ B) cycle = cycle
 rangeC3 = (range_C) cycle = cycledayC3 = (8) cycle - cycle76
 actC2 (actB) cycle = cycle
rangeC2 = (rangeC) cycle - cycle
 dayC2 - (3) cycle = cycle3O
actCl - (actA) cycle - cycle
 rangeC1 = (range_A) cycle = cycle5
 dayCI - (5) cycle - cycle6f
nil
(describe 'bat_ D)
\text{actD2} = (\text{act} - \text{A}) cycle = cycle
 rangeD2 = (range_A) cycle = cycle
\text{dayD2} = (26) cycle = cycleI
actD1 = (act A) cycle = cycle<br>rangeD1 = (range_A) cycle = cycle3<br>dayD1 = (2) cycle = cycle27
nil
-> (get 'dayDi 'values 0
nil
t
-> (apply 'pp (get 'dayA2 'values))
(cycle43 (12))
(cycle42 (8 0 10 11 12))
(cycle27 (8 0 10 11 12 13 15 16 17 18 10 20 21 23 24 25))
(cycle (7 8 0 10 11 12 13 15 16 17 18 10 20 21 23 24 25))
(cycle (2 3 4 7 8 9 10 3 11 12 13 15 16 17 18 10 20 21 23 24 25 26 27 20 30))
(cycle (1 23457 80 10 11 12 13 15 16 17 18 102021 23 24 25262720 30))
```

```
cycleol
```
╿

hera% **^D** script done on Wed May **8 12:03:22 1985**

## **D** ISTRI BUT **ION**

 $\equiv$ 

Chief of Engineers **ATTN:** DAEN-RDM **ATTN: DAEN-ZCE ATTN:** DAEN-ZCF **ATTN: DAEN-ZC[ ATTN: DAEN-ZCM FESA, ATTN:** Library **22060 US** Army Engineer Districts **ATTN:** Library (41) **US** Army Engineer Divisions **ATTN:** Library (14) CRREL, **ATTN:** Library 03755 WES, **ATTN:** Library **39180 NCEL, ATTN:** Library, Code **L08A** 93041 Defense Technical Info. Center 22314 **ATTN: DDA** (2) **US** Govt Printing Office 22304 Receiving Sect/Depository Copies (2) Army Development **and** Employment Agency **(ADEA) ATTN:** MODE-FDD-TDB Ft. Lewis, WA **98433-5000 ADEA** P.O. Box **33368** Ft. Lewis, WA 98433-0368 Comma nder Army Training Board **ATTN:** ATTG-BT Ft. Monroe, VA **23651** The Army Library (ANRAL-R) **<sup>20310</sup>**

**ATTN:** Army Studies Section

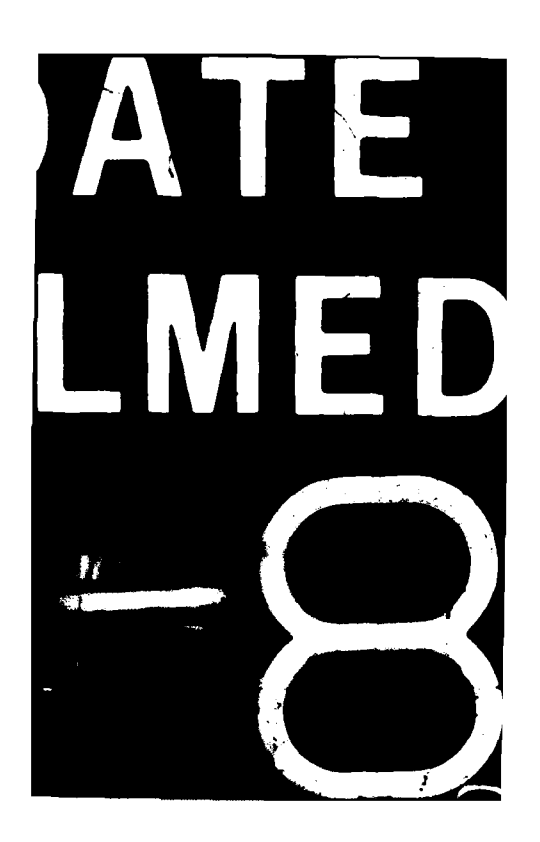